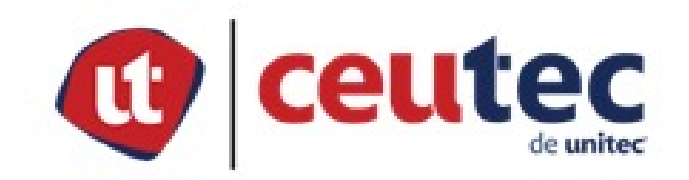

## **FACULTAD DE PREGRADO**

## **TRABAJO FINAL DE GRADUACION**

## **PREFACTABILIDAD DE DESARROLLO DE PAGINA**

## **WEB PARA PYMES EN SAN PEDRO SULA, CORTES, 2022**

## **SUSTENTADO POR:**

## **VICTOR ANTONIO MENDEZ ALVARADO**

## **PREVIA INVESTIDURA AL TÍTULO DE**

## **INGENIERO EN INFORMÁTICA**

**SAN PEDRO SULA, CORTÉS, HONDURAS, C.A. JULIO 2022**

## **UNIVERSIDAD TECNOLÓGICA CENTROAMERICANA**

### **CAMPUS CEUTEC**

### **FACULTAD DE PREGRADO**

### **AUTORIDADES UNIVERSITARIAS**

## **RECTOR**

## **MARLON BREVÉ REYES**

## **SECRETARIO GENERAL ROGER MARTÍNEZ MIRALDA**

## **VICERRECTOR ACADÉMICO NACIONAL**

### **JAVIER SALGADO LEZAMA**

**DECANA DE PREGRADO CEUTEC**

**DINA VENTURA**

# **TRABAJO PRESENTADO EN CUMPLIMIENTO DE LOS REQUISITOS EXIGIDOS PARA OPTAR AL TÍTULO DE INGENIERIA EN INFORMATICA**

# **ASESOR METODOLÓGICO ELVIN OSMAN BOBADILLA SALINAS**

**ASESOR TEMÁTICO YONI ANTONIO JIMENEZ**

**MIEMBROS DE LA TERNA: JOSUE VINICIO ALEMAN WATTERS ROBERTO JOSE HERNANDEZ AYALA YONI ANTONIO MORELES JIMENEZ**

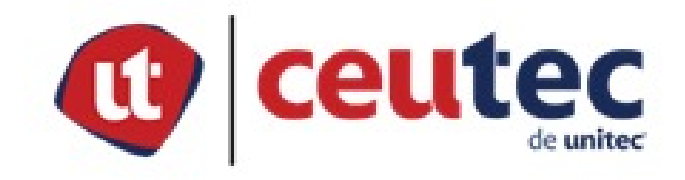

#### **FACULTAD DE PREGRADO**

## **TRABAJO FINAL DE GRADUACION PREFACTABILIDAD DE DESARROLLO DE PAGINA WEB PARA PYMES EN SAN PEDRO SULA, CORTES, 2022**

#### **AUTOR:**

#### **VICTOR ANTONIO MENDEZ ALVARADO**

#### **Resumen**

La presente investigación muestra los resultados del estudio de prefactibilidad para una página web para el e-commerce de las pymes en la ciudad de San Pedro Sula, Cortes, en el año 2022. La investigación es de enfoque cuantitativo, diseño no experimental, transversal con muestreo probabilístico. La hipótesis de investigación menciona que el proyecto es factible si su tasa interna de retorno es mayor que el costo capital, el cual resultó de 25.78%. Se obtuvo la demanda, oferta, precios y canales de comercialización del estudio de mercado con una muestra de 129 PYMES y 130 futuros clientes finales en la ciudad de San Pedro Sula, Cortes. Los costos de infraestructura y recursos humanos se determinaron del estudio técnico. Por último, se calcularon los costos de inversión como ser la inversión inicial y presupuesto de costos, y estados financieros como el estado de resultado y flujos de efectivo.

Los indicadores de evaluación económica indican que el proyecto es económicamente factible ya que genera una tasa interna de retorno del 34% aceptando la hipótesis de investigación y rechazando la hipótesis nula. Al final, se plantea una hoja de ruta a seguir para el desarrollo del proyecto, mejores prácticas y recomendaciones.

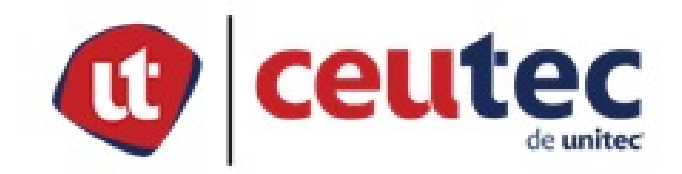

## **UNDERGRADUATE FACULTY FINAL WORK OF GRADUATION PRE-FEASABILITY OF WEB PAGE DEVELOPMENT FOR PYMES IN SAN PEDRO SULA, CORTES, 2022**

#### **AUTHOR: VICTOR ANTONIO MENDEZ ALVARADO**

#### **Summary**

This research shows the results of the pre-feasibility study for a web page for e-commerce of PYMES in the city of San Pedro Sula, Cortes, in the year 2022. The research has a quantitative approach, non-experimental design, transversal with probability sampling. The research hypothesis mentions that the project is feasible if its internal rate of return is greater than the capital cost, which was 25.78%. The demand, supply, prices and marketing channels of the market study were obtained with a sample of 129 PYMES and 130 future customers in the city of San Pedro Sula, Cortes. Infrastructure and human resource costs were determined from the technical study. Finally, the investment costs were calculated, such as the initial investment and cost budget, and financial statements such as the income statement and cash flows.

The economic evaluation indicators shows that the project is economically feasible since it generates an internal rate of return of 34% accepting the research hypothesis and rejecting the null hypothesis. At the end, a roadmap to follow for the development of the project, best practices and recommendations is proposed.

#### **DEDICATORIA**

Todas mis victorias van dedicadas a mi creador Dios por darme la oportunidad de ser su hijo, por cuidarme alejándome de lo malo cada día y dándome las fuerzas necesarias para seguir peleando la buena batalla.

A mi madre , Rina Jaqueline Alvarado Enamorado que es la principal razón por la cual he llegado hasta este punto, quien cada día me enseña a ser un luchador en esta vida, a vivir cada día como si fuera el ultimo, por sus increíbles fuerzas y convicciones de vivir y luchar aun en contra de todo pronóstico, por hacerme un hijo de bien, alejado de vicios y adicciones y llevarme siempre de la mano por el buen camino, por cada minuto que nos tomamos en sentarnos y escucharme siempre, por orar por mí y siempre aconsejarme . Ella es mi motor de vida.

A mi padre, Víctor Antonio Méndez Moreno porque a lo largo de mi vida me ha enseñado que no es necesario ser un hombre con título universitario para poder ser un hombre de bien, con temor a Dios, un caballero y un luchador para siempre proveer en casa. Porque es el primero que acudo cuando ocupo ayuda y Él siempre está dispuesto a sacrificar todo por mi bienestar, por cada regaño y consejo que lo hace por mi bien, por hacerme un hombre que respeta a cada persona, por cada desayuno que me hacía para que no me fuera sin comer cuando recién empezaba la Universidad. Esto es por y para El.

A mi hermana, Paola Jacqueline Méndez Alvarado porque sin duda es la mejor hermana, siempre la he admirado por entregar su comodidad en su casa, en su país para entregarle su vida

a Dios en otro país. Porque es la que siempre me da consejos conforme a lo que la biblia dice y estando lejos, se siente cerca con su apoyo y sus oraciones. Por enseñarme a entender que en la vida hay que tomar riesgos y seguir nuestros sueños, por siempre estar para mí.

A mi tía Jessica Lovato y mi tío Gregory Lovato por siempre apoyarme en cada paso de mi vida, siempre estar pendientes de mi familia, por ese apoyo incondicional, por siempre recibirnos en su hogar y por hacer que cada diciembre nos reunamos como familia, también es de ellos este título.

Mi primo Edwin Rosales que lo quiero como mi hermano, por ser parte de mi infancia y su amor tan genuino, por su amor, amistad y apoyo tanto emocionalmente como económicamente por demostrarme que siempre puedo contar con El.

A mis familiares y amigos en general por motivarme a seguir adelante cada día y siempre creer en mis capacidades. Me han llenado de mucha confianza y han hecho de mí una buena persona con sus apoyos y consejos.

Víctor Antonio Méndez Alvarado

#### **AGRADECIMIENTOS**

Agradezco primeramente a Dios que de Él es quien provienen todas las bendiciones que he tenido a lo largo de mi vida, por lograr esta meta y objetivo trazado, porque sin El no estaría donde estoy ahora.

A mi familia, mis padres Rina Jaqueline Alvarado Enamorado y Víctor Antonio Méndez Moreno por nunca rendirse y luchar cada día por mi vida profesional, porque siempre me han apoyado en cada paso de mi vida por muy loco que suene sé que tengo el apoyo de ellos, por muchas veces corregirme para hacerme el profesional que seré. Mi hermana, Paola Jacqueline Méndez Alvarado por cuidarme cuando estuvo en el país, todos sus regaños y consejos me han traído hasta donde estoy ahora.

A mi asesor metodológico de tesis, el ing. Bobadilla por ser un gran catedrático y su método de enseñanza, sin duda es de los mejores.

Al Ing. Luis Aquino, coordinador de la carrera por apoyarme y ayudarme en cada situación que le pedí, porque siempre buscaba como darme respuesta y una solución rápida y eficaz, por sus consejos para terna.

A mi asesor temático de tesis, el ing. Yoni Moreles por decir que, si cuando lo ocupe y siempre ayudarme en cada pregunta, por su ayuda y cada consejo que me dio en la reunión de revisión de documento.

A cada persona de la Universidad que me brindo apoyo cuando lo solicite, a cada catedrático gracias por sus enseñanzas que sin ellas no estaría en esta etapa de mi carrera.

## ÍNDICE DE CONTENIDO

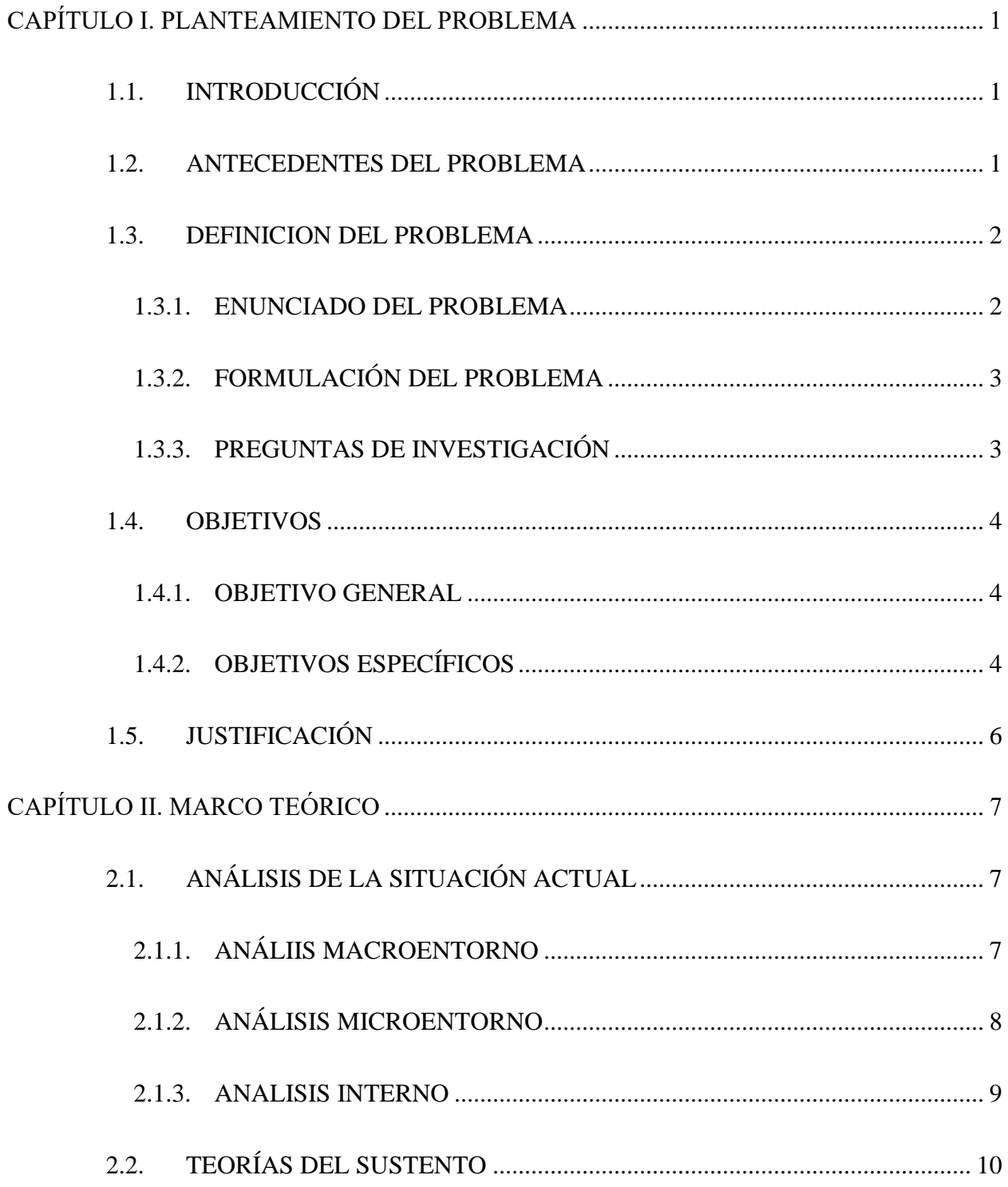

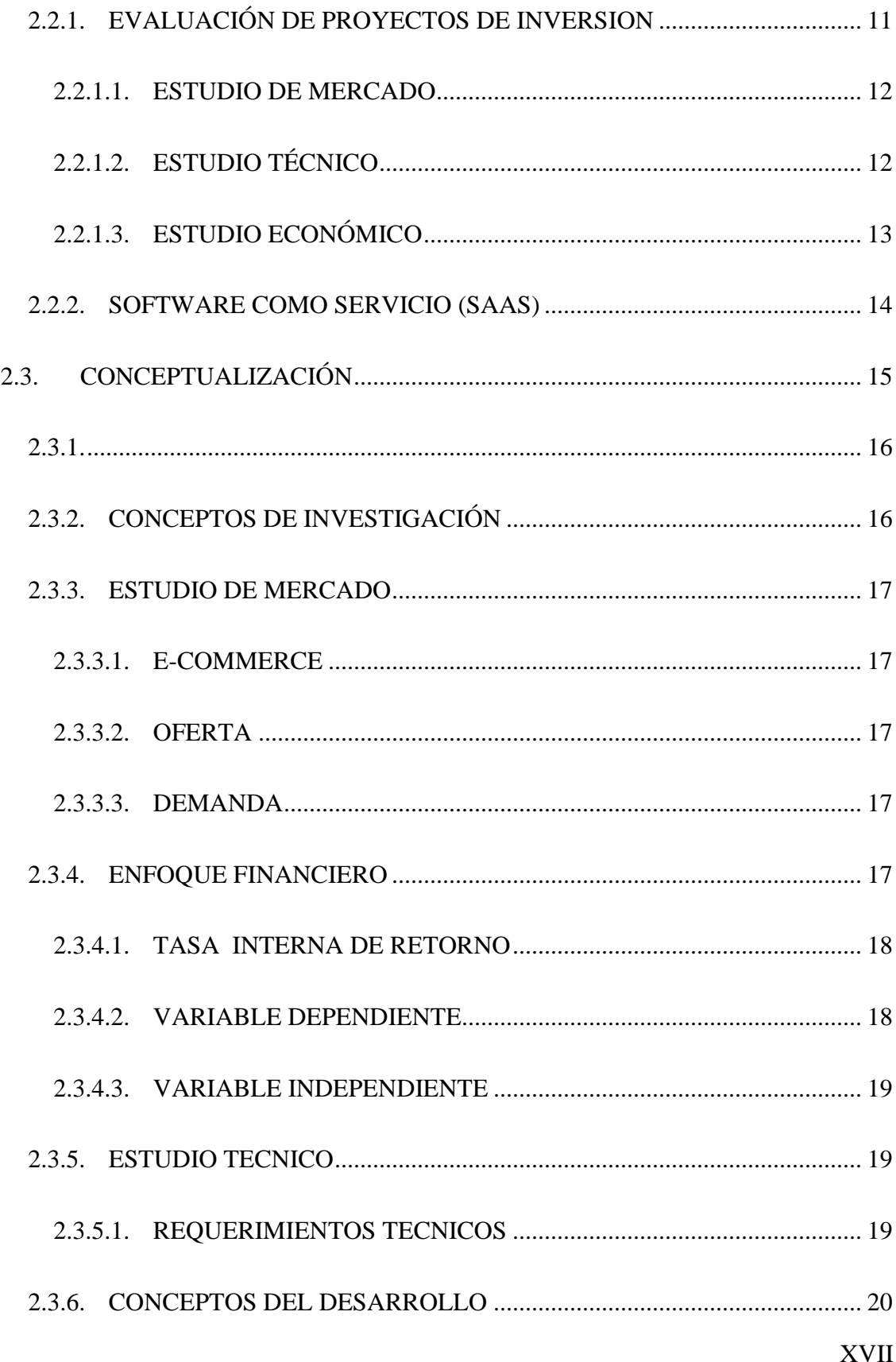

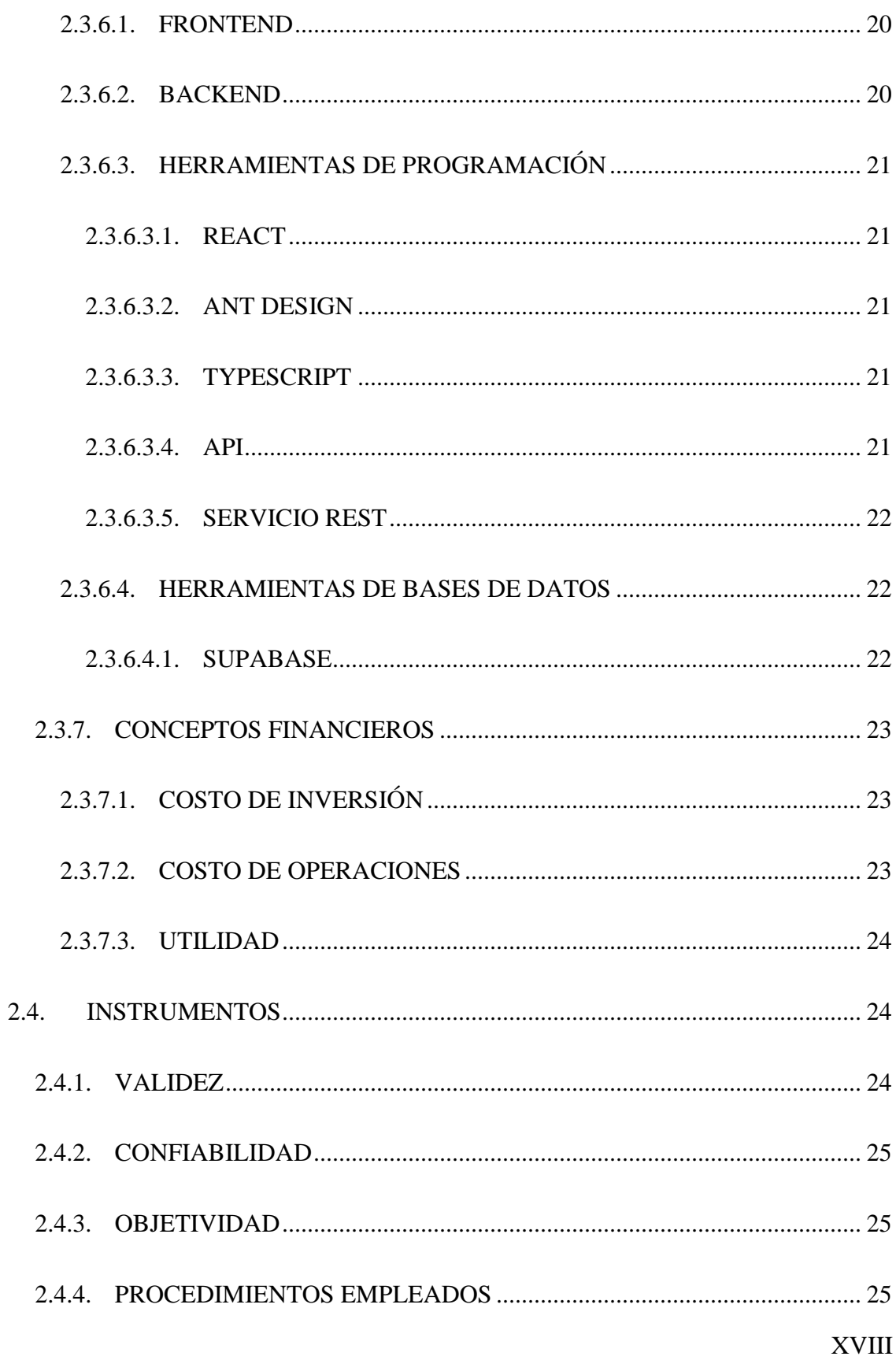

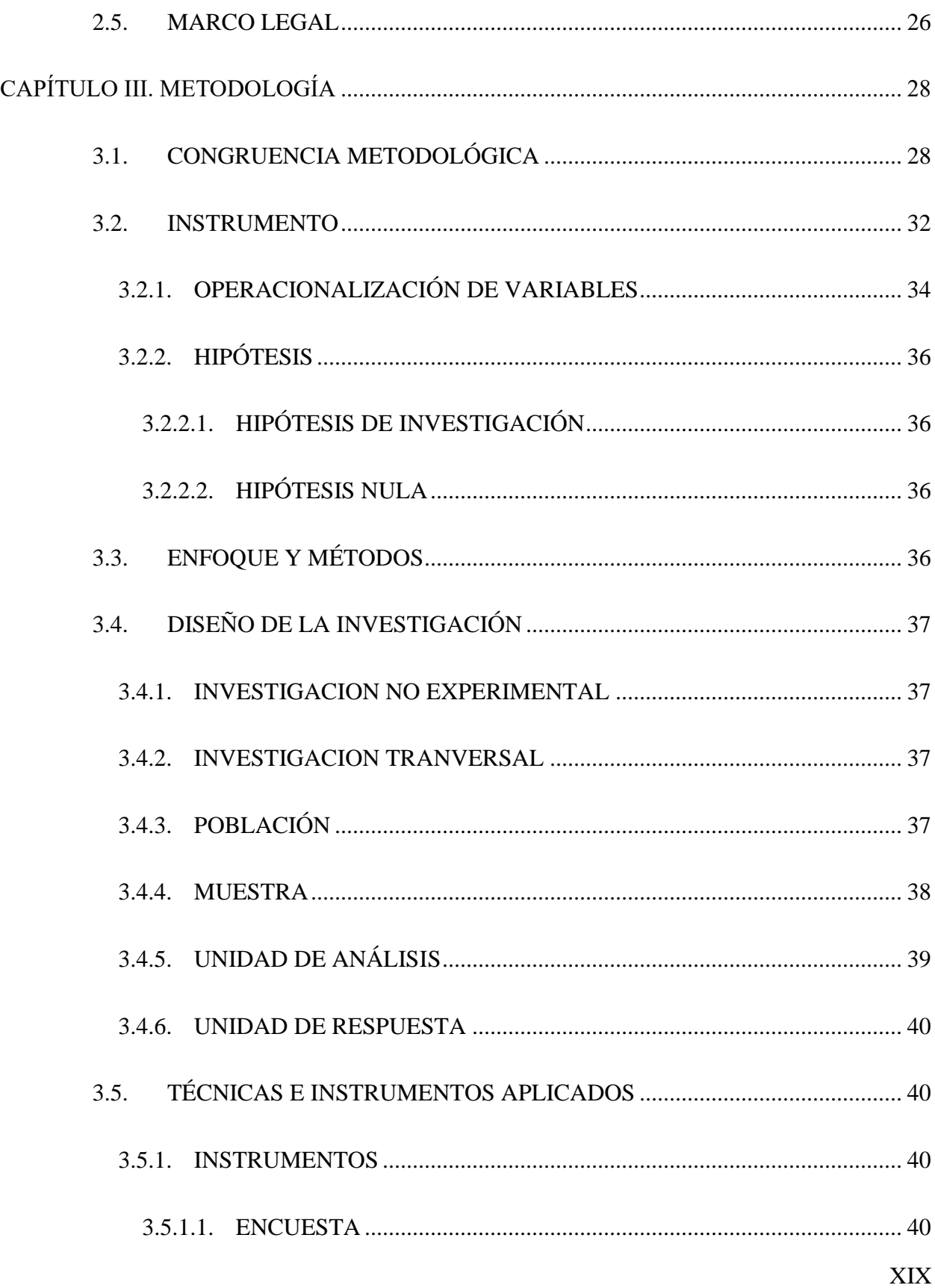

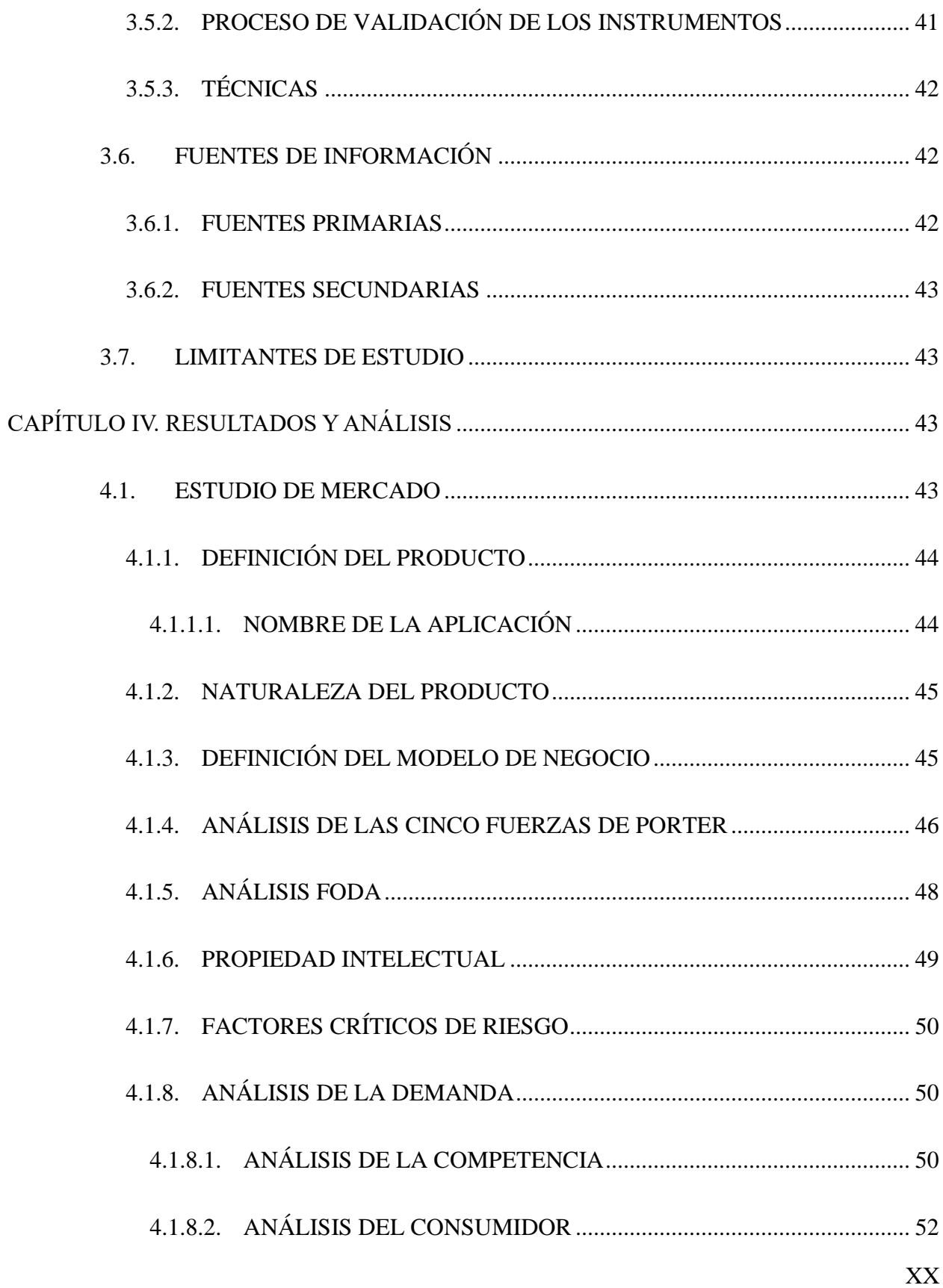

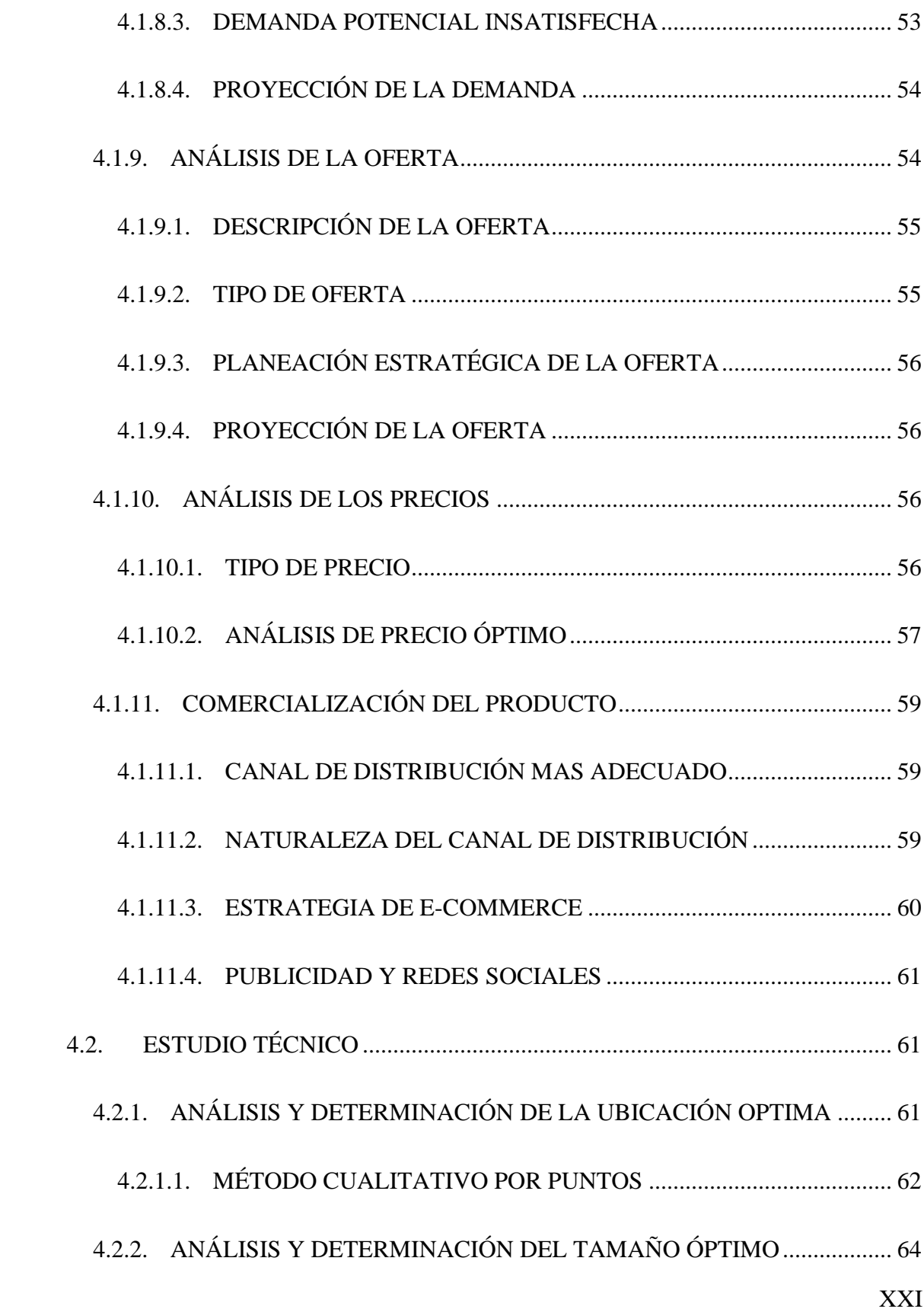

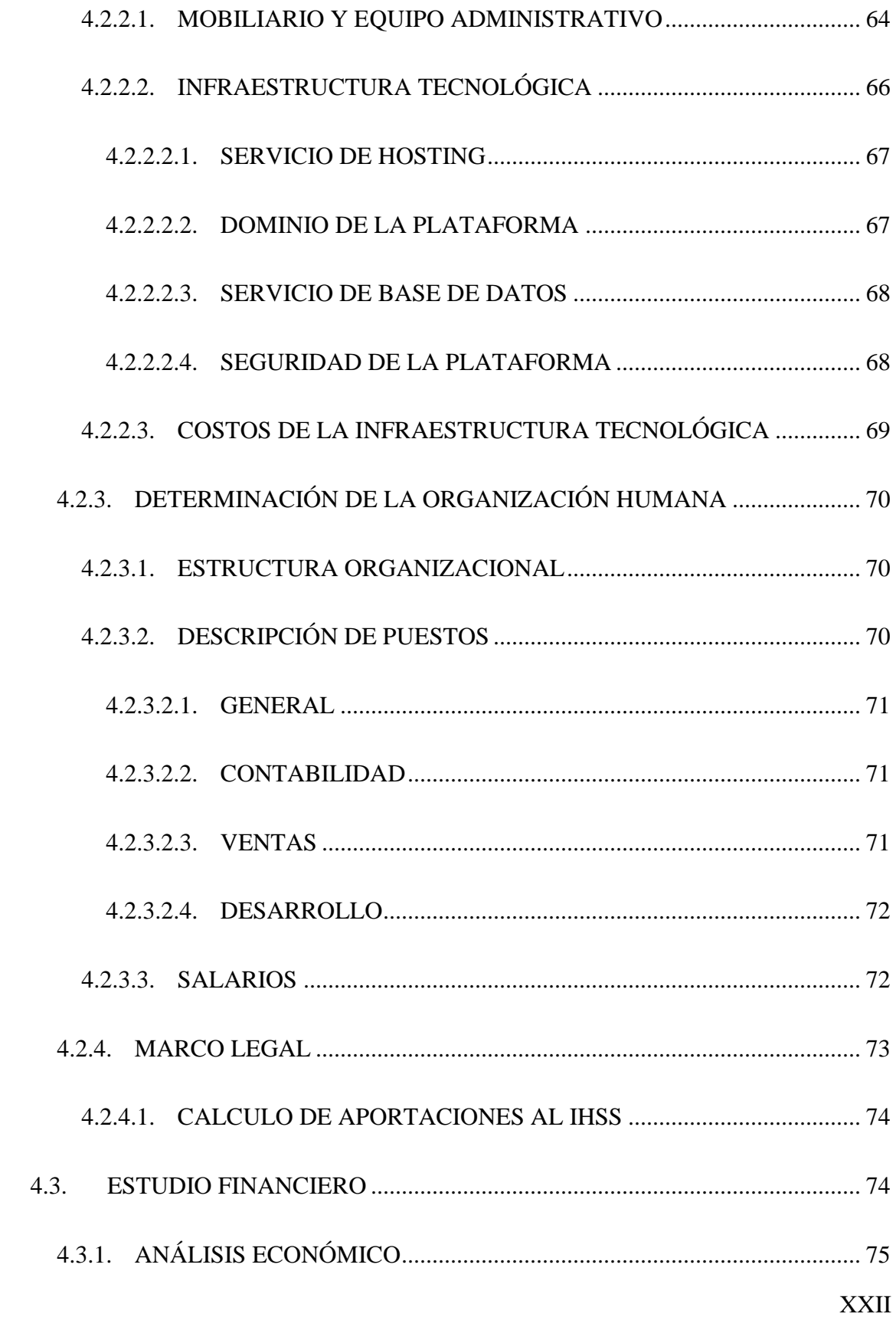

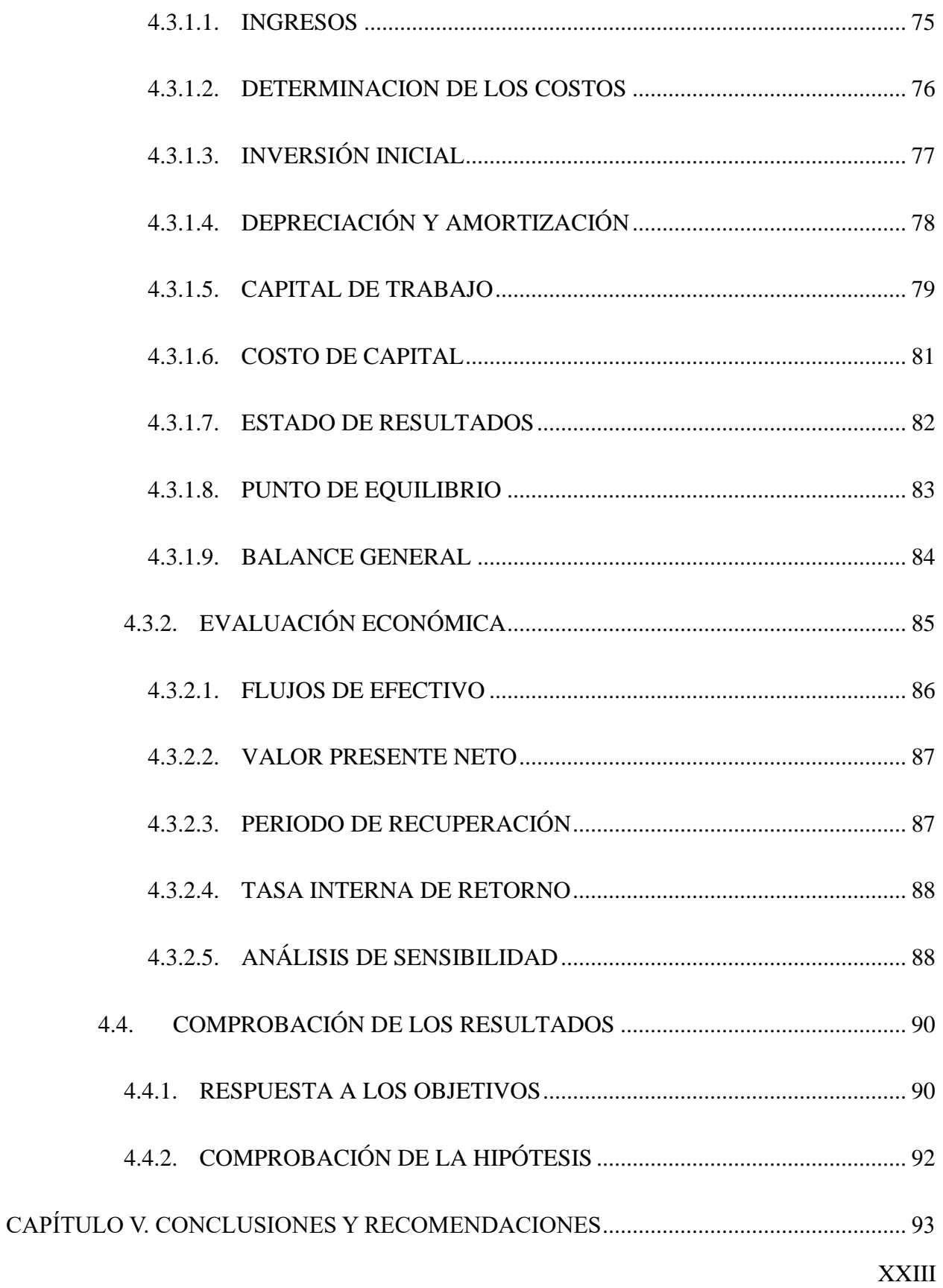

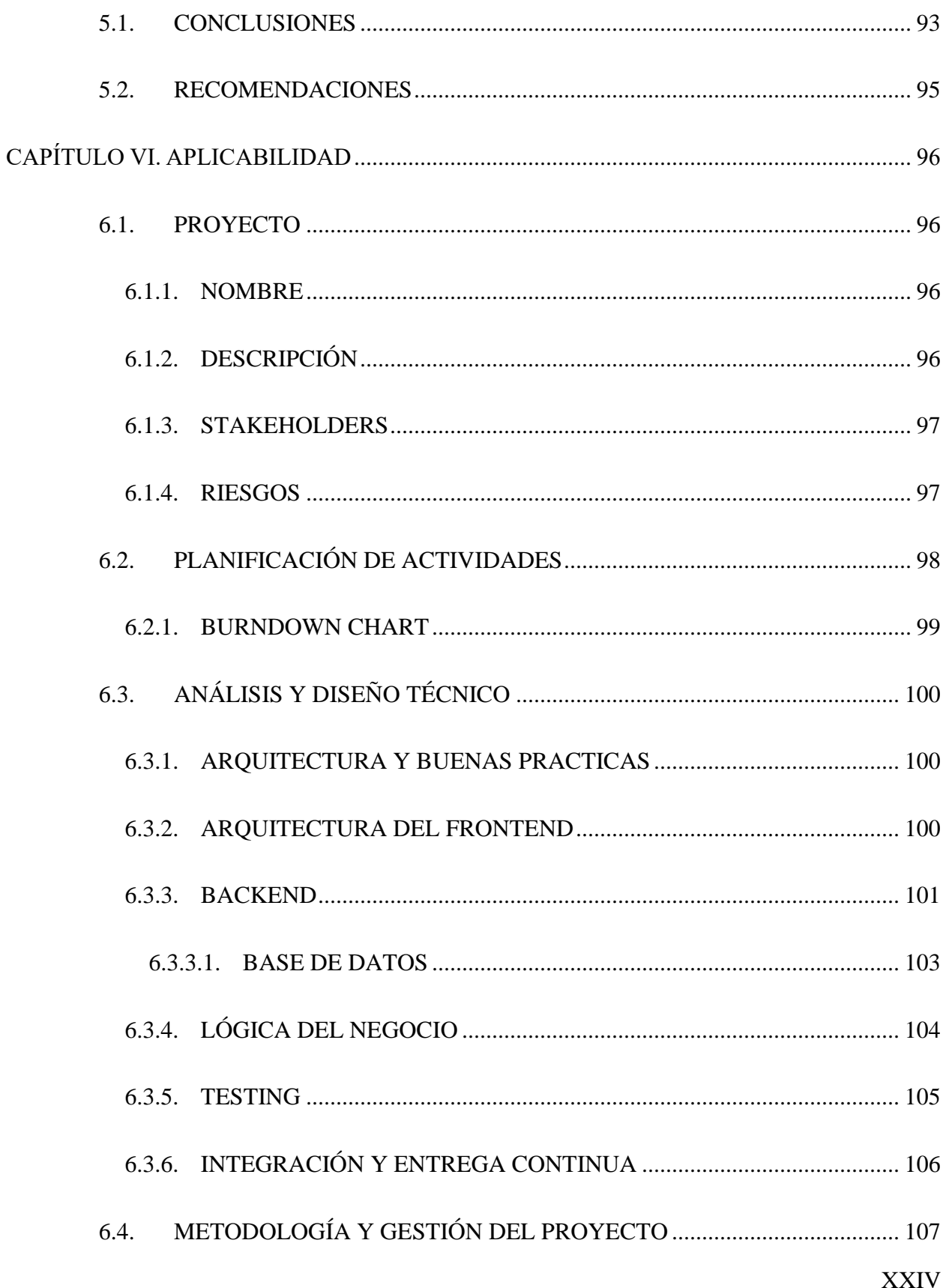

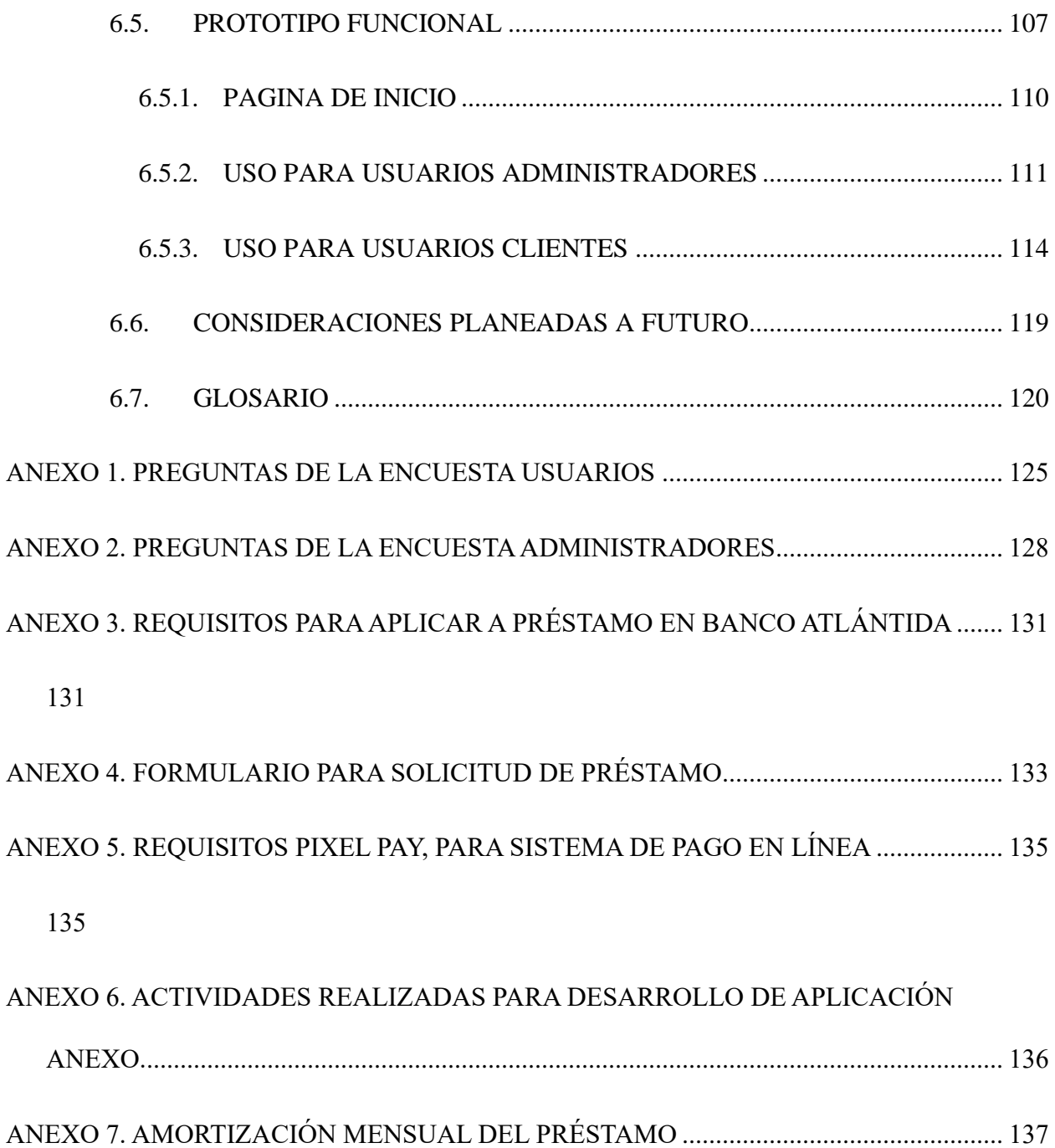

## ÍNDICE DE TABLAS

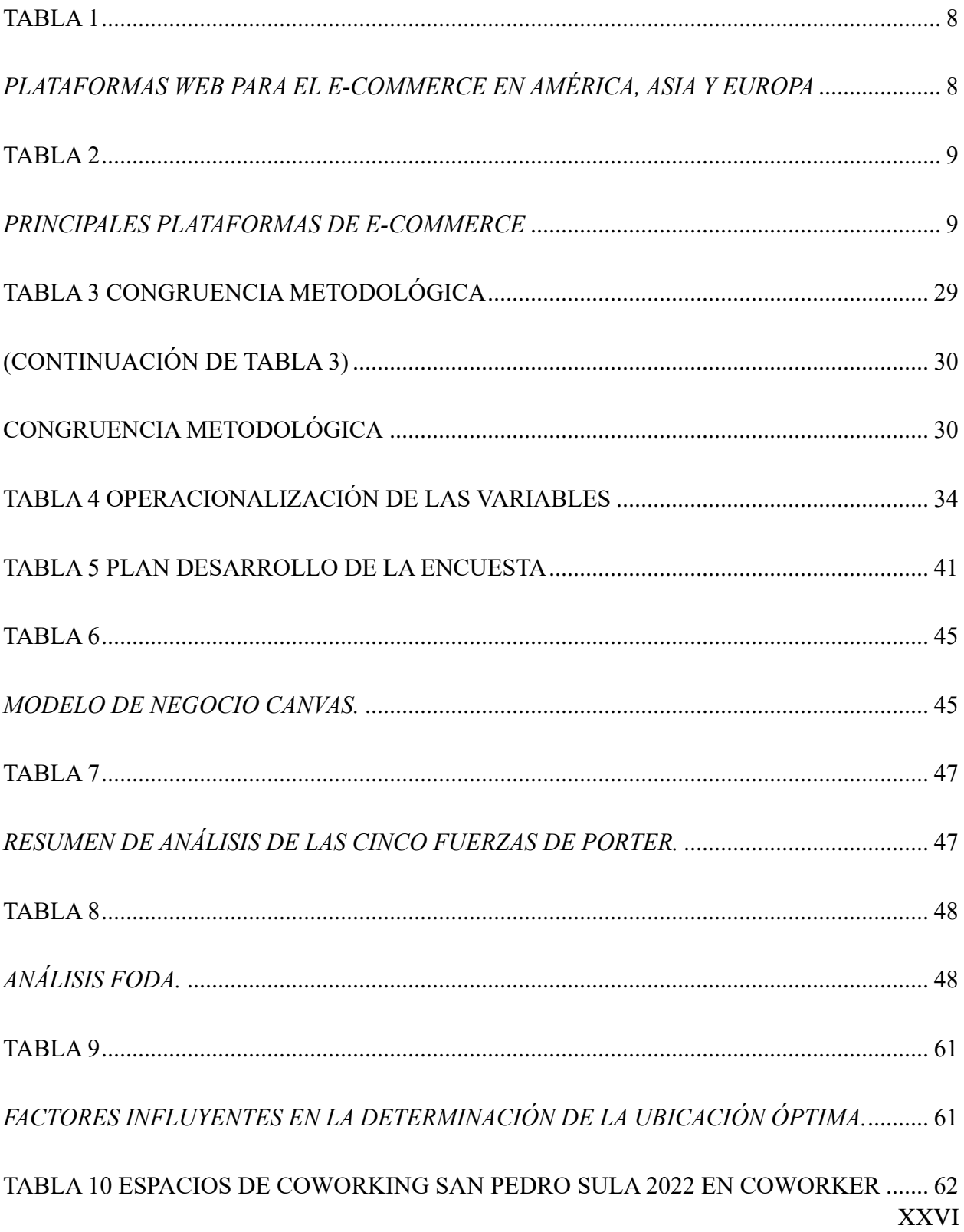

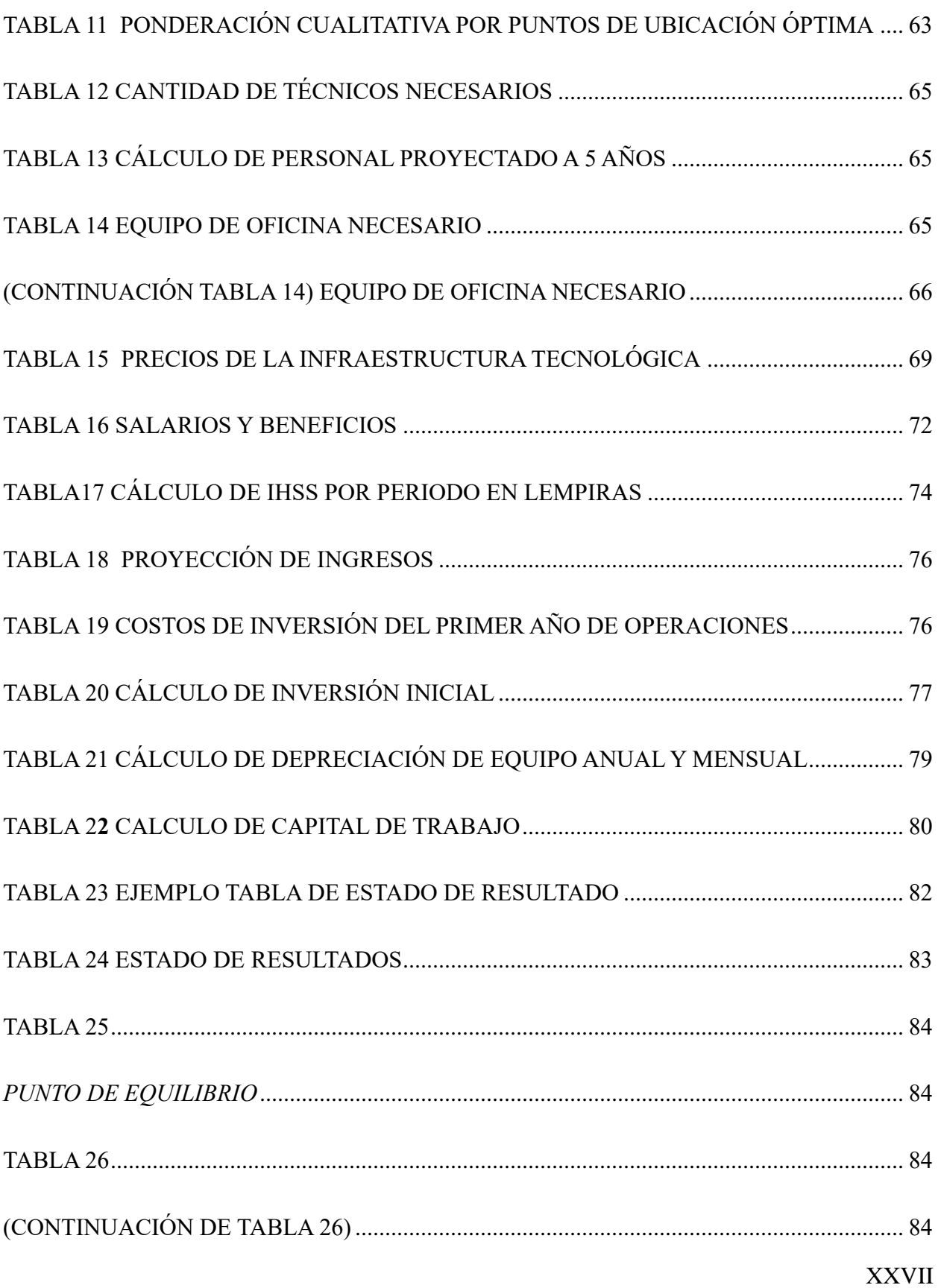

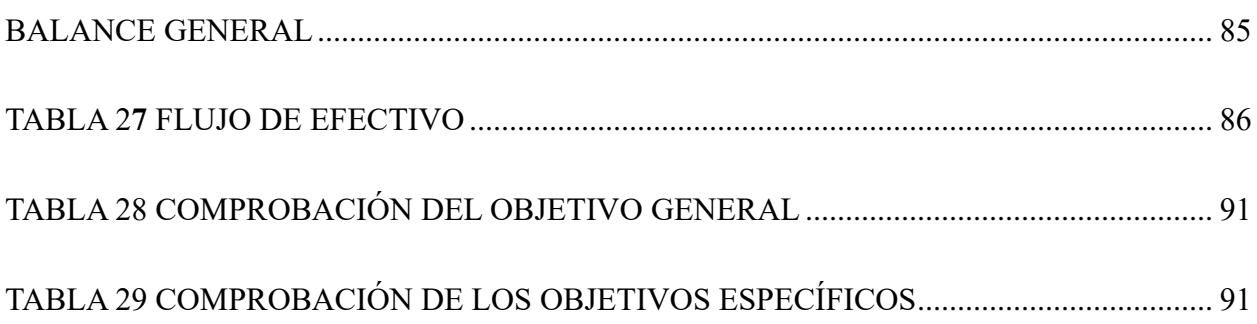

### **INDICE DE FIGURAS**

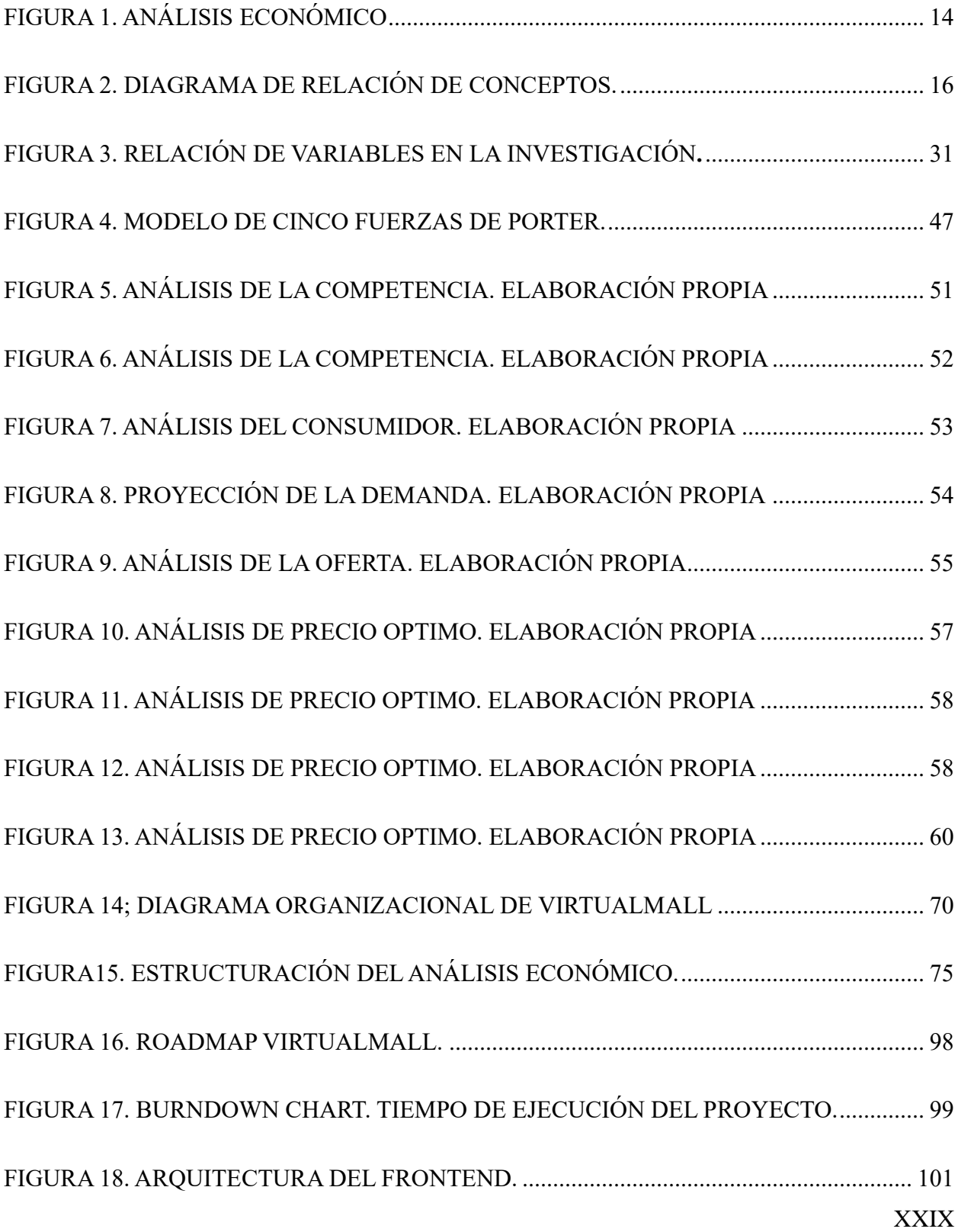

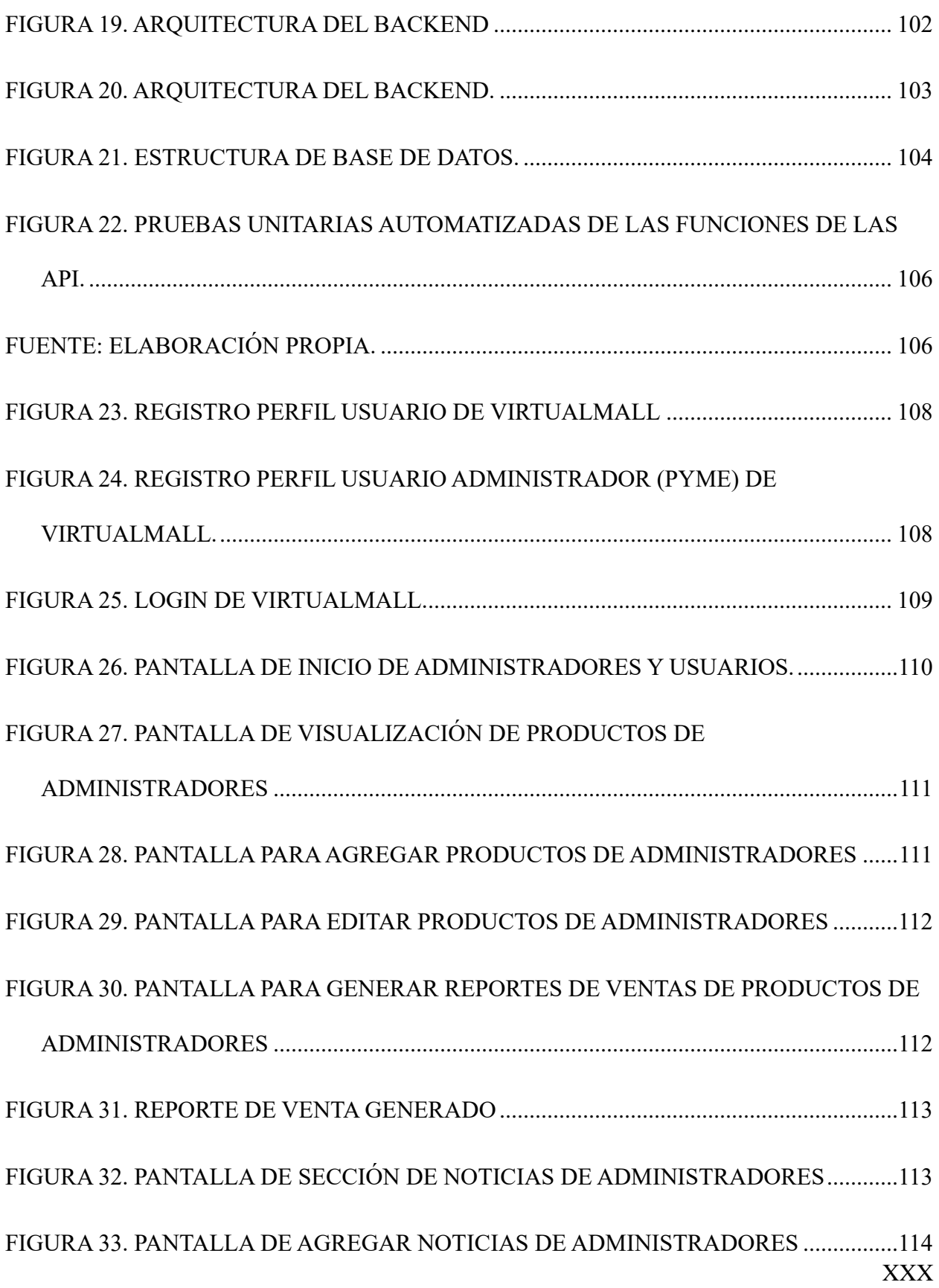

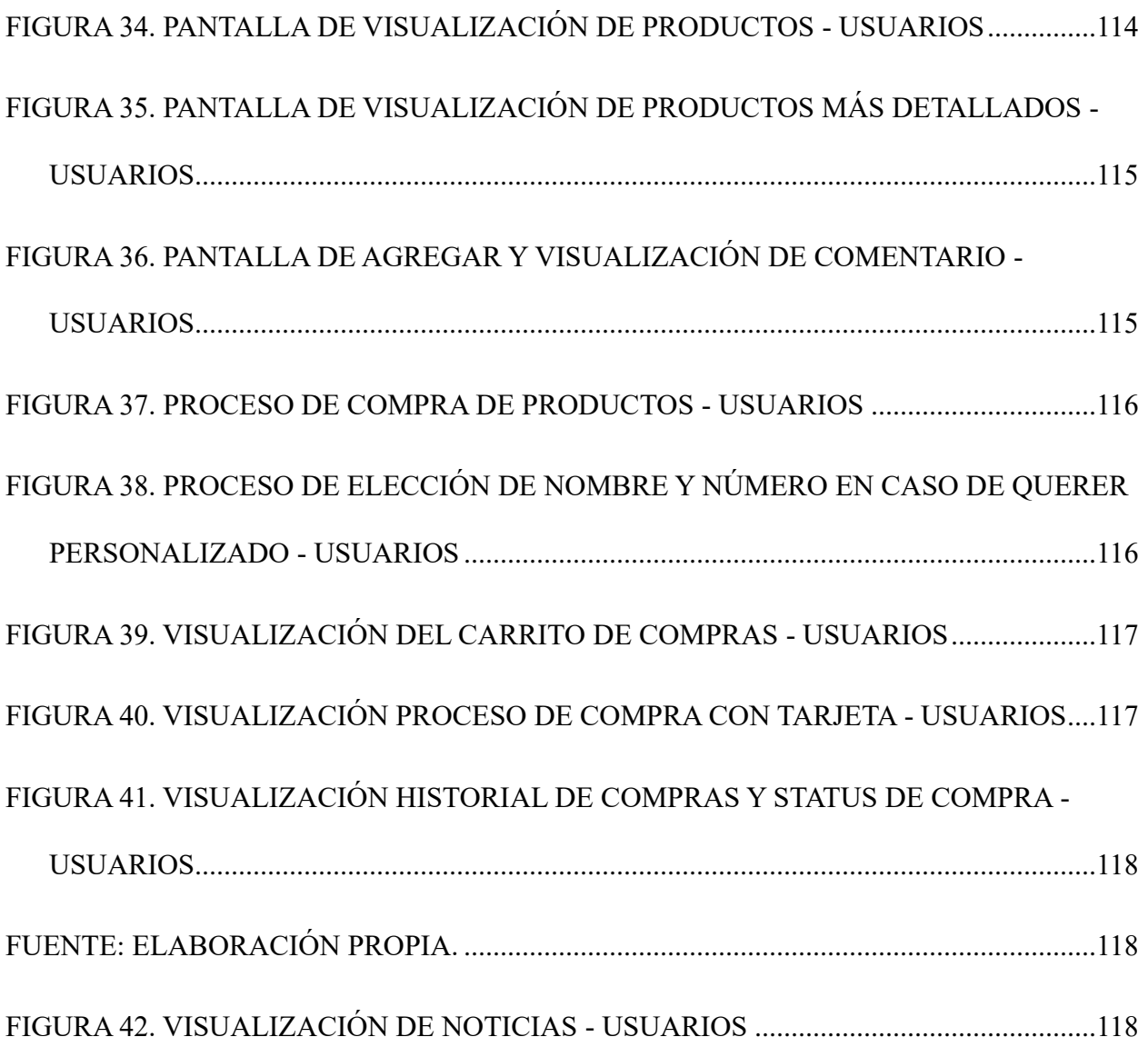

## **INDICE DE ECUACIONES**

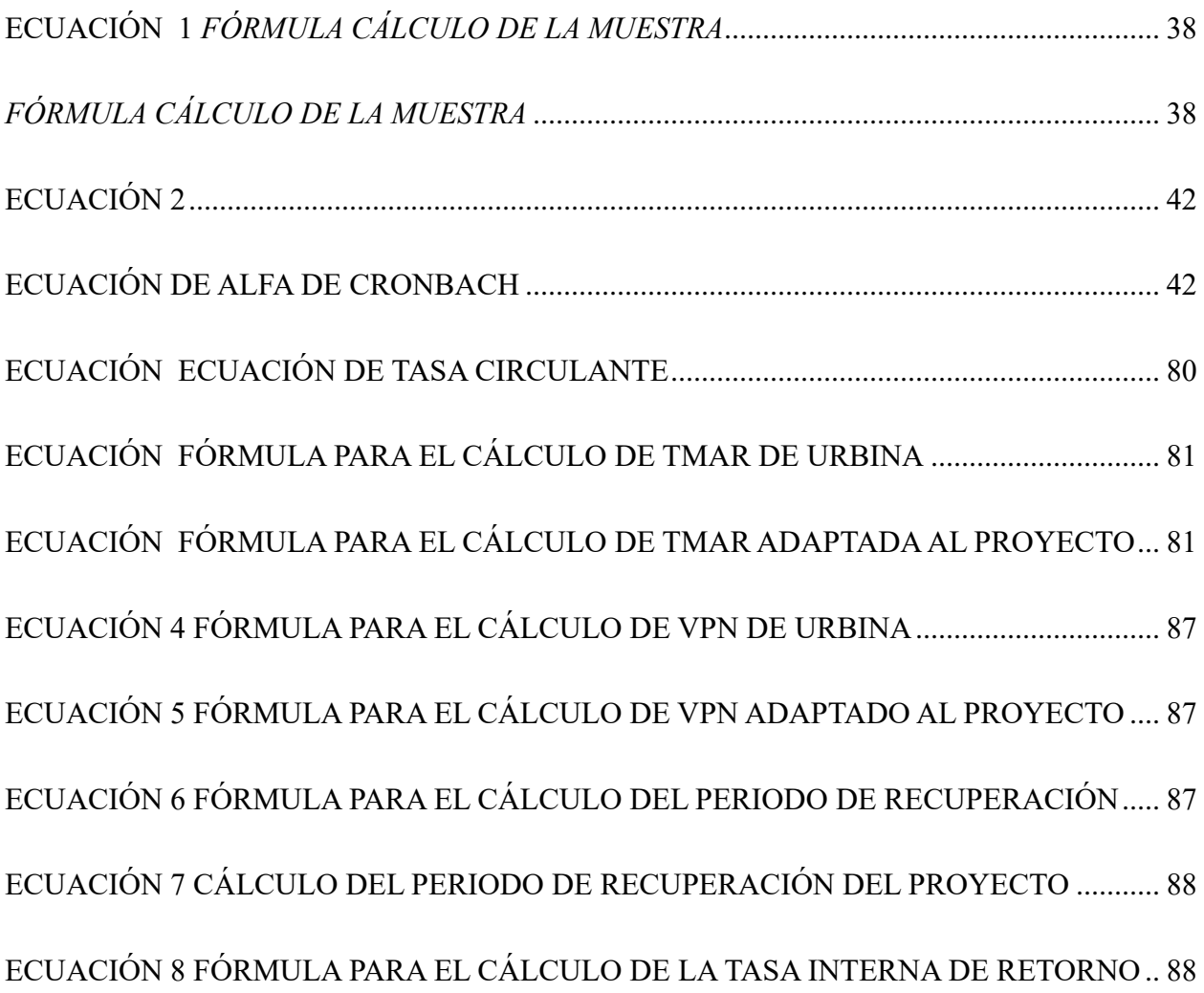

#### **CAPÍTULO I. PLANTEAMIENTO DEL PROBLEMA**

<span id="page-27-0"></span>En este capítulo se presenta la definición del problema, antecedentes, objetivos generales, objetivos específicos así mismo la justificación del problema. Tiene como objetivo la presentación del enfoque metodológico de la investigación. "Es frecuente que el investigador que se vaya compenetrando con algún campo de conocimiento detecte temas poco estudiados o no investigados en su contexto y decida adentrarse a estos. Resulta un 'disparador' muy común de estudios" (S. Hernández et al., 2014, p. 25).

#### <span id="page-27-1"></span>**1.1. INTRODUCCIÓN**

El presente estudio de prefactibilidad se efectúa con el propósito de determinar la factibilidad de la realización de una página web con compras en línea para los PYMES en la ciudad de San Pedro Sula, Cortes. Dicha investigación se efectúa con el objetivo de ayudar a emprendedores o micros, pequeñas y medianas empresas de poder aumentar sus ventas e innovar en su rubro. Así mismo, de ayudar a los clientes de dichas empresas a poder encontrar todo en un mismo lugar, en este caso en un mismo sitio web.

#### <span id="page-27-2"></span>**1.2. ANTECEDENTES DEL PROBLEMA**

Durante la pandemia no es una sorpresa que muchas personas perdieron su trabajo perdiendo así su única fuente de ingreso, personas que eran el sustento de su familia les fueron notificadas que lastimosamente tuvieron una reducción de su salario.

La falta de trabajo, la necesidad e inclusive el tiempo ocio fueron la suma perfecta para que muchas personas sin importar si eran adultas, jóvenes, expertos en venta o sin tener ningún tipo de conocimiento previo de como vender, se atrevieran a poder emprender en el mundo de

negocios, desde importar productos hasta poder llevar su imaginación a poder generar ingresos. Ahora, con un poco más de 2 años de pandemia las redes sociales para efectuar ventas se han quedado cortas y necesitan innovar en este medio, sin embargo, no todos tienen conocimientos para la creación de una página web que les ayude.

#### <span id="page-28-0"></span>**1.3. DEFINICION DEL PROBLEMA**

Prácticamente el problema consiste en el miedo de los PYMES al querer innovar en su emprendimiento o empresa ya constituida puesto que esto conlleva una inversión y cuando se habla de invertir, el micro empresario tiende a limitarse a dicha inversión. "De nada sirve contar con un buen método y mucho entusiasmo, si no sabemos qué investigar" (Hernández et al. 2014:36).

#### **1.3.1. ENUNCIADO DEL PROBLEMA**

<span id="page-28-1"></span>Consiste en la prefactibilidad de una página web para lo PYMES en San Pedro Sula, este estudio se realizará en el año 2022. Cada día, la tecnología va avanzando y las empresas que se quedan en el mercado con las técnicas viejas de venta, sin un programa que lleve sus ventas y utilidad tarde o temprano se verán afectados de tal manera que la innovación sería necesaria pero quizá ya tarde. Por lo tanto, para aquellos PYMES una página web en el momento oportuno les ayudaría ya que aparte de poder tener sus catálogos actualizados, podrán efectuar ventas sin necesidad de interactuar con el cliente. "En realidad, plantear el problema no es sino afinar y estructurar más formalmente la idea de investigación" (S. Hernández et al., 2014, p. 36)

#### **1.3.2. FORMULACIÓN DEL PROBLEMA**

<span id="page-29-0"></span>Durante la pandemia han surgidos nuevos emprendedores que día a día tienen que subir muchas publicaciones a sus redes sociales como Instagram, Facebook e inclusive WhatsApp para poder llegar a los posibles clientes. Ya que por la pandemia también negocios legalmente constituidos se están viendo afectadas económicamente porque aún hay personas que temen salir de sus casas a realizar compras. Se ha planteado la siguiente pregunta como formulación del problema: "¿Es económicamente factible el desarrollo de una página web para PYMES en San Pedro Sula en el año 2022?".

#### **1.3.3. PREGUNTAS DE INVESTIGACIÓN**

<span id="page-29-1"></span>Además de definir los objetivos concretos de la investigación, es conveniente plantear, por medio de una o varias preguntas, el problema que se estudiará. Hacerlo en forma de preguntas tiene la ventaja de presentarlo de manera directa, lo cual minimiza la distorsión (Christensen, 2006).

- 1. ¿Están interesados los PYMES en San Pedro Sula, Cortes de contar con una página web que potenciara sus ventas?
- 2. ¿Cuánto están dispuesto a pagar los PYMES para el desarrollo y mantenimiento de la página web?
- 3. ¿Cuáles son los requerimientos legales para poder desarrollar una página web en San Pedro Sula, Cortes?
- 4. ¿Cuáles son los requerimientos técnicos para el desarrollo de página web para los PYMES en San Pedro Sula, Cortes?
- 5. ¿Los PYMES en San Pedro Sula, Cortes ya tienen una página web especializada en su rubro?
- 6. ¿Qué ofertas daría a los PYMES para utilizar la página web?
- 7. ¿Cuál sería el costo capital para desarrollar una página web para los PYMES en San Pedro Sula, Cortes?
- 8. ¿Cuál sería el coste total para el desarrollo del proyecto, incluyendo indicadores económicos y financieros?

#### **1.4. OBJETIVOS**

<span id="page-30-0"></span>"En primer lugar, es necesario establecer qué se pretende con la investigación, es decir, cuáles son sus objetivos" (S. Hernández et al., 2014, p. 37). Los objetivos se clasifican en general y específicos, a continuación, dichos objetivos.

#### **1.4.1. OBJETIVO GENERAL**

<span id="page-30-1"></span>Determinar si es económicamente factible el desarrollo de una página web para PYMES en San Pedro Sula, Cortes en el año 2022.

#### <span id="page-30-2"></span>**1.4.2. OBJETIVOS ESPECÍFICOS**

1. Identificar si las PYMES en San Pedro Sula tienen una página web especializada en su rubro.

- 2. Investigar cuanto estarían dispuestos los PYMES a pagar de San Pedro Sula por la creación y mantenimiento de una página web.
- 3. Identificar los requerimientos legales para el desarrollo de una página web para PYMES en San Pedro Sula, Cortes.
- 4. Conocer los requerimientos técnicos y de infraestructura para el desarrollo de la página web para PYMES en San Pedro Sula, Cortes.
- 5. Analizar si los PYMES en San Pedro Sula, Cortes están interesados en una página web para comercializar sus productos.
- 6. Enumerar los diferentes precios a los PYMES para que puedan utilizar la página web.
- 7. Calcular la inversión del capital para el desarrollo de página web para PYMES en San Pedro Sula, Cortes.
- 8. Conocer el total de los gastos para el desarrollo del proyecto.

#### <span id="page-32-0"></span>**1.5. JUSTIFICACIÓN**

Estamos en una época donde la tecnología avanza a pasos gigantes día a día, los emprendedores y todos los PYMES deben considerar la actualización y digitalización tanto de sus emprendimientos como de sus empresas ya constituidas, es importante saber realizar este paso de la digitalización crea muchas oportunidades de crecer, innovar y de establecerse más en el mundo de las ventas, las páginas web hoy en día son muy importantes y necesarias ya que la mayoría de las personas cuentan con una computadora o un teléfono con acceso a internet y así facilitaría poder ver sus catálogos de productos disponibles y efectuar una compra.

Una página web es muy importante para el tráfico de clientes, mejor posicionamiento de la empresa en el rubro que se desempeñe y mejor experiencia al usuario al momento ya sea solo de cotizar o efectuar una compra.

Esta propuesta se hace para poder impulsar a todos los emprendedores estén o no construidos a poder innovar en sus diferentes mercados pudiendo así poder darse a conocer a más lugares del país y poder aumentar sus ventas.

### **CAPÍTULO II. MARCO TEÓRICO**

<span id="page-33-0"></span>Un buen marco teórico no es aquel que contiene muchas páginas, sino que trata con profundidad únicamente los aspectos relacionados con el problema, y que vincula de manera lógica y coherente los conceptos y las proposiciones existentes en estudios anteriores. (Hernández Sampieri et al., 2014, p. 75). En este capítulo veremos la parte fundamental de la investigación pues se contempla el análisis del entorno, las teorías del sustento y los conceptos de investigación.

#### <span id="page-33-1"></span>**2.1. ANÁLISIS DE LA SITUACIÓN ACTUAL**

En esta sección del documento se presenta el análisis realizado sobre el uso de esta opción de compra y venta en el análisis macroentorno, microentorno e interno. Un análisis sobre la existencia de este tipo de plataforma de compra y venta, un análisis en el entorno de Honduras e internacional. Se realizo una búsqueda en diferentes sitios de información para poder presentar el siguiente análisis.

#### <span id="page-33-2"></span>**2.1.1. ANÁLIIS MACROENTORNO**

El análisis de macroentorno básicamente son los aspectos externos, cuyos aspectos que la empresa no ejerce ningún control.

La página web de e-commerce para PYMES apoya a todos los emprendedores, micro pequeña y mediana empresas puedan crecer en sus emprendimientos o en sus negocios vendiendo en línea sus productos y así poder automatizar la toma de pedidos, catálogos y sus ventas.

<span id="page-34-2"></span>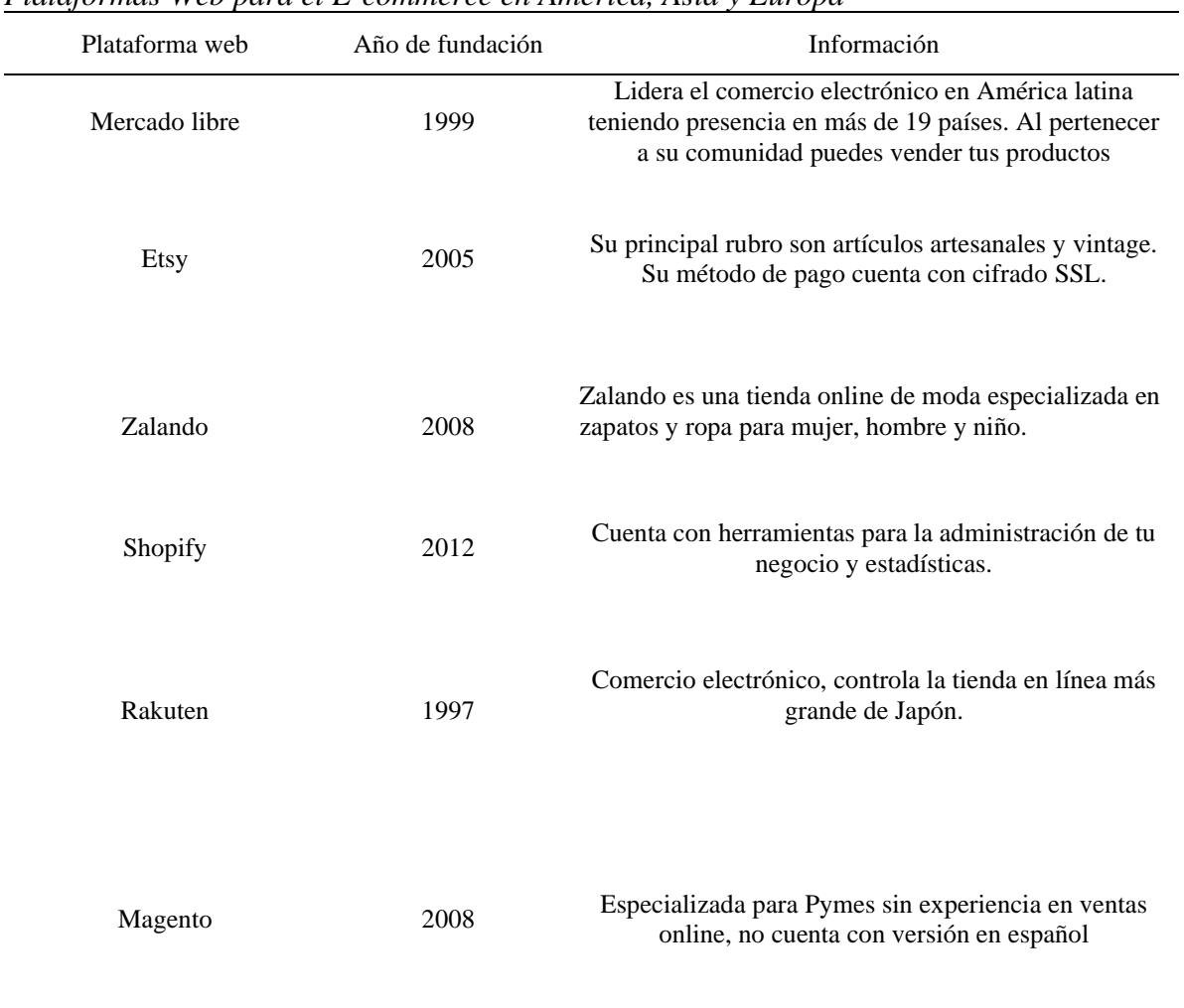

#### <span id="page-34-1"></span>Tabla 1 *Plataformas Web para el E-commerce en América, Asia y Europa*

*Nota.* Elaboración propia

#### <span id="page-34-0"></span>**2.1.2. ANÁLISIS MICROENTORNO**

En el análisis microentorno se buscan plataformas de página web para el e-commerce con

sus orígenes en países americanos, a excepción de Honduras.

Las cuales, se muestran en la siguiente tabla presentada:

<span id="page-35-2"></span>

| Plataforma Web | País de Fundación | Información                                                                                                    |
|----------------|-------------------|----------------------------------------------------------------------------------------------------|
| Amazon         | Estados Unidos    | Empresa estadounidense encargada del<br>comercio electrónico y servicios de cloud<br>computing a diferentes niveles con sede<br>principal en la ciudad de Seattle ubicada en<br>el Estado de Washington. |
| eBay           | Estados Unidos    | Es un sitio destinado a la subasta y<br>comercio electrónico de productos a través<br>de Internet. Es uno de los pioneros en este<br>tipo de transacciones, eBay era propietario<br>de PayPal.           |
| Mercado libre  | Argentina         | Lidera el comercio electrónico en América<br>latina teniendo presencia en más de 19<br>países. Al pertenecer a su comunidad<br>puedes vender tus productos                                               |

<span id="page-35-1"></span>Tabla 2 *Principales Plataformas de E-commerce*

*Nota. Elaboración propia*

#### <span id="page-35-0"></span>**2.1.3. INTERNO**

Las tiendas en Honduras ofrecen múltiples canales de comunicación, compra y venta para con sus distribuidores o sus clientes, ya sean en su misma cuidad u otra cuidad e inclusive fuera del país. Estas tiendas cuentan con sus redes sociales que es donde pueden publicar sus artículos de temporada que estén disponibles por pedido o sus productos que ya tengan en inventario listos para entrega inmediata si el cliente así lo pide. Tiendas como Diunsa, Acosa, Jetstereo cuentan con una página web donde el distribuidor o cliente puede ver sus catálogos de venta a cualquier hora del día y poder adquirir un producto ya sea para entrega hasta su domicilio o pasar por la tienda en físico recogiendo su compra con su debida identidad y factura generada por el sistema de la página web, estos sitios para una mejor experiencia piden tarjeta de débito o tarjeta de crédito al momento de efectuar la compra, algunas
también ya está disponible el pago mediante PayPal. Estas páginas web piden un usuario para poder gestionar el proceso de compra y entrega o envió según sea requerido por el usuario. Dichas paginas solo son para las empresas grandes donde su página web es totalmente orientada a su rubro, podemos rectificar que no hay una página web que sea un impulso de innovación para los PYMES en San Pedro Sula, Cortes.

## **2.2. TEORÍAS DEL SUSTENTO**

Usualmente, el sustento teórico de una investigación se desarrolla luego de identificar las preguntas básicas del proyecto y el problema básico del que va a tratar la investigación. Estas teorías deben estar relacionadas en su totalidad con el contenido de la investigación. Para crear un sustento teórico el investigador debe agrupar una gran cantidad de fuentes de información, para luego poder explicar la teoría de todo el trabajo que se lleva a cabo en el proyecto. (Sampieri, 2014).

Estrategia de branding para e-commerce nº1: Teoría económica: Esta teoría tiene su origen en el economista ingles (Alfred Marshal, 1842), quien considera que el hombre busca siempre maximizar su utilidad, por lo que tratara de adquirir el producto que más utilidad le dé en función del precio que paga por el, maximizando la relación coste vs beneficio. en el mundo del e-commerce, uno de los primeros sectores que se nos viene a la mente cuando pensamos en este tipo de condicionamiento del consumidor, es el sector tecnología-informática. Antes de comprar un nuevo ordenador, por ejemplo, pasamos horas, días, semanas, comparando online precios y buscando la mejor opción, por menos dinero.

10

Estrategia de Branding para E-Commerce nº2: Teoría del Aprendizaje: Tiene su origen en las teorías de (Iván Pavlov, 1849), Fisiólogo Ruso, esta teoría sostiene que, si bien los primeros ensayos de comportamiento de compra se pueden basar en factores económicos o de otro tipo, después de la primera compra el consumidor actúa a partir de las experiencias de consumo adquiridas, pudiendo cambiar productos o marcas por otros que le satisfagan mejor, aplicando así el ensayo y error.

Estrategia de Branding para E-Commerce nº 3: Teoría de la Escuela Sociológica Basada en (Thorstein Veblen, 1857), Filósofo y Sociólogo Norteamericano, esta teoría es desarrollada por grandes críticos del sistema de consumo moderno. Veblen, autor de la Sociedad del Ocio, sostiene que la principal razón que guía el comportamiento del consumidor es su necesidad de integración en el grupo social de referencia o aspiracional.d

### **2.2.1. EVALUACIÓN DE PROYECTOS DE INVERSION**

La importancia de la evaluación de un proyecto de inversión es mucha, ya que debido a esta podemos calcular si la rentabilidad de nuestro proyecto seria económica o social, y poder resolver un problema de forma eficiente y segura.

Un proyecto es la búsqueda de una solución inteligente al planteamiento de un problema, la cual tiende a resolver una necesidad humana. En este sentido puede haber diferentes ideas, inversiones de monto distinto, tecnología y metodologías con diverso enfoque, pero todas ellas destinadas a satisfacer las necesidades del ser humano en todas sus facetas, como pueden ser: educación, alimentación, salud, ambiente, cultura, etcétera. El proyecto de inversión es un plan que, si se le asigna determinado monto de capital y se le

proporcionan insumos de varios tipos, producirá un bien o un servicio, útil a la sociedad (Baca, 2013)

### *2.2.1.1. ESTUDIO DE MERCADO*

Según Baca, Urbina (2013): "La investigación de mercados que se realice debe proporcionar información que sirva de apoyo para la toma de decisiones, y en este tipo de estudios la decisión final está encaminada a determinar si las condiciones del mercado no son un obstáculo para llevar a cabo el proyecto" p. 23.

Es de suma importancia llevar a cabo estudios de mercado en cada investigación, ya que este estudio nos ayuda a validar que hay personas interesadas en comprar y que existe una demanda suficiente. Para tener dicho estudio necesitamos preguntarnos.

- $\triangleright$  Que necesidades se piensan cubrir con la investigación
- ➢ Cuáles son los productos o negocios que se consideran más rentables para poner en una página web de e-commerce
- ➢ Qué tipo de marketing usaremos para promocionar nuestra pagina

## *2.2.1.2. ESTUDIO TÉCNICO*

El estudio técnico o ingeniería del proyecto determina toda la estructura de la empresa, tanto física como administrativa, y cuando se habla de administración, también se habla de la administración en su sentido más amplio, esto es, administración de inventarios, de sistemas productivos, de finanzas, etc. El nuevo empresario debe estar consciente de que va a entrar a una 'guerra' en el mercado, en el sentido de que si los adversarios, las otras empresas que son su competencia directa, pueden acabar con la nueva empresa, seguramente lo harán, así como si la nueva empresa puede debilitar o acabar con algún competidor, seguro lo hará. Por esta razón es necesario realizar un excelente estudio del mercado, precisamente para conocer a los adversarios a los cuales se va a enfrentar. (Baca, 2013).

Debido a que es un proyecto tecnológico, es muy importante saber con qué herramientas se trabajaran.

## *2.2.1.3. ESTUDIO ECONÓMICO*

Lavalle Burguete (2014) afirma: "El análisis financiero nos lleva a hacer una evaluación para determinar los recursos de una empresa y después cuantificarlos, de esta manera se puede entonces realizar un diagnóstico de la administración de esos recursos" (p. 7).

En el estudio económico se hace una revisión o un estudio de los recursos de una empresa en un tiempo determinado que nos facilite la información necesaria para saber si dichos recursos se están aprovechando de la mejor manera para poder sacar utilidad. A continuación, una figura que muestra el análisis para un estudio a profundidad completo.

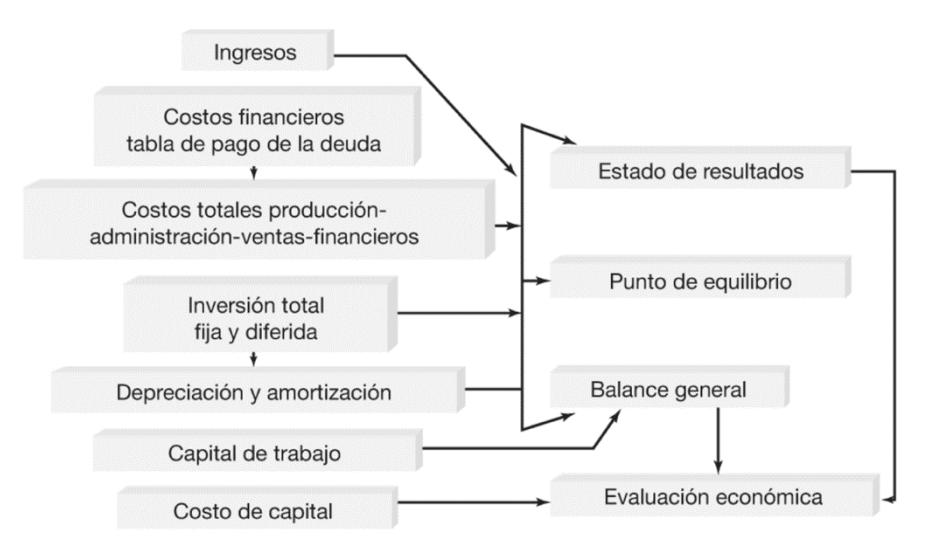

Figura 1. Análisis Económico. Adaptado de Baca Urbina, Gabriel. (2006). Evaluación de Proyectos 5ª Edición. [Figura 4.1]. Recuperado de Evaluación de Proyectos 5ª Edición.

### **2.2.2. SOFTWARE COMO SERVICIO (SAAS)**

El Software como servicio o también conocido como "SaaS" permite a los usuarios conectarse a aplicaciones basadas en la nube a través de internet y poder utilizarlas ya que es un software para almacenar data la cual asegura su funcionamiento constante.

SaaS ofrece una solución de software integral que se adquiere de un proveedor de servicios en la nube mediante un modelo de pago por uso. Usted alquila el uso de una aplicación para su organización y los usuarios se conectan a ella a través de Internet, normalmente con un explorador web. Toda la infraestructura subyacente, el middleware, el software y los datos de las aplicaciones se encuentran en el centro de datos del proveedor. El proveedor de servicios administra el hardware y el software y, con el contrato de servicio adecuado, garantizará también la disponibilidad y la seguridad de la aplicación y de sus datos. SaaS permite que una

organización se ponga en marcha y pueda ejecutar aplicaciones con un costo inicial mínimo.(Microsoft, 2020)

## **2.3. CONCEPTUALIZACIÓN**

En esta sección, se mostrarán una seria de conceptos con sus respectivas definiciones con la finalidad de que el lector pueda comprender de mejor manera los aspectos tratados a lo largo de esta investigación presentada. A continuación, un diagrama para poder entender mejor la estructura de los conceptos:

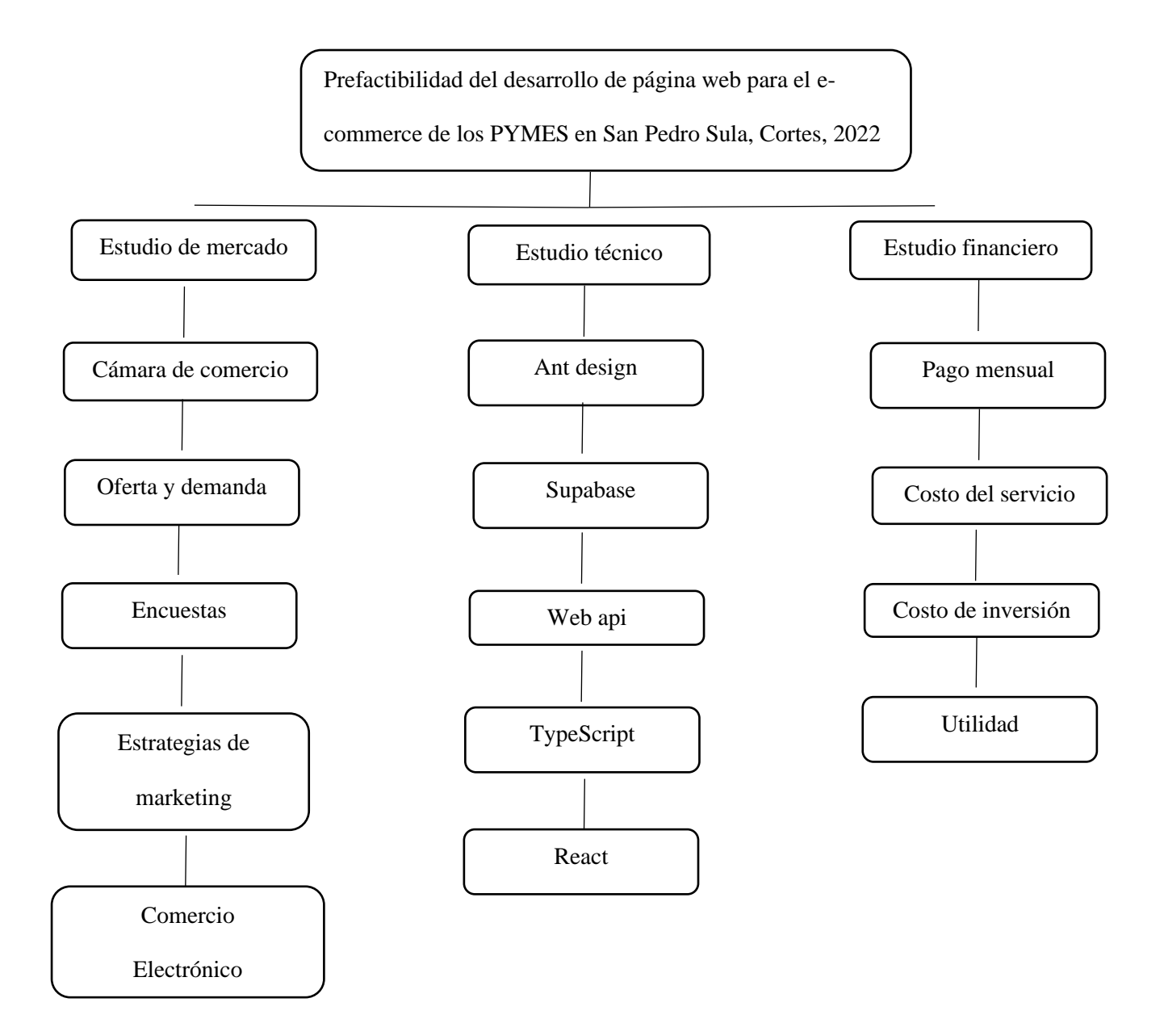

Figura 2. Diagrama de relación de conceptos.

Adaptada de: sitios web relacionados a los conceptos citados, para más referencias ver conceptualización

## **2.3.2. CONCEPTOS DE INVESTIGACIÓN**

A continuación, se definen los diferentes conceptos presentados en la investigación, términos que el lector pueda no estar familiarizados por ende en esta sección se describe de forma explícita para una mejor comprensión.

### **2.3.3. ESTUDIO DE MERCADO**

Es el procedimiento más directo y tiene fundamentación en datos estadísticos de ofertas y/o de operaciones realizadas que mediante su análisis y homologación permiten estimar el valor del inmueble en estudio. Adicionalmente, su comprensión permite obtener información para otros métodos relevantes en la investigación. (Phoenix Int., 2016)

### *2.3.3.1. E-COMMERCE*

Sabemos que la tecnología avanza y con ella muchas cosas se van modernizando día a día, y la venta y compra es un claro ejemplo, ya que hoy podemos irnos de compras a una tienda en miami sin salir ni de su cuarto. En Honduras son muchas los emprendedores que han atrevido a dar este paso durante la pandemia, pero sabemos que también hay tiendas que necesitan modernizar su método de compra y hacer una nueva experiencia al cliente.

### *2.3.3.2. OFERTA*

Es la cantidad de bienes o servicios que un cierto número de oferentes (productores) está dispuesto a poner a disposición del mercado a un precio determinado (Baca Urbina, 2010, p. 41)

### *2.3.3.3. DEMANDA*

Es la cantidad de bienes y servicios que el mercado requiere o solicita para buscar la satisfacción de una necesidad específica a un precio determinado (Baca, 2010, p. 15).

### **2.3.4. ENFOQUE FINANCIERO**

El enfoque financiero que tendrá esta investigación es sobre el modelo de economía compartida, calculando el costo del producto por un porcentaje determinado.

El estudio de la evaluación financiera es la parte final de toda la secuencia de análisis de la factibilidad de un proyecto. Si no han existido contratiempos, hasta este punto se sabrá que

existe un mercado potencial atractivo; se habrá determinado un lugar óptimo y el tamaño más adecuado para el proyecto, de acuerdo con las restricciones del medio; se conocerá y dominará el proceso de producción, así como todos los costos en que se incurrirá en la etapa productiva; además, se habrá calculado la inversión necesaria para llevar a cabo el proyecto. (Baca, 2013, p.95)

### *2.3.4.1. TASA INTERNA DE RETORNO*

Los valores de la tasa interna de retorno, relación beneficio/costo y valor presente se fijan como criterios objetivos para que la inversión sea considerada aceptable, depende principalmente de las condiciones tecnológicas, del mercado, políticas y sociales que imperen en el lugar donde la inversión se piensa llevar a cabo. (Aguirre, 1981, p. 7).

En otras palabras, la tasa interna de retorno es uno de los indicadores económicamente hablando que ayudaran a determinar la factibilidad del proyecto.

#### *2.3.4.2. VARIABLE DEPENDIENTE*

"Es la variable que se presenta corno consecuencia de una variable antecedente. Es decir, que es el efecto producido por la variable que se considera independiente, la cual es manejada por el investigador". (Tamayo, 2003, p. 174).

Para esta investigación la tasa interna de retorno como variable dependiente, siendo así la que determine la factibilidad del proyecto.

### *2.3.4.3. VARIABLE INDEPENDIENTE*

Como variable independiente para esta investigación tomaremos las variables que puedan influir tanto positivamente como negativamente a nuestra tasa interna de retorno (variable independiente), dichas variables están previamente definidas (objetivos específicos) y se les pretende dar el valor. La variable independiente, "es la que se considera como supuesta causa en una relación entre variables, es la condición antecedente" (Hernández Sampieri et al., 2014, p. 130) .

### **2.3.5. ESTUDIO TECNICO**

### Baca (2013) Afirma:

El modelo técnico está orientado al producto, sobre la base de intenciones bien determinadas y previamente establecidas. El estudio técnico o ingeniería del proyecto determina toda la estructura de la empresa, tanto física como administrativa, y cuando se habla de administración, también se habla de la administración en su sentido más amplio, esto es, administración de inventarios, de sistemas productivos, de finanzas, etc. (p. 96).

### *2.3.5.1. REQUERIMIENTOS TECNICOS*

Los requerimientos tecnológicos para implementar un negocio electrónico según (Fernando, 2003) son:

### Servidor Web:

Hardware y software para mantener las páginas y gestionar el tráfico del sitio. Sólo las grandes empresas tienen capacidad y conocimientos para gestionar su propio servidor Hosting o alojamiento web:

19

Proporcionan espacio en sus propias máquinas y herramientas para la creación de las

plataformas, gestionan casi todos los pasos de las transacciones (incluyendo los pagos)

Software de comercio electrónico:

Proporciona los servicios comerciales con los clientes

Suelen integrar herramientas de: seguridad, FTP, búsqueda y análisis de datos.

### **2.3.6. CONCEPTOS DEL DESARROLLO**

A continuación, se destacan los términos técnicos utilizados durante la investigación y desarrollo de la plataforma web, con el fin de facilitar al lector su compresión para que tenga una versión más clara de lo investigado y desarrollado.

#### *2.3.6.1. FRONTEND*

Mas conocida como El lado del cliente, básicamente es todo lo que vemos cuando accedemos a una página web, desde el tiempo de letra, las adaptaciones de pantalla, movimientos del ratón(mouse), efectos gráficos y se encarga de la interactividad de los usuarios.

### *2.3.6.2. BACKEND*

Según el blog de la academia de cursos en línea Platzi (2018) lo describe como: "Backend es la capa de acceso a datos de un software o cualquier dispositivo, que no es directamente accesible por los usuarios, además contiene la lógica de la aplicación que maneja dichos datos".

### *2.3.6.3. HERRAMIENTAS DE PROGRAMACIÓN*

### *2.3.6.3.1. REACT*

React es una librería de JavaScript para el desarrollo de plataformas web y móvil, es una de las librerías más populares de todo el mundo.

### *2.3.6.3.2. ANT DESIGN*

Este será nuestra librería de diseño que utilizaremos en el frontend de la plataforma, "Un Sistema de Diseño es una herramienta colaborativa, creada por componentes reutilizables y guiada por estándares. Dicho de forma más fácil: es todo lo que hace a la construcción de un producto" (Medium, s. f.). Esta librería es utilizada con el fin de ofrecer al cliente una plataforma web más amigable y agradable visualmente.

### *2.3.6.3.3. TYPESCRIPT*

Creado por Microsoft, es un lenguaje de programación construido para que podamos hacer un código más limpio, con menos errores, más sencillo y fácil de probar.

Es una versión mejorada de JavaScript siendo mantenido por la empresa Google como lenguaje por defecto.

### *2.3.6.3.4. API*

Una API es un conjunto de definiciones y protocolos que se utiliza para desarrollar e integrar el software de las aplicaciones. API significa interfaz de programación de aplicaciones. Las API permiten que sus productos y servicios se comuniquen con otros, sin necesidad de saber cómo están implementados. Esto simplifica el desarrollo de las aplicaciones y permite

ahorrar tiempo y dinero. Las API le otorgan flexibilidad; simplifican el diseño, la administración y el uso de las aplicaciones, y proporcionan oportunidades de innovación, lo cual es ideal al momento de diseñar herramientas y productos nuevos (o de gestionar los actuales). (*¿Qué es una API?*, 2019).

### *2.3.6.3.5. SERVICIO REST*

Los servicios REST proporcionan una forma moderna, ligera y escalable de construir un API de un servicio web. Se construyen sobre el protocolo HTTP y permiten aprovechar su robustez para construir sobre él una capa de alto nivel en la que los datos se procesan y comunican mediante objetos JSON. (*Servicios REST*, 2017).

### *2.3.6.4. HERRAMIENTAS DE BASES DE DATOS*

### *2.3.6.4.1. SUPABASE*

Es una plataforma alojada. Puede registrarse y comenzar a usar de inmediato, sin tener que instalar nada en su servidor. También puede alojar y desarrollar cualquier cosa localmente, su objetivo es brindar a los desarrolladores una experiencia de desarrollo similar mediante la utilización de tecnologías de código abierto.

Algunas de las herramientas que ofrece supabase;

- Base de datos PostgreSQL alojada
- Suscripciones en tiempo real
- Autenticación y autorización
- API generadas automáticamente
- Tablero de mandos
- Almacenamiento

Permiten alojar y disponer de los datos e información de la aplicación en tiempo real, manteniéndolos actualizados, aunque el usuario no realice ninguna acción.

### **2.3.7. CONCEPTOS FINANCIEROS**

En este apartado se muestran conceptos de la investigación ligadas a la parte financiera, estos conceptos ayudaran al lector a estar en "condiciones de abordar la evaluación financiera de proyectos, siendo la integración temática de matemáticas financieras, contabilidad, análisis financiero, estadística, entre otras ciencias, las que conforman el fundamento académico empresarial" (Ramírez Díaz, 2010, pág. 12).

### *2.3.7.1. COSTO DE INVERSIÓN*

Los costos de inversión, llamados también costos preoperativos, corresponden a aquellos que se incurren en la adquisición de los activos necesarios para poner el proyecto en funcionamiento, ponerlo "en marcha" u operativo. Para decirlo de una forma sencilla son todos aquellos costos que se dan desde la concepción de la idea que da origen al proyecto hasta poco antes de la producción del primer producto o servicio. (Business, 2016)

### *2.3.7.2. COSTO DE OPERACIONES*

Por otro lado, los costos operativos son todos aquellos que se dan desde la puesta en marcha del proyecto hasta el final de su vida útil. Un componente muy importante de estos costos son los costos de mantenimiento que requieren los bienes de capital. A diferencia de los costos de inversión que se dan una sola vez (salvo los costos de reposición), los costos operativos son periódicos. Su frecuencia es relativamente alta (semanal, quincenal, mensual). (Business, 2016).

#### *2.3.7.3. UTILIDAD*

Utilidades, es un término utilizado en Latinoamérica y representa las ventas/ingresos menos los costes (tanto variables como fijos), pero sin incluir otros gastos como amortizaciones (por ser un gasto temporal, que no supone salida de efectivo) o intereses (que dependen de la estructura de financiación. Existe la utilidad operativa, utilidad, utilidad antes de impuestos y utilidad a distribuir. (Buján Pérez, 2012).

### **2.4. INSTRUMENTOS**

"En fenómenos sociales, tal vez el instrumento más utilizado para recolectar los datos es el cuestionario. Un cuestionario consiste en un conjunto de preguntas respecto de una o más variables a medir" (Chasteauneuf, 2009). Para esta investigación, se ha elegido la encuesta para ser el instrumento que nos ayude a la recolección de datos.

### **2.4.1. VALIDEZ**

La validez se refiere al grado en el que el instrumento mide la variable realmente (Hernández, 2003, p.118). Para demostrar una información fiable es necesario validar toda la información con las herramientas correctas para la recolección de datos que en esta investigación serían las encuestas.

### **2.4.2. CONFIABILIDAD**

Es de suma importancia la confiabilidad de la información, ya que esta nos permite confiar que la información dada es válida y verídica y poder recibirla sin ningún riesgo, alteración ni anomalía.

"La confiabilidad de un instrumento de medición se refiere al grado en que su aplicación repetida al mismo individuo u objeto produce resultados iguales (Hernández-Sampieri et al., 2013; Kellstedt y Whitten, 2013; y Ward y Street, 2009, citado por, Hernández Sampieri, Fernández Collado, & Baptista Lucio, 2014, pág. 200).

### **2.4.3. OBJETIVIDAD**

La objetividad nos hace ver que todo lo mostrado e investigado lleva un objetivo, el cual en este documento se espera tener la respuesta a las preguntas de investigación.

Objetividad se refiere a expresar la realidad tal cual es, También indica cualidad de objetivo. La objetividad está desligada de los sentimientos y de la afinidad que una persona pueda tener con respecto a otro individuo, objeto o situación. La objetividad solo debe indicar aquello que es real y existente, es decir, que es imparcial. (Significados, 2019).

### **2.4.4. PROCEDIMIENTOS EMPLEADOS**

Para esta investigación se procederá a realizar la encuesta mediante Forms que es un servicio gratuito de Google, este nos permite llevar un mejor control de cada respuesta, poder visualizar de manera grafica e instantánea. Una vez estén todas las encuestas con los datos que ocupamos, se procederá al proceso de validad y confiabilidad del instrumento para así poder tabular los resultados.

### **2.5. MARCO LEGAL**

El marco legal en el comercio electrónico incluye todas las legislaciones y normativas referentes a las transacciones que se producen en los medios electrónicos como Internet o el teléfono móvil. De hecho, según un estudio realizado por la Dirección General de Consumo de la Consejería de Consumo de la Junta de Andalucía, el 70,2% de las páginas web de carácter comercial incumplen la normativa de comercio electrónico en alguno de sus aspectos. Además, el 40% incluyen en las mismas cláusulas abusivas, incumpliendo nuevamente la legislación vigente. Por tanto, el marco legal en el comercio electrónico, como dijimos al principio, es desconocido por la mayoría de las empresas que operan a nivel electrónico, o lo que es peor, conociéndolo no lo aplican por razones de conveniencia. Hay que destacar la importancia de que cualquier negocio que se dedique a la comercialización a través de Internet conozca al detalle el marco legal en el comercio electrónico a fin de evitar posibles reclamaciones o sanciones jurídicas que reciba, lo que puede llegar a suponer un gran inconveniente para cualquier organización. (EuroInnova, 2006)

Existen algunas personas que se dedican a vender por medio de páginas en Internet, pero no existe ningún marco legal que regule ese rubro. En ese sentido, la Ley de Comercio Electrónico permitirá la compra con tarjeta de crédito a una página de Internet sin necesidad de salir de la casa. Actualmente, ningún banco presta el servicio de captura de pagos en línea con tarjetas de crédito. Los miembros de la comisión de dictamen coinciden que la iniciativa está orientada a reactivar la economía, impulsar nuevos negocios y nuevos empleos. Este anteproyecto forma parte del paquete de leyes incluidas en el pilar de bienestar, inclusión y desarrollo económico del Plan de Gobierno Legislativo 2014-2018

26

que impulsa el presidente del Congreso Nacional, Mauricio Oliva. Según el dictamen, mediante el proyecto de ley se regula todo tipo de información en forma de mensaje de datos, utilizada en el contexto de actividades comerciales, con excepción de las obligaciones asumidas por el Estado en virtud de convenios o tratados internacionales y sin perjuicio de lo dispuesto en otras normas que tengan como finalidad la protección de la salud y seguridad pública, incluida la salvaguarda de la defensa nacional, los intereses del consumidor, el régimen tributario y complementa la normativa reguladora de defensa de la competencia. Asimismo, en la interpretación de la ley debe tenerse en cuenta su origen internacional y la necesidad de promover la uniformidad de su aplicación y la observancia de la buena fe. (CentralAmericaData, 2015)

## **CAPÍTULO III. METODOLOGÍA**

En este capítulo se mostrará hipótesis de la investigación, la congruencia metodológica y, el alcance metodológico con la finalidad de ofrecer claridad al lector. También, se expone la hipótesis para poder determinar la prefactibilidad del proyecto, enfoque y métodos utilizados en el desarrollo del documento.

"El término metodología se define como el grupo de mecanismos o procedimientos racionales, empleados para el logro de un objetivo, o serie de objetivos que dirige una investigación científica. Este término se encuentra vinculado directamente con la ciencia, sin embargo, la metodología puede presentarse en otras áreas como la educativa, en donde se encuentra la metodología didáctica o la jurídica en el derecho" (Sampieri, 2014).

### **3.1. CONGRUENCIA METODOLÓGICA**

La matriz de congruencia es una herramienta que brinda la oportunidad de abreviar el tiempo dedicado a la investigación, su utilidad permite organizar las etapas del proceso de la investigación de manera que desde el principio exista una congruencia entre cada una de las partes involucradas en dicho procedimiento. Su presentación en forma de matriz permite apreciar a simple vista el resumen de la investigación y comprobar si existe una secuencia lógica, lo que elimina de golpe las vaguedades que pudieran existir durante los análisis correspondientes para avanzar en el estudio. Se presenta en forma de un cuadro horizontal,

conformado por columnas y filas, que consiste en presentar y resumir en forma adecuada, panorámica y sucinta los elementos básicos del proyecto de investigación. (Sampieri, 2014).

A continuación, la siguiente tabla muestra la matriz de congruencia metodológica con el objeto de comprobar la coherencia de las etapas de investigación.

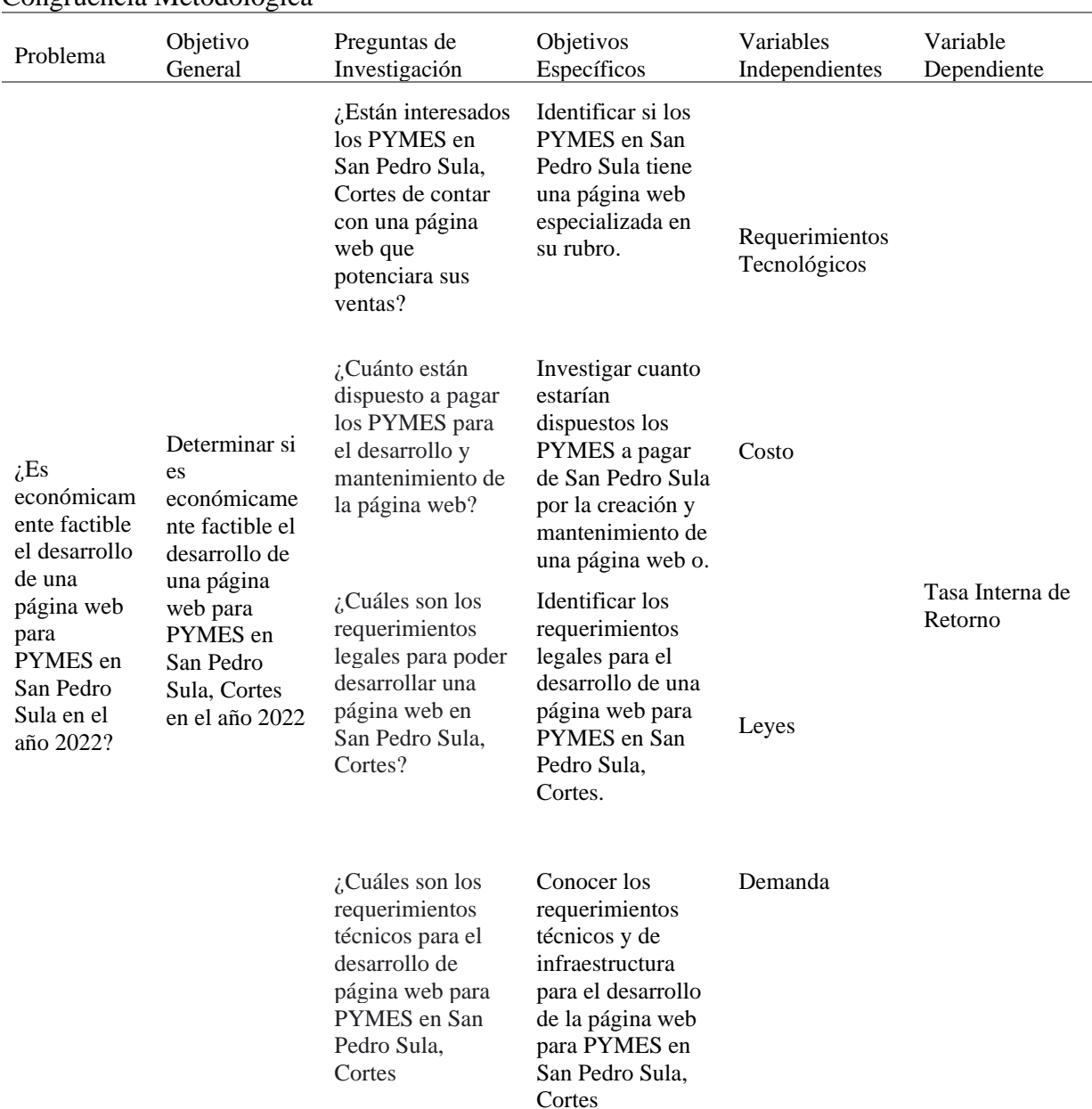

### Tabla 3 Congruencia Metodológica

*Nota.* Elaboración propia de tabla de congruencia metodológica.

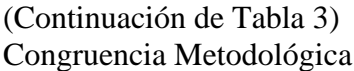

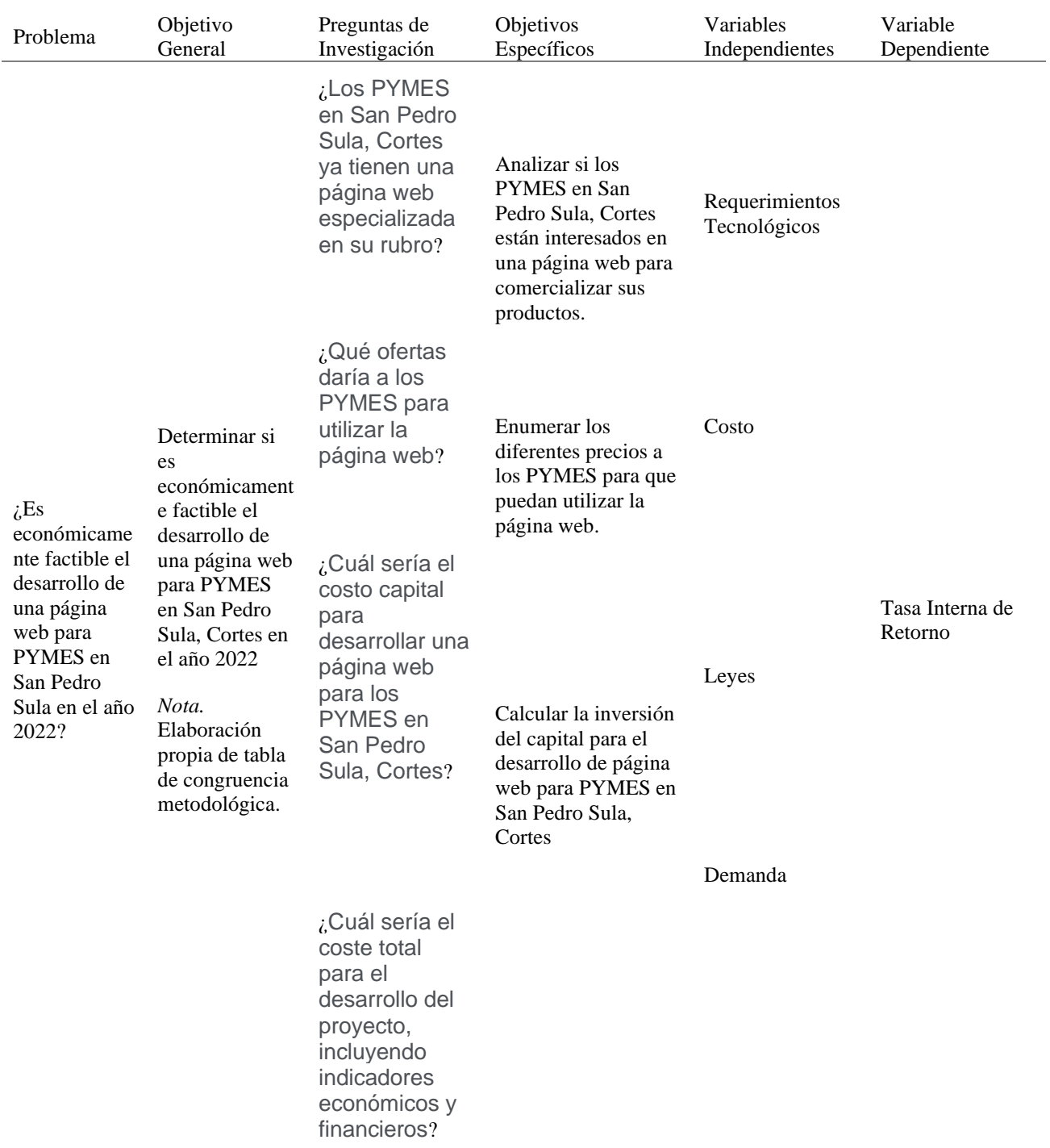

En la siguiente ilustración se muestran las variables dependientes e independientes y como será su componente operacional, mediante los símbolos aritméticos de suma y resta se identifican la naturaleza de estos.

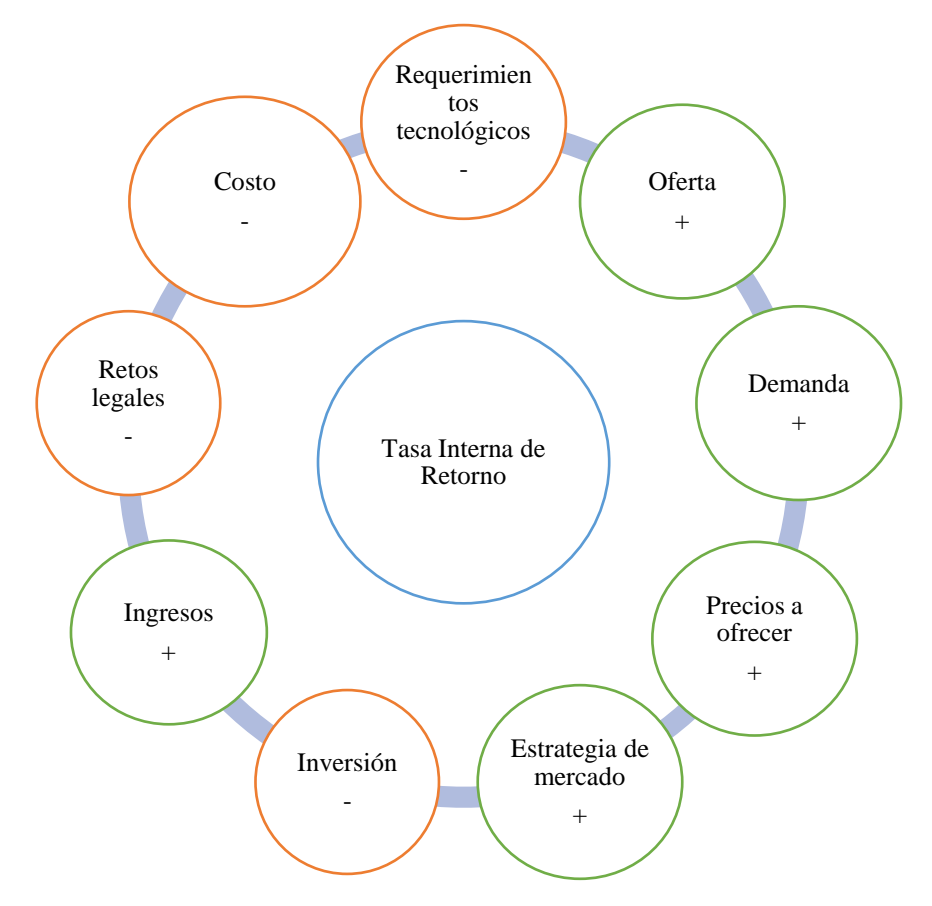

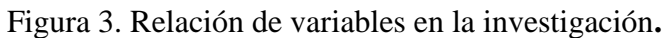

Adaptada de: variables de investigación, viabilidad de proyectos, Baca 2013.

## **3.2. INSTRUMENTO**

Nuestro instrumento de recolección de datos para la resolución de las preguntas de investigación y para las variables definidas será la encuesta.

A continuación, se presentan una seria de preguntas que corresponder a la encuesta aplicada a la muestra de población.

Usuario Administrador  $\bigcirc$ 

Usuario Cliente  $\bigcirc$ 

Usuario Administrador y Cliente

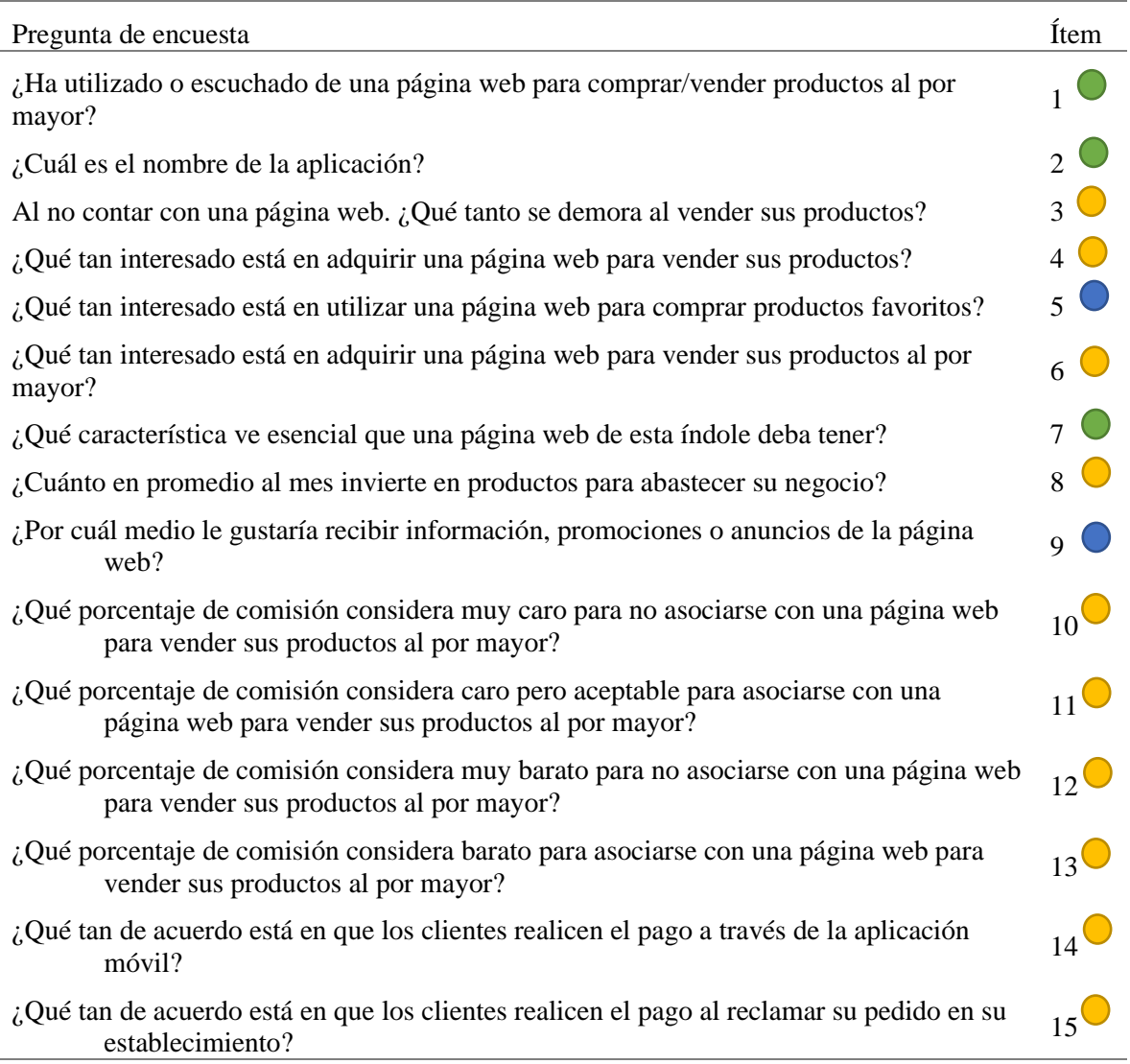

*Nota.* Elaboración propia.

## **3.2.1. OPERACIONALIZACIÓN DE VARIABLES**

A continuación, se muestra la siguiente tabla de operacionalización de las variables e

ítems de investigación.

## Tabla 4

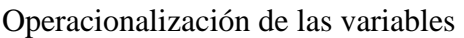

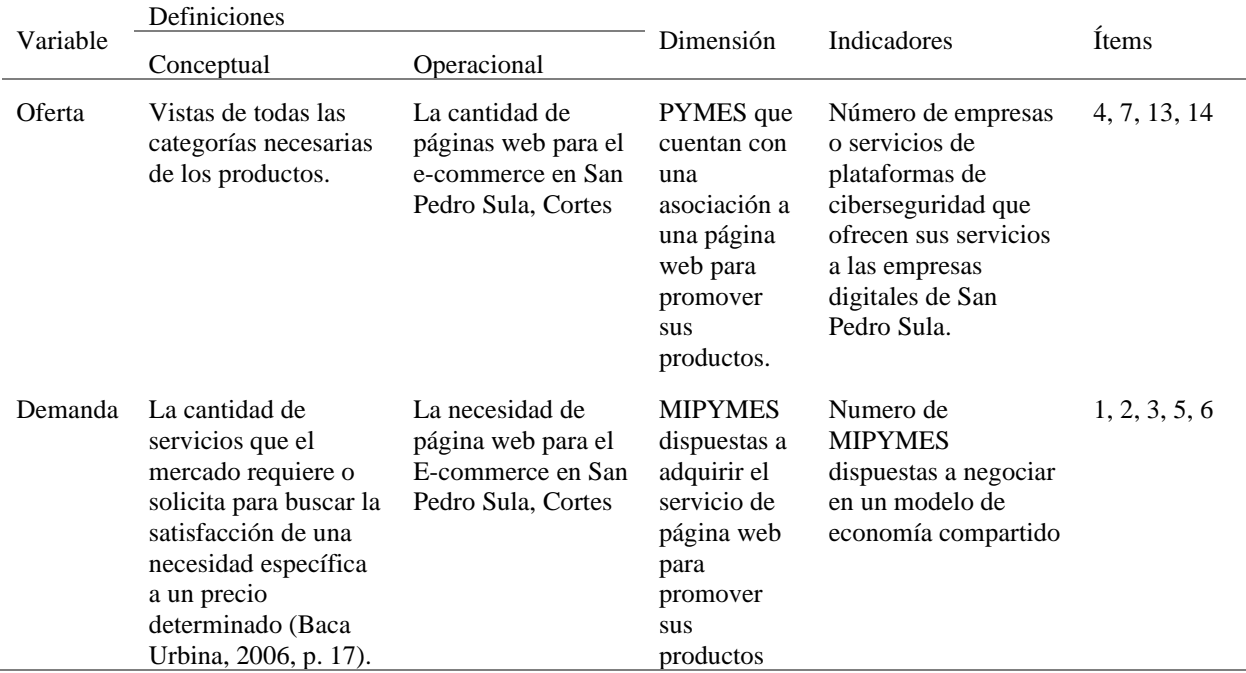

*Nota.* Elaboración propia.

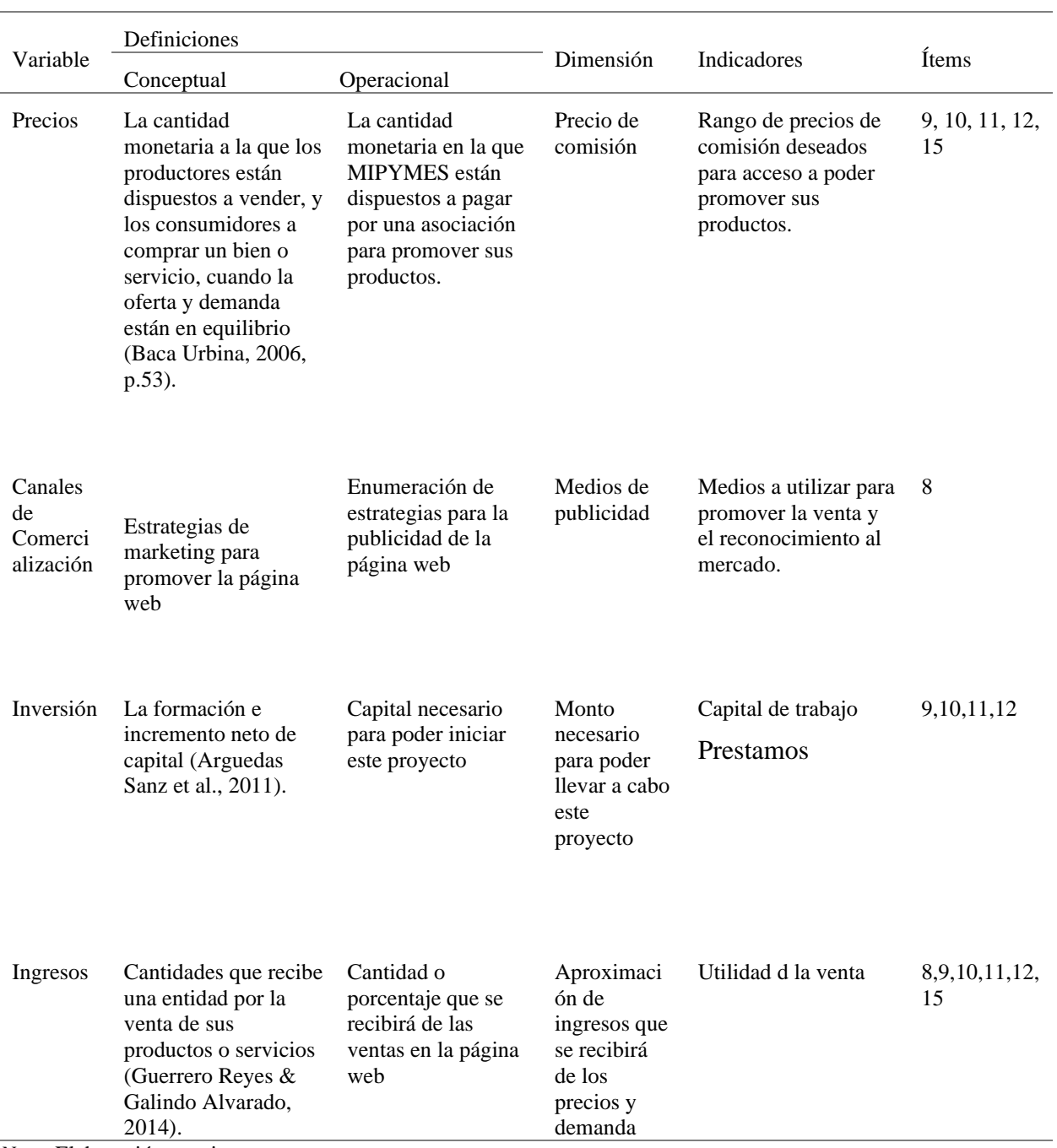

*Nota.* Elaboración propia.

## **3.2.2. HIPÓTESIS**

En esta sección se presenta la hipótesis de investigación y la hipótesis nula para poder determinar la prefactibilidad económica del desarrollo de página web para el E-commerce en San Pedro Sula, Cortes.

## *3.2.2.1. HIPÓTESIS DE INVESTIGACIÓN*

Hi: El desarrollo de una página web para el e-commerce para los PYMES en San Pedro Sula, Cortes en el año 2022 es económicamente factible ya que genera una tasa interna de retorno mayor que el costo capital.

### *3.2.2.2. HIPÓTESIS NULA*

Ho: El desarrollo de una página web para el e-commerce para los PYMES en San Pedro Sula, Cortes en el año 2022 no es económicamente factible ya que genera una tasa interna de retorno igual o menor que el costo capital.

## **3.3. ENFOQUE Y MÉTODOS**

El enfoque de la investigación es de tipo cuantitativo pues se quiere determinar y medir en números la prefactibilidad de un proyecto de este tipo. Parte de una idea que va acotándose y, una vez delimitada, se derivan objetivos y preguntas de investigación, se revisa la literatura y se construye un marco o una perspectiva teórica. De las preguntas se establecen hipótesis y determinan variables; se traza un plan para probarlas (diseño); se miden las variables en un determinado contexto; se analizan las mediciones obtenidas utilizando métodos estadísticos, y se extrae una serie de conclusiones respecto de la o las hipótesis (S. Hernández et al., 2014, p. 4).

## **3.4. DISEÑO DE LA INVESTIGACIÓN**

El enfoque cuantitativo es secuencial y probatorio. Se tiene que llevar un orden y por lo mismo se recomienda no saltarse o evitar un paso en la investigación ya que todos los pasos son importantes para poder responder las preguntas de investigación y objetivos planteados previamente

### **3.4.1. INVESTIGACION NO EXPERIMENTAL**

Como se estudia la prefactibilidad del desarrollo de una página web para el E-commerce en San Pedro Sula, Cortes, 2022. No se modificará ninguna variable implicada dentro de la investigación, por lo tanto, se califica como una investigación no experimental.

### **3.4.2. INVESTIGACION TRANVERSAL**

Como las encuestas se aplicarán únicamente una vez, obteniendo así pruebas estadísticas y conclusiones partiendo de dichos datos obtenidos, se aplicará dentro de un rango de tiempo establecido se califica como investigación transversal.

## **3.4.3. POBLACIÓN**

Para la investigación se tomarán en cuenta 2 poblaciones las cuales son Los usuarios administrativos que serán los PYMES y los usuarios clientes que serán las personas que utilicen y compren en la página web.

Para poder tener un mejor control de encuestados y futuros clientes, visitamos el Bazar del sábado durante 4 semanas consecutivas, reduciendo así a las pymes que si asistieron durante las 4 semanas que visitamos.

En la siguiente tabla podemos ver la población obtenida

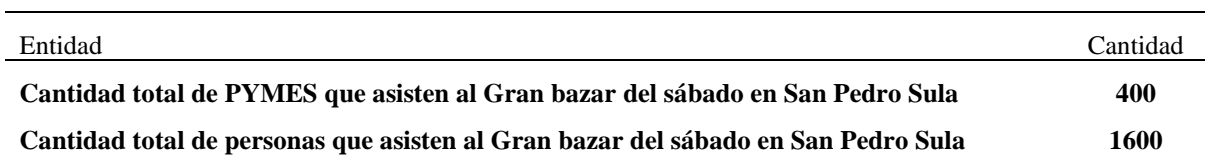

### **3.4.4. MUESTRA**

Para poder realizar el cálculo correcto de nuestra muestra se hace uso de la siguiente formula establecida en estadística.

Ecuación 1

*Fórmula Cálculo De La Muestra*

$$
n = \frac{z^2 N.p.q}{e^2(N-1) + z^2.p.q}
$$

En dónde:

z: Nivel de confianza

p: Probabilidad de ocurrencia

q: Probabilidad de no ocurrencia, porcentaje complementario (1-p)

N: Tamaño de la población

- e: error estándar posible
- n: Tamaño de la muestra

*Cálculo De La Muestra para visitantes del bazar del sábado*

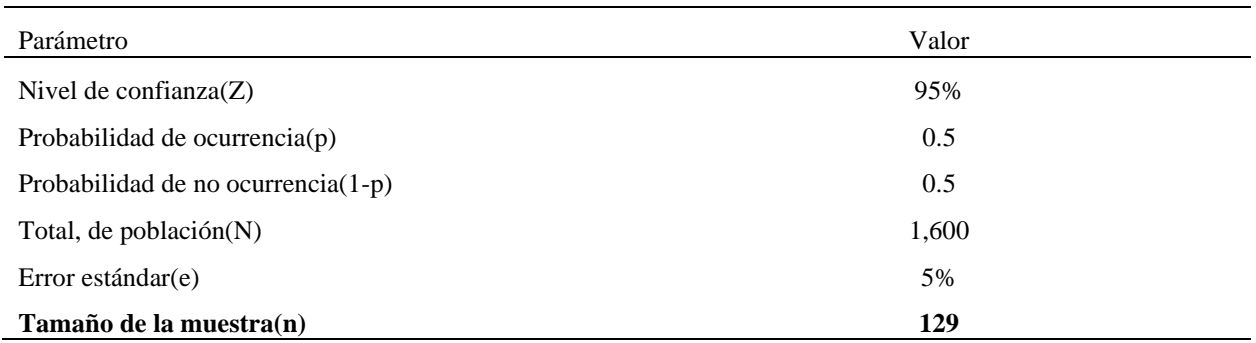

## *Cálculo De La Muestra para Pymes*

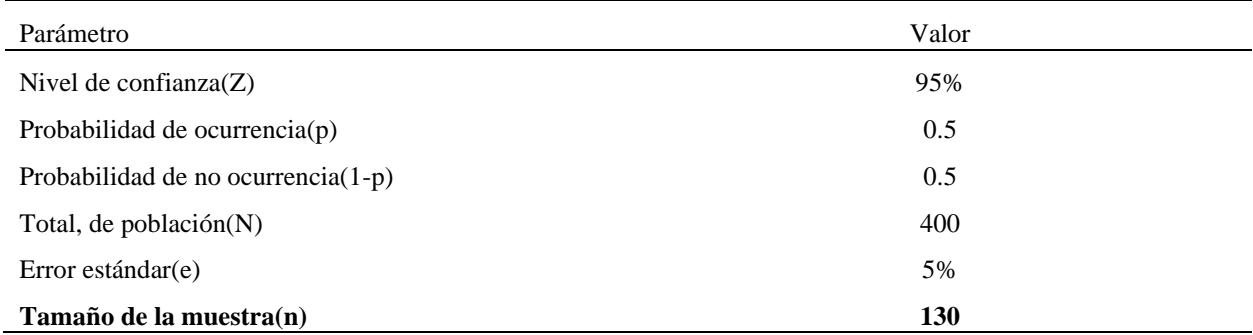

## **3.4.5. UNIDAD DE ANÁLISIS**

En esta investigación se toma como unidad de análisis a los PYMES que serán las personas que obtendrán nuestros servicios y podrán poner sus productos a la venta y los usuarios que serán los clientes de dichos PYMES al poder visualizar sus productos y comprar en la página web.

### **3.4.6. UNIDAD DE RESPUESTA**

La unidad de respuesta eestá conformada por el valor monetario de los beneficios y costos obtenidos, se mide en base a la tasa interna de retorno, comparándola con el costo capital se determina si es rentable cuando esta sea mayor o igual, o no es rentable en caso contrario.

### **3.5. TÉCNICAS E INSTRUMENTOS APLICADOS**

Un instrumento de investigación es la herramienta utilizada por el investigador para recolectar la información de la muestra seleccionada y poder resolver el problema de la investigación, que luego facilita resolver el problema de mercadeo. Los instrumentos están compuestos por escalas de medición. (Baca Urbina, 2013)

### **3.5.1. INSTRUMENTOS**

Esta investigación brinda los datos para ser analizados después de aplicar encuestas a las personas que habitan en San Pedro Sula, Cortes. Este tipo de instrumento de recolección de datos es de gran ayuda ya que permite una organización de datos organizada y facilita la tabulación de datos ya que obtiene respuestas claras y concisas.

### *3.5.1.1. ENCUESTA*

La encuesta es una serie de preguntas que se le hace a un grupo de personas con el fin de poder obtener la información que se pueda ocupar para poder una investigación. En esta investigación hicimos la encuesta de manera electrónica.

## Tabla 5 Plan Desarrollo De La Encuesta

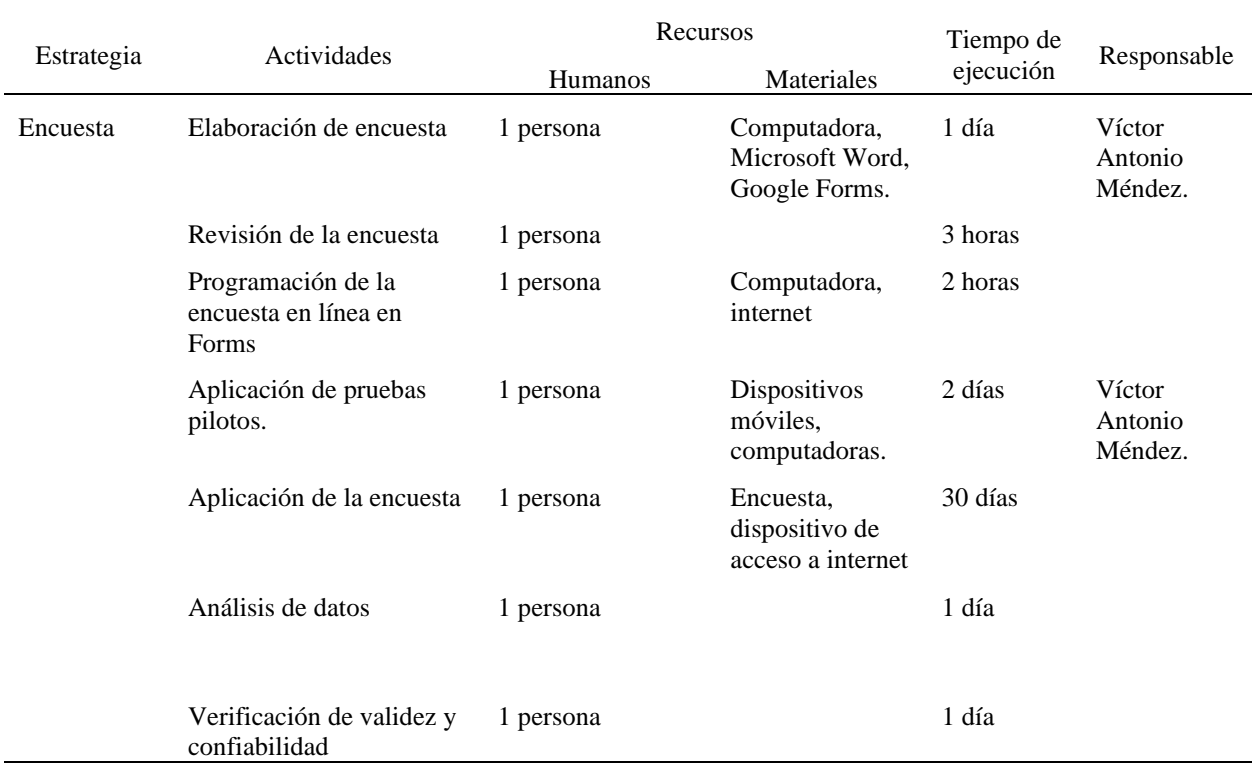

## **3.5.2. PROCESO DE VALIDACIÓN DE LOS INSTRUMENTOS**

La encuesta para poder llevar transparencia en todos nuestros pasos de la investigación, será sometida a la prueba de alfa de Cronbach para así poder determinar su confiabilidad y validez.

Ecuación 1

Ecuación de Alfa de Cronbach

$$
\alpha = \frac{K}{K-1} [1 - \left(\frac{\sum \nu i}{Vt}\right)]
$$

*Nota.* Ecuación Alfa de Cronbach.

## **3.5.3. TÉCNICAS**

En esta investigación la técnica utilizada para la aplicación a nuestra unidad de análisis, fue de forma electrónica, la cual será enviada de la misma manera a nuestra unidad de análisis.

## **3.6. FUENTES DE INFORMACIÓN**

Se recopilo mucha información de parte de otras investigaciones ya finalizadas, y también se ha podido obtener información de manera directa con personas altamente capacitadas para poder dar su opinión en esta investigación.

### **3.6.1. FUENTES PRIMARIAS**

"Contienen información original, que ha sido publicada por primera vez y que no ha sido filtrada, interpretada o evaluada por nadie más. Son producto de una investigación o de una actividad eminentemente creativa" (Silvestrini Ruiz & Vargas Jorge, 2008, p. 2). En esta investigación La encuesta es la única fuente primaria.

### **3.6.2. FUENTES SECUNDARIAS**

Nuestras fuentes de secundarias de información fueron;

- 1. Periódicos en línea
- 2. Libros en línea
- 3. Documentos en línea
- 4. Base de datos del gran Bazar del sábado

### **3.7. LIMITANTES DE ESTUDIO**

Esta investigación está siendo presentada bajo un gran virus que nos afectó de manera mundial a toda la población (COVID -19). Tiempo estipulado de investigación es restringido en un periodo de tiempo de 6 meses desde enero hasta junio del 2022.

# **CAPÍTULO IV. RESULTADOS Y ANÁLISIS**

Este capítulo contiene todos los resultados del estudio de mercado, el estudio técnico y el estudio financiero como han sido descritos en el capítulo 2 y bajo los alineamientos del capítulo anterior. A continuación, los resultados del estudio de mercado.

### **4.1. ESTUDIO DE MERCADO**

Este estudio contiene el análisis fundamental las cuatro variables fundamentales de las variables de investigación propuestas en el capítulo lll. Las cuales son; oferta, demanda, precios y canales de comercialización podremos comprobar el éxito del proyecto.

## **4.1.1. DEFINICIÓN DEL PRODUCTO**

Viendo que los emprendedores y pymes son de gran importancia y colaboración para la economía no solo en una cuidad sino en el país entero, la página web viene ayudar y hacer más eficientes la compra y venta de sus productos favoritos.

VirtualMall que es como se llama la página web, consiste en poder ayudar tanto como al PYME puesto conocemos que a veces se le hace muy difícil estar pendiente del inventario, redes sociales, productos, llamadas y demás cosas que conllevan un emprendimiento con VirtualMall estos procesos serán automatizados ya que el cliente podrá ver la disponibilidad del producto, la cantidad y el estilo del producto que desee comprar, podrá hacer una compra online que en cuestión de horas o días ya estaría recibiendo su producto.

También ayuda al consumidor final ya que uno como cliente a veces quiere las cosas rápidas y nos enojamos o se nos quita el interés de comprar si no nos contestan rápido, con VirtualMall podremos ver todos los productos que nuestra tienda favorita tenga en inventario o inclusive poder hacer un pedido más personalizado. Haciendo así una mayor fluidez viendo sus productos, comprando y gestionando pedidos, resolviendo así mismo la seguridad y que el factor tiempo no influya ya que podrá ver, comprar y gestionar desde la comodidad de su hogar.

### *4.1.1.1. NOMBRE DE LA APLICACIÓN*

El nombre asignado a la aplicación para compra y venta de sus productos favoritos es "**VirtualMall**" teniendo como significado centro comercial virtual teniendo como objetivos, la eficiencia, la facilitación, seguridad, rapidez y la mayor visualización de todos los productos que usted requiera comprar o vender.

### **4.1.2. NATURALEZA DEL PRODUCTO**

La naturaleza del producto ofrecido es software como servicio (Software as a Service "SaaS" conocido en inglés). Ya que es un software para almacenar data de los clientes de la cual asegura su funcionamiento constante mostrando dicha data a los usuarios.

El software como servicio (SaaS) permite a los usuarios conectarse a aplicaciones basadas en la nube a través de Internet y usarlas. Algunos ejemplos comunes son el correo electrónico, los calendarios y las herramientas ofimáticas (como Microsoft Office 365). SaaS ofrece una solución de software integral que se adquiere de un proveedor de servicios en la nube mediante un modelo de pago por uso. Usted alquila el uso de una aplicación para su organización y los usuarios se conectan a ella a través de Internet, normalmente con un explorador web. Toda la infraestructura subyacente, el middleware, el software y los datos de las aplicaciones se encuentran en el centro de datos del proveedor. El proveedor de servicios administra el hardware y el software y, con el contrato de servicio adecuado, garantizará también la disponibilidad y la seguridad de la aplicación y de sus datos. SaaS permite que una organización se ponga en marcha y pueda ejecutar aplicaciones con un costo inicial mínimo.(Microsoft, 2020)

## **4.1.3. DEFINICIÓN DEL MODELO DE NEGOCIO**

El modelo de negocio que utiliza VirtualMall es el llamado "Economía compartida" este consiste en que la página web VirtualMall sea intermediaria entre pymes y consumidor final haciendo así de este una comunicación fluida de los productos, dando una comunicación dentro de la aplicación se cobraría un porcentaje de comisión por producto vendido.

Tabla 6 *Modelo de negocio Canvas.*
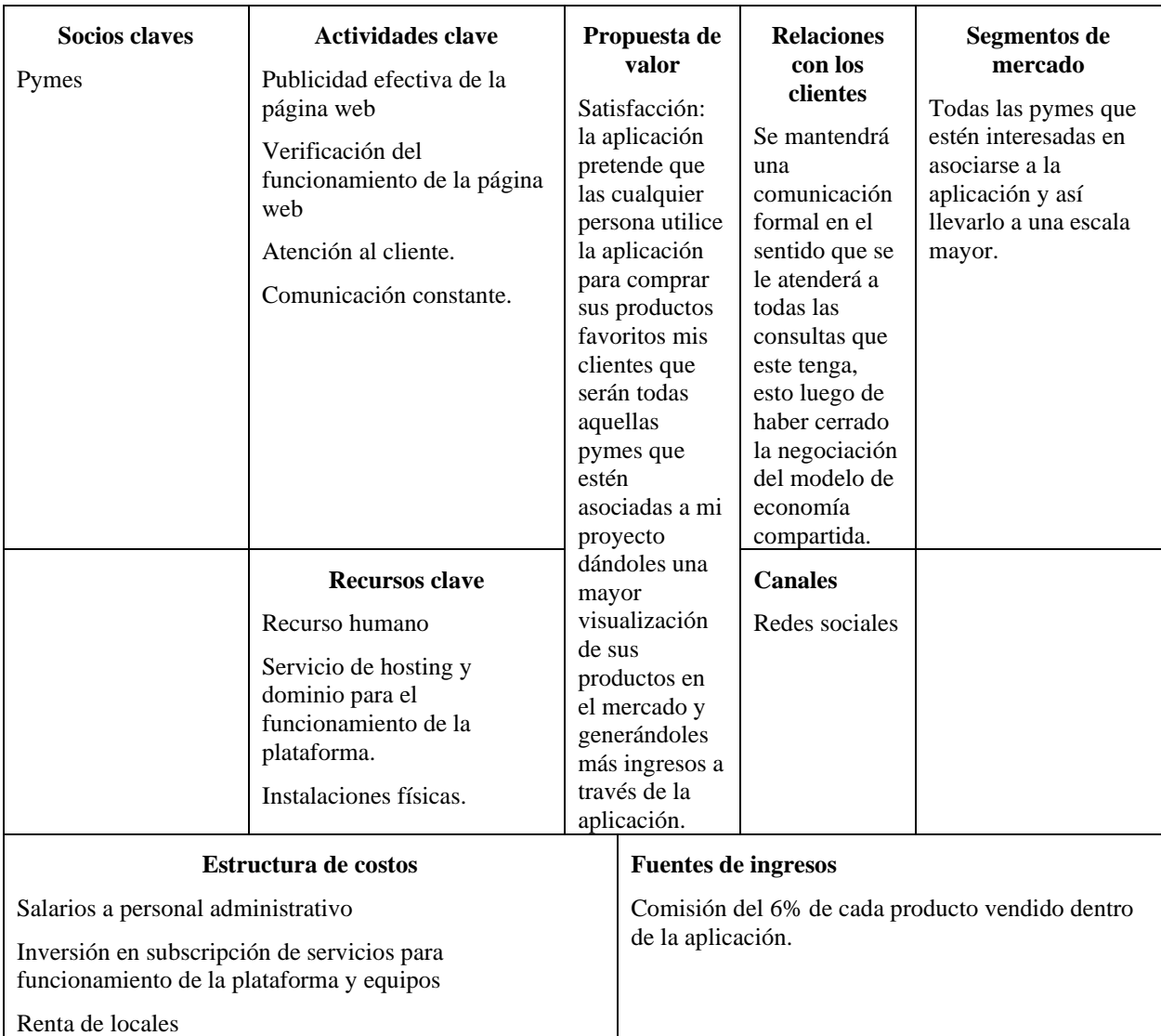

*Nota.* Tabla de modelo negocio Canvas. Adaptada de: modelo de negocio Canvas (Osterwalder, 2020).

# **4.1.4. ANÁLISIS DE LAS CINCO FUERZAS DE PORTER**

Para poder tener un esquema más claro del tipo de oferta a ofrecer al público, así como

también un análisis de la competencia claro, se hace uso de las cinco fuerzas de Porter, las cuales

se pueden observar en el siguiente diagrama:

**Proveedores**: Alta dependencia de servicios en la nube.

Figura 4. Modelo de cinco fuerzas de Porter.

Adaptada de: modelo de Porter.

Para realizar un análisis más detallado, se procede a implementar una tabla de resumen en la que se observan el grado (alto o bajo) en el que la fuerza actúa sobre el producto que se está lanzando o queriendo lanzar. Al ser VirtualMall un producto relativamente nuevo en el mercado de Honduras por su enfoque de empresa a empresa y aplicándose a las PYMES, se encuentra con diversos retos en el mercado, no obstante, algunos puntos positivos obtenidos mediante el análisis de las cinco fuerzas de Porter pueden determinar el impacto de este en las ventas a generar.

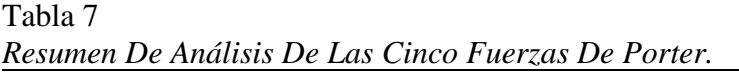

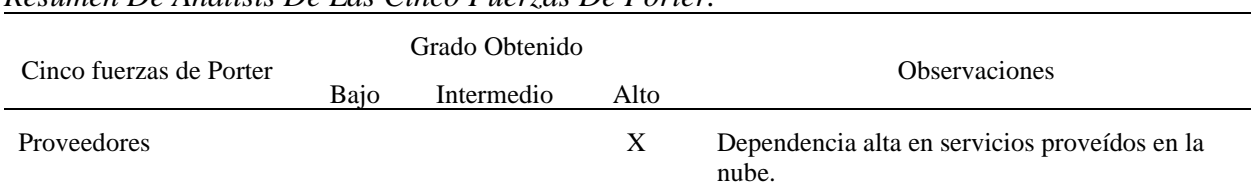

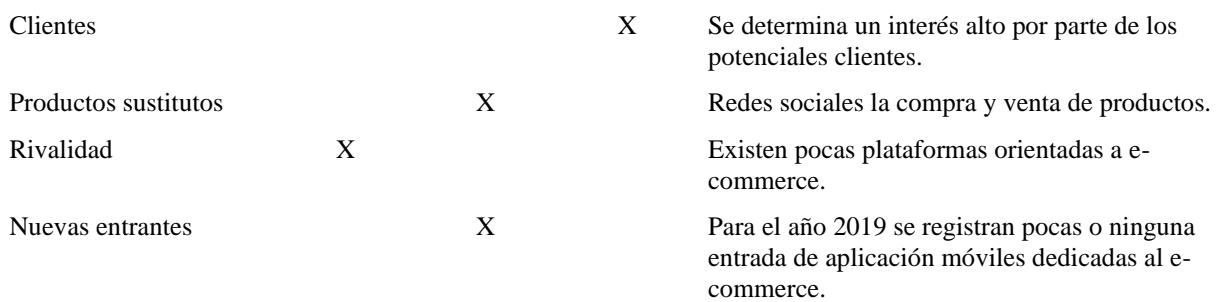

*Nota.* Resumen de 5 fuerzas de Porter. Fuente: Elaboración propia.

Con este análisis realizado se concluye que es necesario que la empresa tome un auge fuerte en el mercado lo más rápido posible, ya que al existir muy poca competencia el negocio estará expuesto a la aparición de nuevas entrantes y productos sustitos (aunque su impacto sea intermedio), la atención al cliente y las estrategias de mercado deben de ser lo más efectivas posibles para que VirtualMall se logre posicionar como primera opción al momento de buscar sus productos favoritos de un PYME.

# **4.1.5. ANÁLISIS FODA**

A continuación, se procede a realizar un análisis tipo FODA para determinar con claridad cuál es la situación de la empresa en la realidad y poder aprovechar las oportunidades y ser fuertes ante las amenazas.

Tabla 8 *Análisis FODA.*

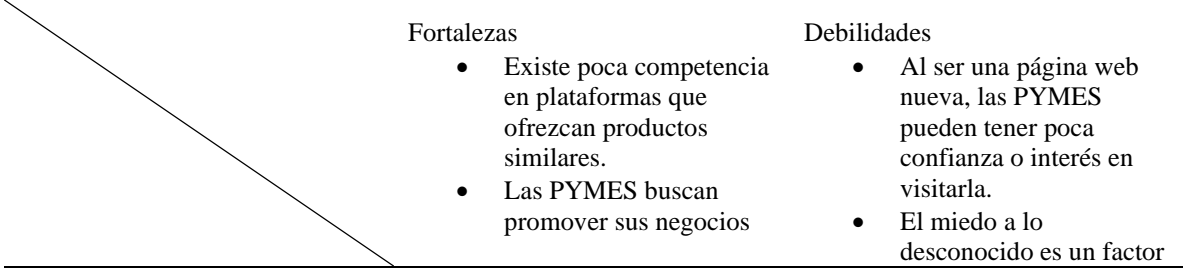

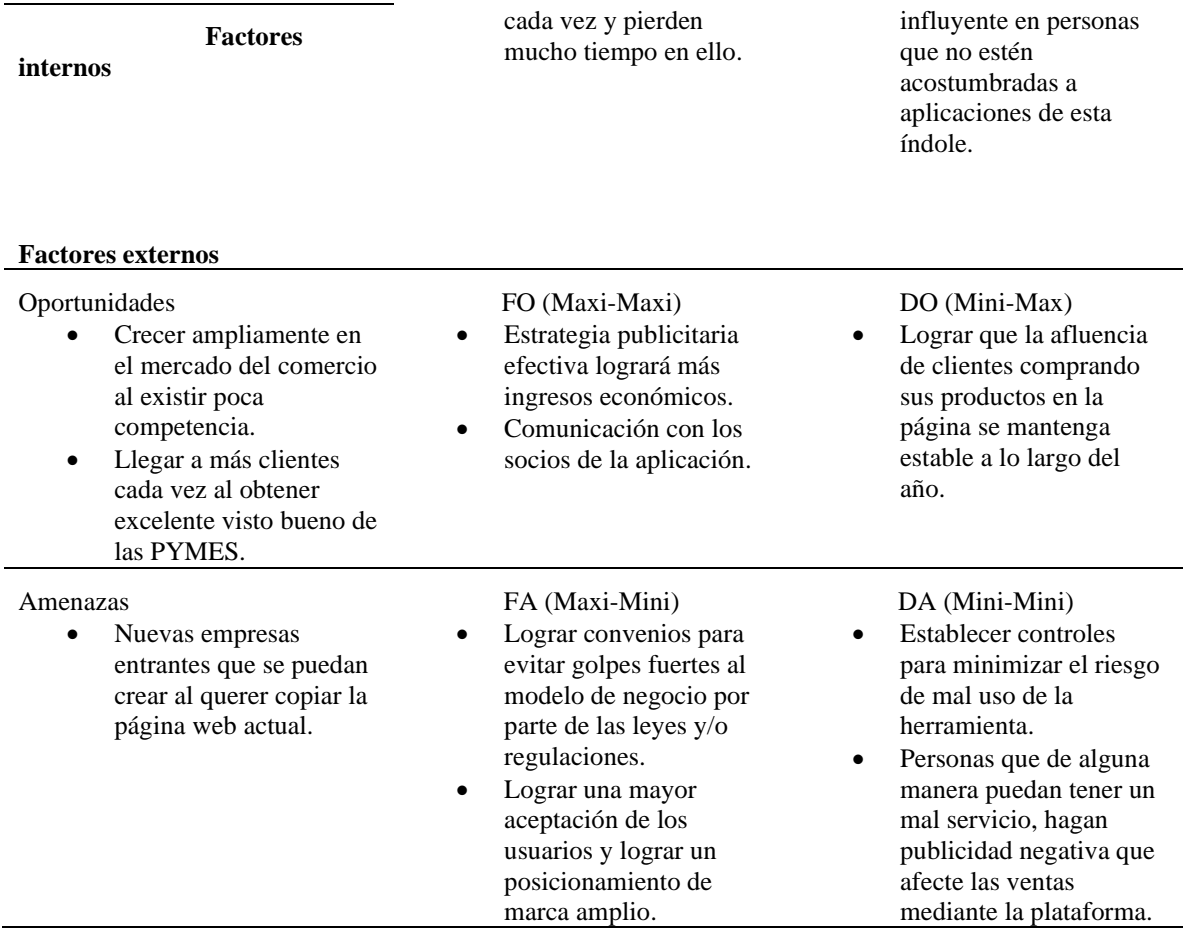

Nota. Análisis FODA de acuerdo a la situación actual de VirtualMall. Adaptada de: Modelo FODA.

# **4.1.6. PROPIEDAD INTELECTUAL**

Dado que el proyecto ha sido iniciado desde cero, se mantiene un repositorio de código y

no se han encontrado portales de páginas web cómo el propuesto, se concluye que no se está

incurriendo en una falta o incumplimiento a la propiedad intelectual sobre otro proyecto.

# **4.1.7. FACTORES CRÍTICOS DE RIESGO**

El principal riesgo al que se enfrenta este proyecto para lograr sus objetivos es la falta de interés por parte de los PYMES y el mercado en general. En el sentido en el que en Honduras actualmente no existen páginas web orientadas a la compra de sus páginas favoritas en la web, las personas no están familiarizadas con el uso de estas herramientas, lo cual puede generar desinterés por parte del mercado.

#### **4.1.8. ANÁLISIS DE LA DEMANDA**

El principal propósito que se persigue con el análisis de la demanda es determinar y medir cuáles son las fuerzas que afectan los requerimientos del mercado respecto a un bien o servicio, así como establecer la posibilidad de participación del producto del proyecto en la satisfacción de dicha demanda. La demanda está en función de una serie de factores, como son la necesidad real que se tiene del bien o servicio, su precio, el nivel de ingreso de la población, y otros, por lo que en el estudio habrá que tomar en cuenta información proveniente de fuentes primarias y secundarias, de indicadores econométricos, etcétera. (Baca Urbina, 2013, p. 28).

## *4.1.8.1. ANÁLISIS DE LA COMPETENCIA*

Actualmente no existen páginas web que sean especializadas según el rubro que lo necesiten para compra y venta de sus productos favoritos en San Pedro Sula, Cortes. Sin embargo, se hace constar que según encuestas respondidas la mayoría de los encuestados

respondieron que no conocían aplicaciones de esta índole y el único medio tecnológico para suplantar esta necesidad fueron las redes sociales.

Teniendo como competencia las redes sociales se pueden encontrar muchas ventajas que la página web traería a las PYMES.

A continuación, se muestra un gráfico con las respuestas de las MIPYMES en donde se ve el gran porcentaje que no conocen de una aplicación móvil de esta índole

> ¿Ha utilizado o escuchado de una página web para comprar/vender productos en San Pedro Sula, Cortes? 129 respuestas

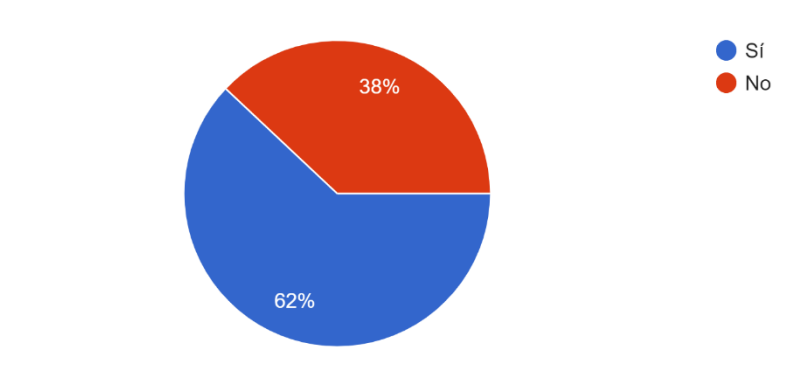

Figura 5. Análisis de la competencia. Elaboración propia

 $\mathcal{L}$ Cuál es el nombre de la aplicación?<br>65 respuestas

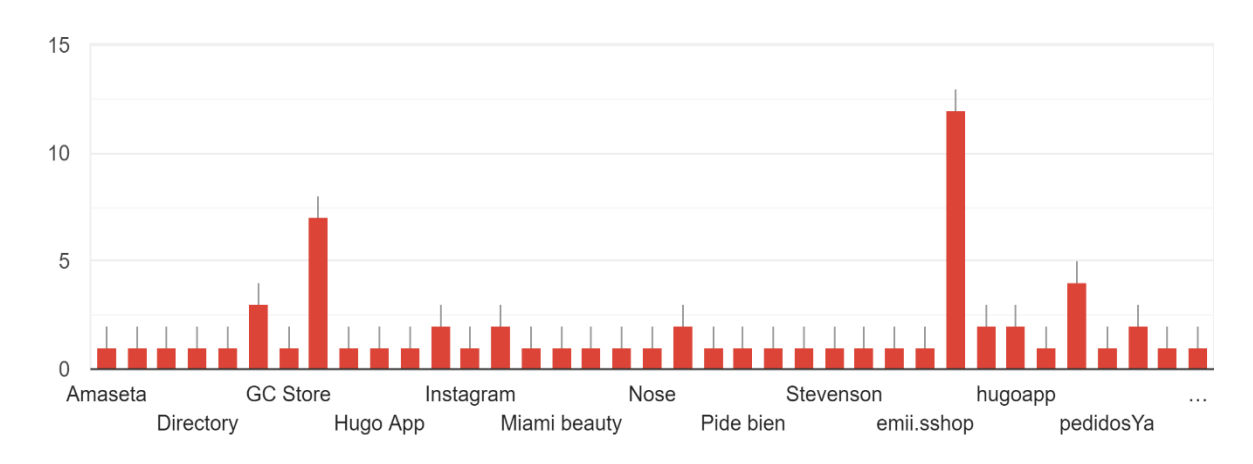

Figura 6. Análisis de la competencia. Elaboración propia

Se puede constatar que la mayoría de los encuestados contestaron únicamente tiendas en línea por redes sociales o aplicaciones móviles, siendo esta una ventaja para poder impulsar como novedad a VirtualMall

# *4.1.8.2. ANÁLISIS DEL CONSUMIDOR*

El consumidor es lo más importante y por ello se le consulto a un grupo de personas que podrían ser clientes potenciales si estarían interesados en comprar sus productos favoritos por medio de una página web.

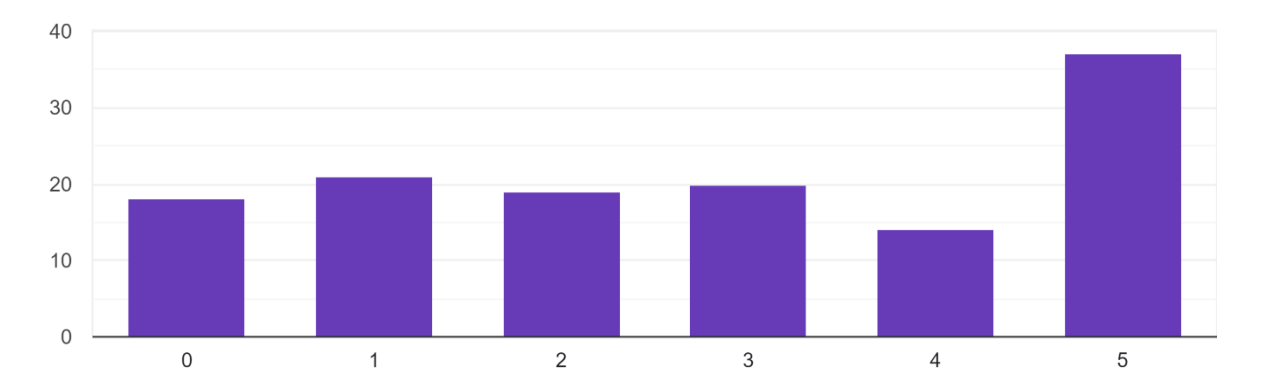

¿Qué tan interesado está en utilizar una página web para comprar productos favoritos? 129 respuestas

#### Figura 7. Análisis del consumidor. Elaboración propia

Obteniendo como resultado más del 30% estaría interesado en comprar sus productos favoritos por página web.

# *4.1.8.3. DEMANDA POTENCIAL INSATISFECHA*

Debido a que no hay ninguna página web para compra y venta de sus productos favoritos de sus páginas online favoritas, se puede afirmar que lastimosamente que la tecnología no está siendo bien explotada por las pymes.

# *4.1.8.4. PROYECCIÓN DE LA DEMANDA*

129 respuestas

¿Ha utilizado o escuchado de una página web para comprar/vender productos en San Pedro Sula, Cortes?

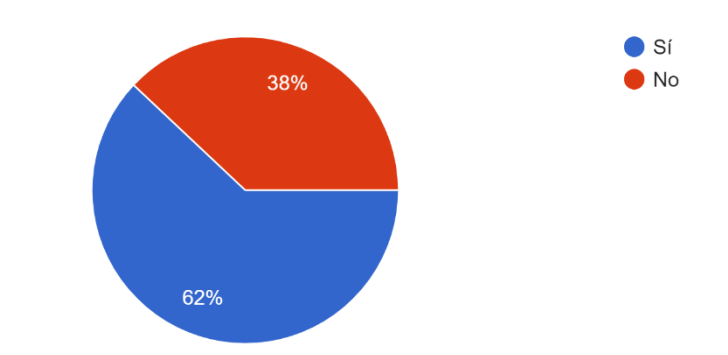

Figura 8. Proyección de la demanda. Elaboración propia

Tanto como las pymes y los clientes potenciales, han realizado una compra o venta al menos una vez en sus vidas, esto nos daría un plus de innovación sobre cualquiera pyme que trabaje con VirtualMall.

# **4.1.9. ANÁLISIS DE LA OFERTA**

Mediante el análisis de la oferta es determinar o medir las cantidades y las condiciones en que una economía puede y quiere poner a disposición del mercado un bien o un servicio. La oferta, al igual que la demanda, está en función de una serie de factores, como son los precios en el mercado del producto, los apoyos gubernamentales a la producción, etc. La investigación de campo que se haga deberá tomar en cuenta todos estos factores junto con el entorno económico en que se desarrollará el proyecto. (Baca Urbina, 2013, p. 54).

# *4.1.9.1. DESCRIPCIÓN DE LA OFERTA*

La página web VirtualMall pone a disposición a las pymes poder automatizar sus canales de comunicación, compra y venta.

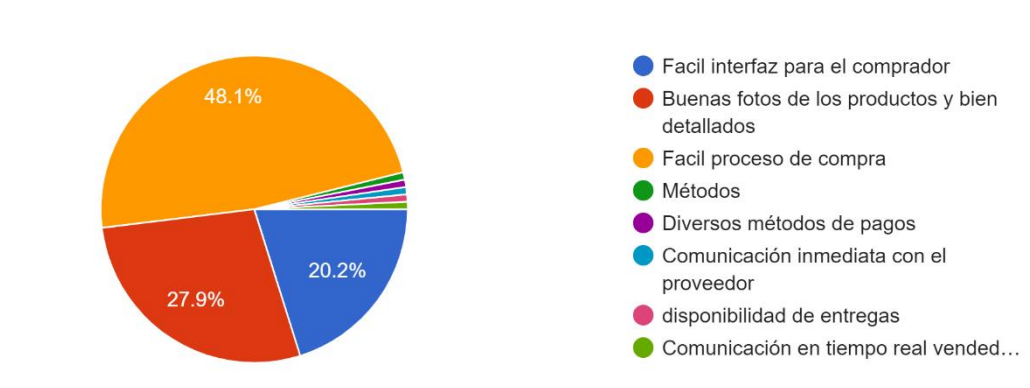

¿Qué característica ve esencial que una página web de esta índole deba tener? 129 respuestas

Figura 9. Análisis de la oferta. Elaboración propia

## *4.1.9.2. TIPO DE OFERTA*

Esta propuesta de negocios para la contratación de compra y venta en Honduras mediante una plataforma web se clasifica dentro del tipo de oferta monopólica, la cual según Baca (2013) se define como:

Es en la que existe un solo productor del bien o servicio y, por tal motivo, domina por completo el mercado e impone calidad, precio y cantidad. Un monopolista no es necesariamente un productor único. Si el productor domina o posee más de 95% del mercado siempre impondrá precio y calidad. (p.55).

# *4.1.9.3. PLANEACIÓN ESTRATÉGICA DE LA OFERTA*

Se ha determinado que el desarrollo de este proyecto no tiene competencia existente en el mercado actual, la estrategia a la cual se orienta para lograr objetivos consiste en una publicidad efectiva de la página web para así poder llegar a todos los pymes y clientes para que puedan conocer los beneficios, innovaciones y ventajas que obtendrán al ofrecer sus servicios mediante la plataforma web.

## *4.1.9.4. PROYECCIÓN DE LA OFERTA*

En conclusión, dadas las premisas antes mencionadas, se proyecta una oferta ilimitada de la solución partiendo de que los bienes virtuales no tienen límite y las tecnologías utilizadas permiten escalar de acuerdo con la demanda del mercado y ofertar el servicio con poco tiempo de espera.

## **4.1.10. ANÁLISIS DE LOS PRECIOS**

Realizar el análisis de precios significa obtener la cantidad de dinero en la cual un vendedor esté dispuesto a vender y un cliente dispuesto a comprar cuando la oferta y la demanda están en equilibrio (Baca Urbina, 2006, p. 53). A continuación, el análisis de precios realizado a partir de los datos de la encuesta en el estudio de mercado.

#### *4.1.10.1. TIPO DE PRECIO*

"Conocer el precio es importante porque es la base para calcular los ingresos futuros, y hay que distinguir de qué tipo de precio se trata y cómo se ve afectado al cambiar las condiciones en que se encuentra, principalmente el sitio de venta" (Baca Urbina, 2013, p. 62).

El tipo de precio usado en la plataforma web para poder obtener los pagos es un precio Nacional, el cual según Baca (2013) afirma que: "Es el precio vigente en todo el país, y normalmente lo tienen productos con control oficial de precio o artículos industriales muy especializados" (p.62).

# *4.1.10.2. ANÁLISIS DE PRECIO ÓPTIMO*

Conforme a las respuestas de los encuestados se procedió a calcular el precio optimo mediante el cual los clientes podrán adquirir los servicios de la página web para promover sus productos. A continuación, las respuestas.

> ¿Qué porcentaje de comisión considera muy barato para no asociarse con una página web para vender sus productos al por mayor? 129 respuestas

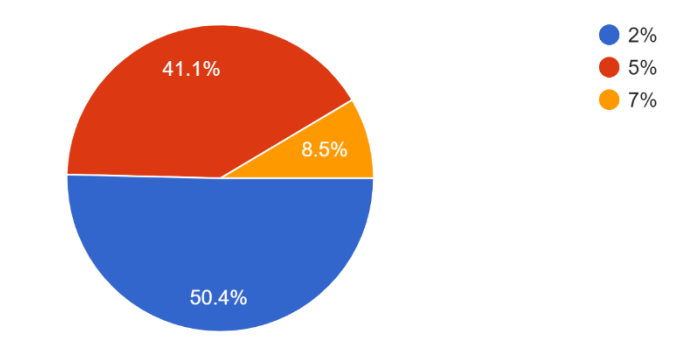

Figura 10. Análisis de precio optimo. Elaboración propia

Adaptada de: Elaboración propia. Se procedió a consultar a las pymes que porcentaje consideran barato para poder asociarse con una página web, obteniendo estos resultados.

¿Qué porcentaje de comisión considera muy caro para no asociarse con una página web para vender sus productos al por mayor? 129 respuestas

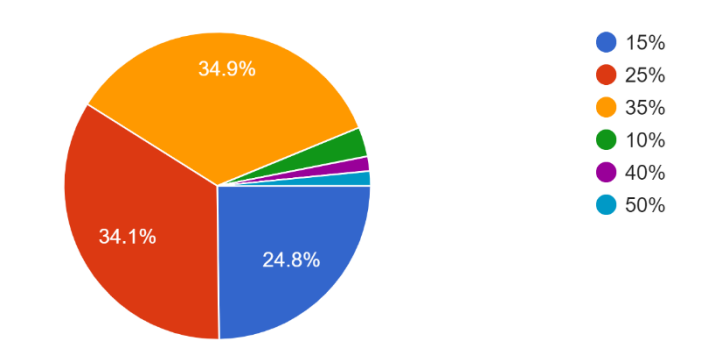

Figura 11. Análisis de precio optimo. Elaboración propia

Luego se procedió a consultar que porcentaje de comisión consideran que definitivamente

es muy caro para asociarse con una página web, obteniendo estos resultados.

¿Qué porcentaje de comisión considera caro pero aceptable para asociarse con una página web para vender sus productos al por mayor? 129 respuestas

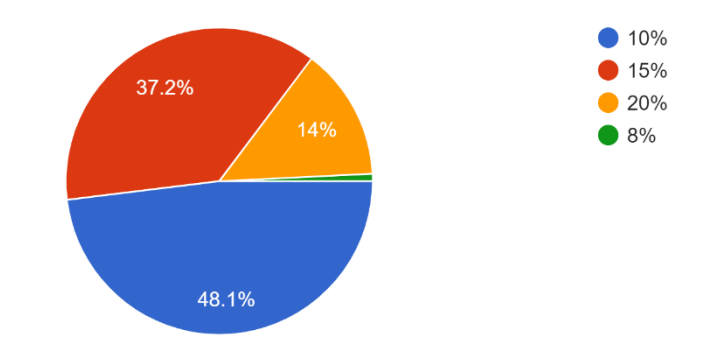

Figura 12. Análisis de precio optimo. Elaboración propia

Por último, se procedió a consultar que porcentaje de comisión consideran caro pero aceptable para poder asociarse con una página web para la venta de sus productos, obteniendo estos resultados.

Obteniendo como resultado y partiendo de lo que las pymes consideran muy caro, caro y barato, se puede afirmar que la comisión aceptable es de 6%.

## **4.1.11. COMERCIALIZACIÓN DEL PRODUCTO**

Para poder concretar ventas es necesario escoger las vías para hacer llegar la información del producto y vender el mismo. Estas vías se conocen como canales de comercialización o comercialización que ayudan a que un producto o servicio llegue hasta el cliente y el mismo se utiliza para formar las relaciones comerciales.

#### *4.1.11.1. CANAL DE DISTRIBUCIÓN MAS ADECUADO*

"Cuando se efectúa la evaluación de un proyecto en el nivel de prefactibilidad, el investigador se encarga de determinar cuáles son los canales más comunes por los cuales se comercializan actualmente productos similares y aceptar o proponer algunos otros" (Baca Urbina, 2013, p. 65)

#### *4.1.11.2. NATURALEZA DEL CANAL DE DISTRIBUCIÓN*

Un canal de distribución es la ruta que toma un producto para pasar del productor a los consumidores finales, aunque se detiene en varios puntos de esa trayectoria. En cada

intermediario o punto en el que se detenga esa trayectoria existe un pago o transacción, además de un intercambio de información. El productor siempre tratará de elegir el canal más ventajoso desde todos los puntos de vista. (Baca Urbina, 2013, p. 65).

#### *4.1.11.3. ESTRATEGIA DE E-COMMERCE*

Para poder determinar la mejor estrategia, se les consulto a los encuestados mediante cual medio o red social están dispuestos a recibir anuncios, publicidad, promociones y demás sobre la página web. Obteniendo estos resultados;

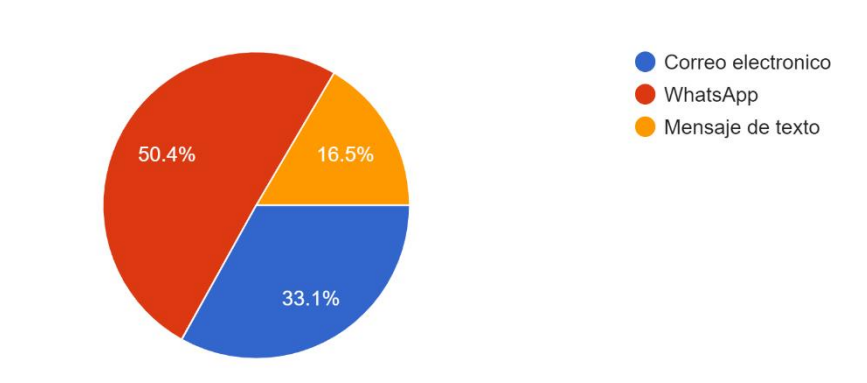

¿Por cuál medio le gustaría recibir información, promociones o anuncios de la página web? 127 respuestas

Figura 13. Análisis de precio optimo. Elaboración propia

Después de analizar las respuestas de todos los encuestados sobre por cual medio o red social les gustaría recibir la publicidad, con el 50.4% tenemos que prefieren la red social de mensajería llamada WhatsApp, pero no descartando del todo las otras opciones ya que con un 33.1% se posiciona Correo electrónico.

#### *4.1.11.4. PUBLICIDAD Y REDES SOCIALES*

La publicidad de VirtualMall será con el uso de las redes sociales.

Sabemos que estamos en una sociedad altamente tecnológica, por ende, vemos muy necesario que la publicidad llegue a nuestros clientes en sus redes sociales que utilizan con mayor frecuencia.

Dejando nula la posibilidad que la publicidad de VirtualMall sea por periódicos o revistas.

# **4.2. ESTUDIO TÉCNICO**

En este estudio se pretende analizar todo lo relacionado al uso técnico del proyecto, las herramientas adecuadas para el desarrollo, el costo de la infraestructura.

# **4.2.1. ANÁLISIS Y DETERMINACIÓN DE LA UBICACIÓN OPTIMA**

Una buena localización ayudará a que se pueda trabajar adecuadamente, brinde el espacio necesario para atender a los clientes y la rentabilidad del negocio crezca. Para poder encontrar el lugar adecuado, se ha creado una tabla de factores determinantes y el peso asignado para así escoger mediante el método cualitativo por puntos la ubicación adecuada.

Factor Peso en la elección Facilidad de acceso en la ciudad 0.2 Espacio para recibir visitas 0.1 Espacio para reuniones 0.1 Comercio de comida, snacks cerca de la ubicación 0.1 Servicio de internet 0.2 Seguridad y parqueo 0.1 Precio de la contrada de la contrada de la contrada de la contrada de la contrada de la contrada de la contrada de la contrada de la contrada de la contrada de la contrada de la contrada de la contrada de la contrada de la

Tabla 9 *Factores Influyentes En La Determinación De La Ubicación Óptima.*

Total 1.0

Nota. El peso en la elección se refiere al promedio en base a 1 de que tan influyente es al momento de tomar la decisión. Elaboración propia.

## *4.2.1.1. MÉTODO CUALITATIVO POR PUNTOS*

Se analizaron posibles espacios en la ciudad de San Pedro Sula; tomando como referencia esta ciudad ya que es la ciudad donde se está haciendo la investigación del proyecto y debido a la gran cantidad de comercio desarrollado a lo largo de los últimos años y porque también funciona como un lugar concéntrico de empresas. Se escogió dentro de los espacios de coworking que son oficinas abiertas que se comparten con otras personas donde existen todas las herramientas necesarias para llevar a cabo las operaciones día a día de las compañías.

#### Tabla 10

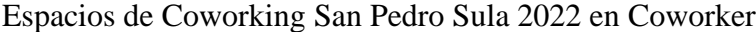

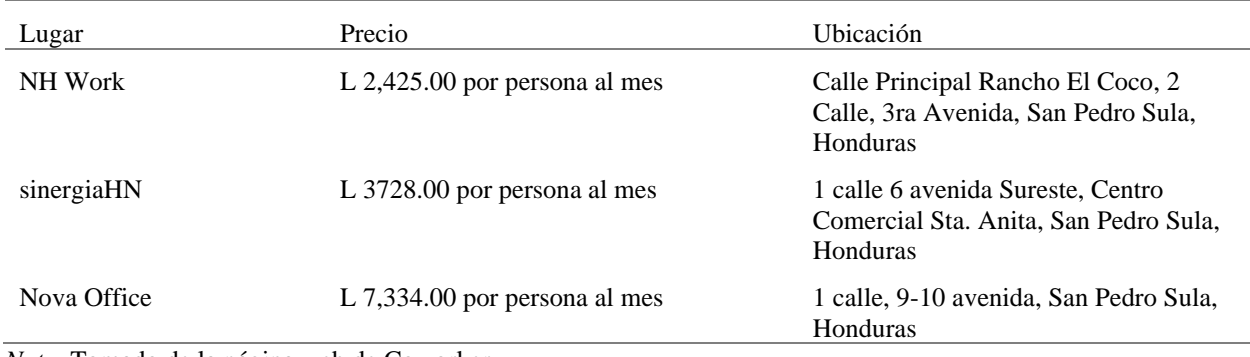

*Nota.* Tomado de la página web de Coworker.

El primer lugar, llamado NH Work, se encuentra cerca de múltiples centros comerciales y se considera un lugar de alta plusvalía. Cuenta con Internet de alta velocidad, aire acondicionado, atención 24x7, parqueo gratis, transporte público cerca, cafetería en sitio, equipo de oficina y sala de reuniones. El segundo lugar, llamado sinergiaHN, se encuentra en la primera calle en una zona no considerada de alta plusvalía, pero sí con alto movimiento comercial. Cuenta con Internet de alta velocidad, parqueo café gratis y equipo de oficina. El último lugar, llamado Nova Office, cuenta con Internet de alta velocidad, equipo de oficina, café gratis y sala de reuniones. A continuación, el detalle de la ponderación final según los factores determinantes.

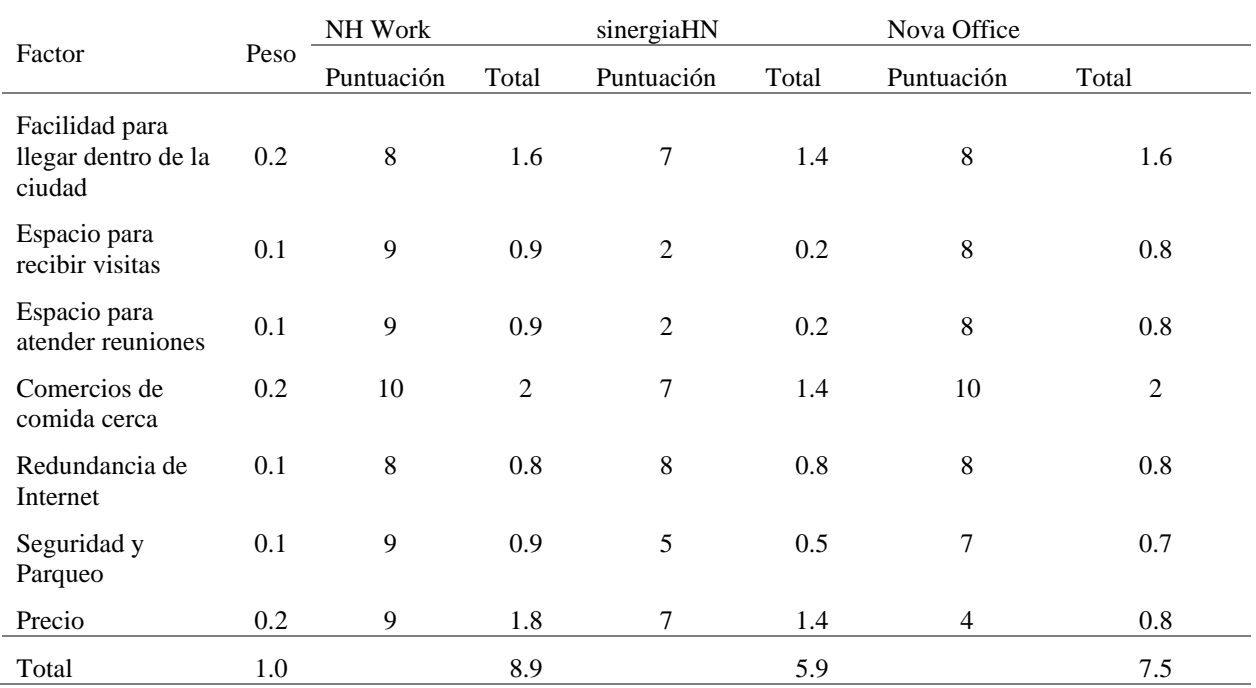

# Tabla 11 Ponderación cualitativa por puntos de ubicación óptima

*Nota.* Elaboración propia.

Los resultados indican que el mejor lugar para ubicar las oficinas de la compañía es en NH Work con puntos muy fuertes en precio, seguridad y los espacios para atender clientes y llevar a cabo reuniones.

## **4.2.2. ANÁLISIS Y DETERMINACIÓN DEL TAMAÑO ÓPTIMO**

La determinación y análisis de este punto resulta importante para la posterior implementación del proyecto porque permitirá en primera instancia llevar a cabo una aproximación de costos involucrados en las inversiones necesarias para la realización y puesta en marcha del proyecto, que conlleven a un grado óptimo de aprovechamiento conforme a lo requerido por un tamaño y capacidad determinados para realizar las operaciones administrativas que el modelo de negocio requiere

#### *4.2.2.1. MOBILIARIO Y EQUIPO ADMINISTRATIVO*

Debido a que el lugar escogido para que las operaciones del proyecto se ejecuten es un espacio de coworking, la inversión en mobiliario y equipo de oficina se reducen. Sin embargo, es necesario invertir en algunas herramientas de oficina para que el personal contratado pueda realizar sus funciones. Se necesitará comprar equipo para las personas que inicialmente estarán en el proyecto ya que debido a las consultas en la encuesta se estima que se necesita personal para el área de ventas y hagan visitas a los clientes según el ítem 1 de la encuesta, personal para dar soporte técnico según el ítem 20 y personal para realizar los reportes avanzados y consultoría de ciberseguridad a los clientes que hayan comprado la suscripción como se vio en el análisis hecho en el estudio de mercado.

Según un estudio de SolarWinds (2018) se necesita una proporción de 1 usuario de soporte técnico por cada 70 clientes para compañías de servicios manejados. En este caso, utilizando la tabla de proyección de la demanda, se determina el cálculo basado en 70 clientes finales por usuario de soporte.

64

Tabla 12 Cantidad de técnicos necesarios

| Año  | Demanda | Cantidad de técnicos |
|------|---------|----------------------|
| 2020 | 427     | 6                    |
| 2021 | 471     | 7                    |
| 2022 | 519     | 7                    |
| 2023 | 572     | 8                    |
| 2024 | 631     | 9                    |
| 2025 | 695     | 10                   |

*Nota*. Elaboración propia.

Con lo anterior expuesto, se deberá contratar mínimo 2 desarrolladores para que puedan estar creando contenido nuevo y mejorando la plataforma web. Inicialmente, el proyecto queda proyectado para que cuente con 6 personas de soporte técnico, 2 desarrolladores, 1 persona de ventas y el gerente general.

## Tabla 13

# Cálculo de personal proyectado a 5 años

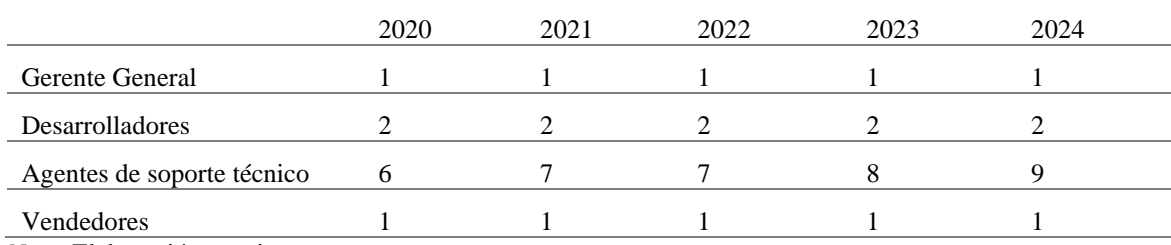

*Nota.* Elaboración propia.

A continuación, un detalle de los equipos y accesorios necesarios.

#### Tabla 14 Equipo de oficina necesario

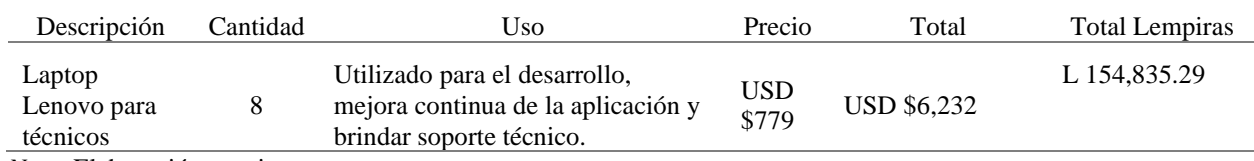

*Nota.* Elaboración propia.

| Descripción                     | Cantidad | Uso                                                                                    | Precio                | Total               | Total Lempiras |
|---------------------------------|----------|----------------------------------------------------------------------------------------|-----------------------|---------------------|----------------|
| Laptop<br>Lenovo para<br>ventas | 2        | Utilizada para la persona que<br>realice las visitas con los clientes y<br>el gerente. | <b>USD</b><br>\$649   | <b>USD \$1,298</b>  | L 32,249.07    |
| <b>Mochilas</b>                 | 10       | Utilizada para mover las<br>computadoras de manera segura.                             | USD<br>\$69.99        | <b>USD \$699.9</b>  | L 17,389.16    |
| Auriculares                     | 10       | Utilizado para recibir llamadas de<br>la central telefónica virtual.                   | <b>USD</b><br>\$82.50 | <b>USD \$825.00</b> | L 20,497.29    |
| Total                           |          |                                                                                        |                       | USD \$9,054.90      | L 224,970.80   |

(Continuación Tabla 14) Equipo de oficina necesario

*Nota.* Elaboración propia. Precios de laptops tomadas de Amazon (*Amazon.com: 2020 Lenovo ThinkPad T470 14" FHD Business Laptop Computer, Intel Core i5-6300U Up to 3.0GHz, 8GB DDR4 RAM, 256GB PCIE SSD, 802.11ac WiFi, Windows 10 Professional+ EST 320GB External Hard Drive Bundle: Electronics*, 2020). Precios de mochilas tomados de Amazon (*Amazon.com: SwissGear Travel Gear 1900 Scansmart TSA Friendly Laptop Backpack Blue: Electronics*, 2020). Precios de auricular tomado de Amazon (*Amazon.com: Plantronics Blackwire C5220 Headset 207576-01: Computers & Accessories*, s/f). Tasa de cambio de 24.8452 al día 16 de febrero 2020.

Con lo anterior expuesto el equipo de oficina queda cubierto para poder realizar las operaciones del proyecto día a día mediante la compra de las laptops necesarias para los colaboradores en las áreas de desarrollo, soporte técnico y ventas. Así mismo, se está considerando la compra de las mochilas para que puedan guardar seguramente el equipo de oficina y puedan transportarlo de ser necesario moverse.

# *4.2.2.2. INFRAESTRUCTURA TECNOLÓGICA*

La infraestructura tecnológica es todo aquello que se encuentra integrado por un conjunto de elementos de hardware (servidores, puestos de trabajo, redes, enlaces de telecomunicaciones, etc.), software (sistemas operativos, bases de datos, lenguajes de programación, herramientas de administración, etc.) que en conjunto dan soporte a las aplicaciones (sistemas de información) de la institución. A continuación, se detallarán cada uno de los elementos que componen la infraestructura de VirtualMall.

### *4.2.2.2.1. SERVICIO DE HOSTING*

Dado que la estructura del backend de VirtualMall está basado en supabase con el servicio de hosting adquirido fue netfily, el cual ofrece diferentes tipos de planes de alojamiento. es una de las plataformas en la nube más adoptada y completas en el mundo.

Bases de datos: distintos tipos de bases de datos pueden permanecer en la nube mediante el servicio Amazon RDS, que incluye distintos tipos a elegir como MySQL, PostgreSQL, Oracle, SQL Server.

Creación de redes virtuales: permite la creación de redes privadas virtuales a través de la nube.

Internet de las cosas (Internet of Things): para establecer conexiones y análisis de todos los dispositivos conectados a internet y los datos recogidos por los mismos.

Herramientas para desarrolladores: para almacenar código, implementarlo automáticamente o incluso publicar software mediante un sistema de entrega continua.

Seguridad y control de acceso: se pueden establecer autenticaciones en varios pasos para poder proteger el acceso a sus sistemas internos, ya estén en la nube o instalados de forma local en sus instalaciones.

#### *4.2.2.2.2. DOMINIO DE LA PLATAFORMA*

El plan de servicio de alojamiento adquirido mediante netlify nos da como plus, la certificación de nuestro dominio, el dominio para nuestro sitio queda como "https://virtualmall.netlify.app/".

#### *4.2.2.2.3. SERVICIO DE BASE DE DATOS*

La plataforma supabase incluye la opción de bases de datos PostgreSQL. El modelo de base de datos utilizado para VirtualMall es PostgreSQL tal como lo indica el plan de alojamiento.

#### *4.2.2.2.4. SEGURIDAD DE LA PLATAFORMA*

La seguridad es uno de los puntos más fuertes a la hora de implementar una plataforma digital, tanto en el acceso a la plataforma, las conexiones a las bases de datos y los datos transmitidos entre ambas. Para la parte del login y creación de usuarios se decidió llevar el control de perfiles de usuarios, por lo que los pymes tendrán usuarios de tipo de role administrador para poder manejar solo empresa y productos, de parte de los clientes consumidores se les deja como tipo de rol usuarios para poder navegar, ver los pymes y efectuar todo el proceso de comprar, se trabaja con servicios guards para almacenar la data del usuario logueado y así no perder su información en cada transacción que haga. Los servicios API's están bajo un dominio con protección https el cual se verifica que son servicios alojados de manera segura.

# *4.2.2.3. COSTOS DE LA INFRAESTRUCTURA TECNOLÓGICA*

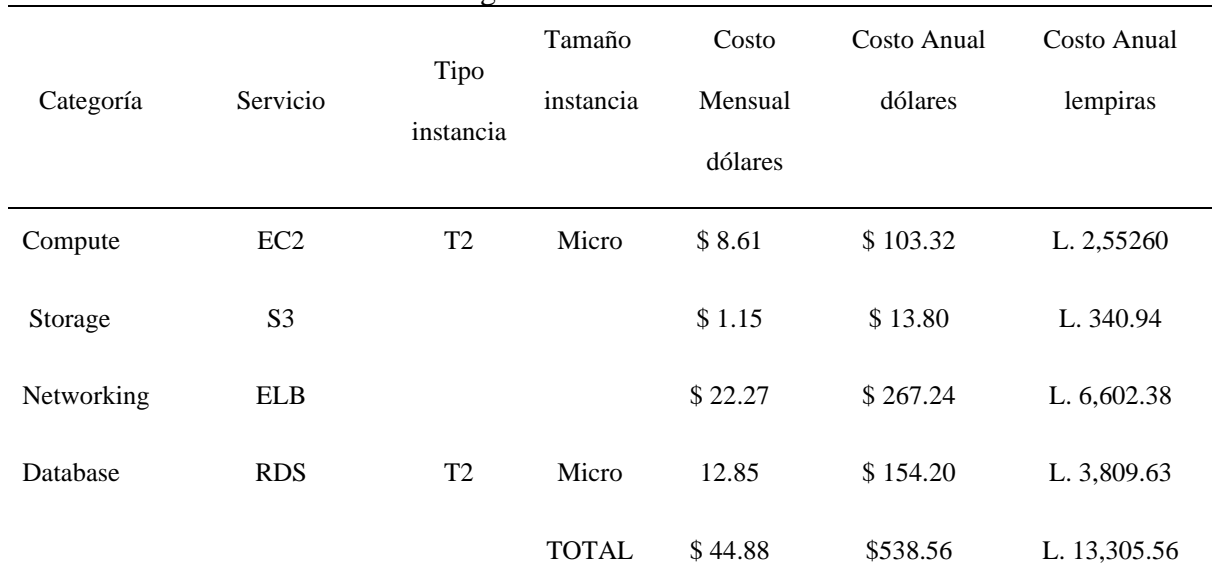

# Tabla 15 Precios de la Infraestructura Tecnológica

*Nota*. Elaboración propia. Factor de cambio 1\$ = L 24.3939, junio del año 2022

# **4.2.3. DETERMINACIÓN DE LA ORGANIZACIÓN HUMANA**

Cuando se lleva a cabo un estudio de prefactibilidad la investigación sobre la organización humana no suele ser exacta ni se profundiza tanto, pero a la hora de llevar a cabo el estudio definitivo es necesario ser exactos.

# *4.2.3.1. ESTRUCTURA ORGANIZACIONAL*

A continuación, una figura que muestra la descripción de los puestos y la jerarquía organizacional.

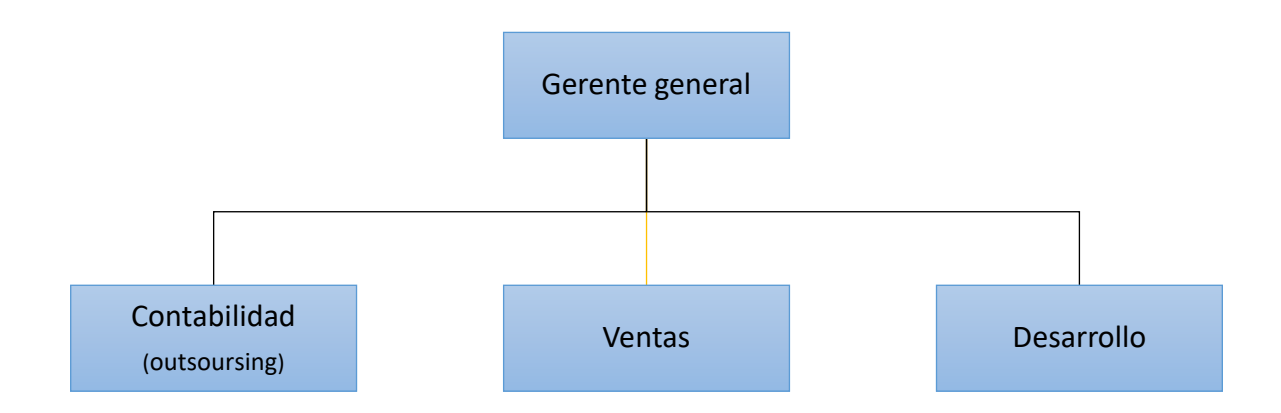

Figura 14; Diagrama organizacional de VirtualMall. Nota Elaboración propia.

# *4.2.3.2. DESCRIPCIÓN DE PUESTOS*

En esta sección se detallarán cada uno de los puestos mostrados en la sección anterior.

#### *4.2.3.2.1. GENERAL*

Entre sus funciones será ser un líder, desarrollar y definir estrategias, atender y controlar la marcha de la operación, deberá asegurar el buen funcionamiento tanto operacional como administrativo. Sera la persona encargada de aprobar cada una de las decisiones de la compañía.

Con ayuda de representantes externos la parte legal, ya que será el responsable del cumplimiento de los disposiciones legales y reglamentarias, en otras palabras, asegurará el funcionamiento óptimo de todas las áreas de la empresa.

#### *4.2.3.2.2. CONTABILIDAD*

Esta parte será manejada por una persona externa a la compañía, sus funciones será mantener al día todas las actividades fiscales, financieras, administrativas, contables e inversiones. Mantener comunicación estrecha y continua con el gerente general.

Sera la persona encargada de gestionar y llevar el registro contable de las compras, cobros y pagos que se realicen y analizar la contabilidad de las inversiones.

#### *4.2.3.2.3. VENTAS*

 La persona del área de ventas será la encargada de realizar la búsqueda de nuevos clientes, ya sea dentro de las oficinas o fuera de ellas. Esta persona será la conexión entre cliente-desarrollo-gerencia, se encargará de desarrollar planes de mercadeo, como también del manejo y administración de todas las redes sociales de la compañía. Sera la encargada de toda el área de marketing. Esta persona gestionara y llevara el registro de las ventas de la compañía y brindara apoyo al área contable.

## *4.2.3.2.4. DESARROLLO*

 La parte de desarrollo es una parte indispensable dentro del organigrama, dado que el proyecto se trata de una plataforma digital. Esta persona estará a cargo del correcto funcionamiento del servicio brindado por medio de la aplicación, velará por que la plataforma siempre esté en funcionamiento, evitando al máximo una caída del servicio, solamente limitándolo en tiempo de mantenimiento. Esta persona será la encargada de implementar en la plataforma cada una de las solicitudes que los clientes realicen y que sean aprobadas por la gerencia. También será la persona encargada de dar soporte al resto de las áreas de la compañía.

#### *4.2.3.3. SALARIOS*

A continuación, una tabla que expresa los beneficios y salarios a devengar en cada puesto.

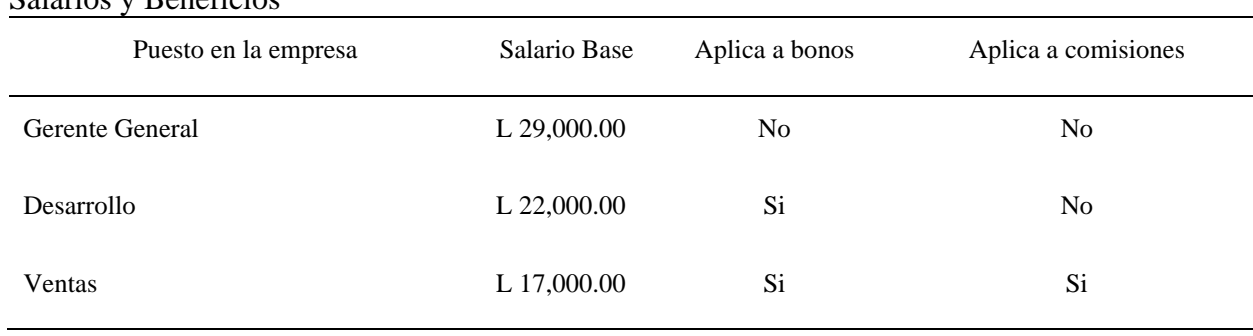

#### Tabla 16 Salarios y Beneficios

*Nota.* Elaboración propia.

#### **4.2.4. MARCO LEGAL**

Para poder operar de manera legal en Honduras se deben realizar ciertos procesos para poder constituirnos como empresa bajo una razón social, de esta manera no se estará incurriendo en ninguna ley ni aspecto fiscal o requisito establecido en el país.

Según la Cámara de Comercio e Industrias del Progreso CCIEP los pasos a seguir para poder constituir una empresa son los siguientes:

- 1. En primer lugar, la persona deberá realizar el registro legal en Registro Mercantil donde ya sea con la ayuda de un notario público o por medio la página web que brinda la CCIC, se definirá el o los nombres de las personas que conforman la empresa, se establecerá el nombre o razón social como ser comerciante individual o social, de que tipo es la empresa y el capital inicial.
- 2. Presentará copia de la Escritura de Constitución y sus reformas.
- 3. Una copia del Registro Tributario Nacional numérico de la empresa, otorgado por el Sistema de Administración de Rentas (SAR).
- 4. Una copia de un recibo público del lugar a ubicar el negocio. (Preferiblemente)
- 5. Llenar y firmar solicitud de Afiliación.
- 6. Verificar en el Sistema de Registro de la CCIC si el solicitante está debidamente registrado; si la empresa realizó el registro en otra ciudad, presentar certificado que acredite haberse inscrito en la Cámara de conformidad al artículo # 384 del código de Comercio.
- 7. Pagar los derechos de afiliación, este deberá pagar las cuotas que la Cámara señale, Según tabla de pagos vigente. Al momento de su ingreso a esta institución se le cobrará solamente una cuota de afiliación más 6 mensualidad anticipadas para la

categoría 5 y tres meses por adelantado para las categorías de la 1 a la 4. Y el pago deberá efectuarse de la siguiente forma: (Cheque certificado, efectivo, tarjeta de crédito o débito VISA).

8. En el caso de que la afiliación sea solicitada por un Profesional que tenga relación con el Comercio en cualquiera de sus ramas, éste deberá presentar su carné de colegiación que acredite ser miembro activo del colegio profesional correspondiente a su profesión.

## *4.2.4.1. CALCULO DE APORTACIONES AL IHSS*

A continuación, se muestra la tabla de cálculo de aportaciones al IHSS.

Tabla17 Cálculo de IHSS por Periodo en Lempiras

|                | Techo EM | Techo IVM |          | Trabajador                        |           | Patrono           | Total en L |
|----------------|----------|-----------|----------|-----------------------------------|-----------|-------------------|------------|
| Periodo        |          |           |          | E.M. $(2.50\%)$ I.V.M. $(1.45\%)$ | E.M. (5%) | I.V.M. $(2.45\%)$ |            |
|                | 9.380.67 | 9,779.86  | 8.442.60 | 5,105.09                          | 16.885.21 | 8,625.84          | 39,058.73  |
| $\mathfrak{D}$ | 9,380.67 | 9,779.86  | 8.442.60 | 5.105.09                          | 16,885.21 | 8.625.84          | 39,058.73  |
| 3              | 9,380.67 | 9,779.86  | 8.442.60 | 5.105.09                          | 16,885.21 | 8.625.84          | 39,058.73  |
| 4              | 9.380.67 | 9,779.86  | 8.442.60 | 5.105.09                          | 16.885.21 | 8.625.84          | 39,058.73  |
| 5              | 9,380.67 | 9,779.86  | 8.442.60 | 5,105.09                          | 16,885.21 | 8.625.84          | 39,058.73  |

*Nota.* Elaboración propia.

IVM (Invalidez, Vejez y Muerte),

EM (Enfermedad y Maternidad)

#### **4.3. ESTUDIO FINANCIERO**

Esta sección tiene como objetivo dar respuesta a las interrogantes de investigación

financiera antes planteadas, mediante un análisis de sensibilidad y la evaluación de la tasa interna

de retorno (TIR), así como ampliar y detallar como las variables como la inversión y los ingresos proyectados afectan la factibilidad de la implementación del proyecto.

# **4.3.1. ANÁLISIS ECONÓMICO**

En esta sección se plantean las proyecciones de ingresos basándose en los resultados que se obtuvieron en el estudio del mercado, se detallan y totalizan los costos de inversión inicial y otros costos, además de otros factores que ayuden a la información financiera necesaria para realizar el análisis económico de la empresa. Los periodos contables comienzan en abril 2020 y terminan en abril 2025.

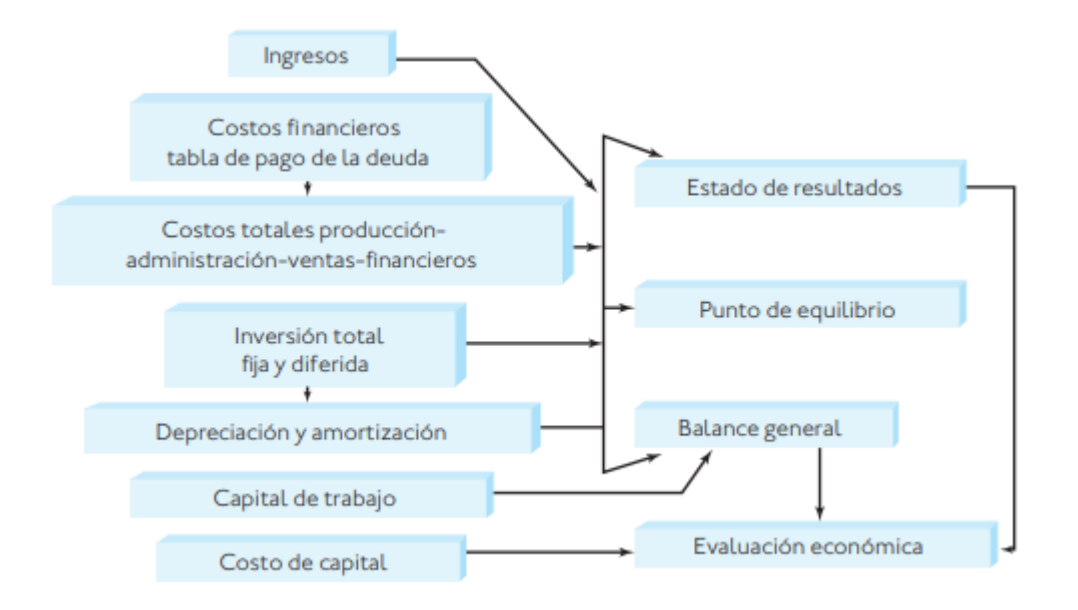

Figura15. Estructuración del análisis económico.

*Nota*. Adaptada de (Baca Urbina, 2010, p. 139) Figura 4.1.

## *4.3.1.1. INGRESOS*

Los ingresos de la compañía serán obtenidos por el modelo de economía compartida donde se aplica un cobro por comisión por cada compra hecha en la aplicación, tenemos una demanda de 129 pymes a esta demanda y precio optimo se realiza la proyección con respecto a 5

años.

# Tabla 18 Proyección De Ingresos

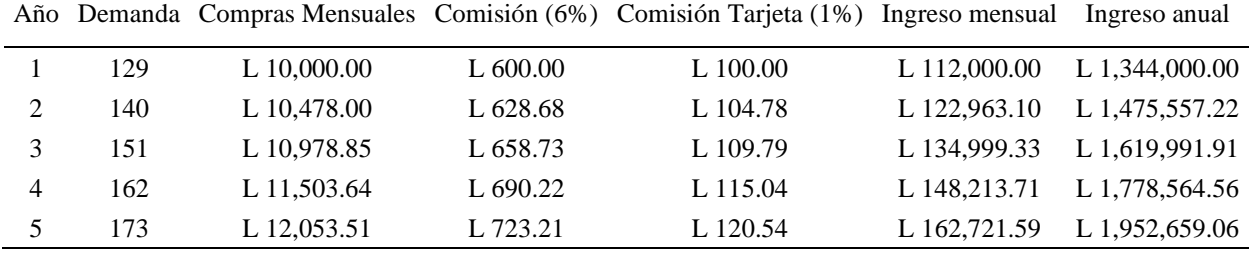

*Nota.* Elaboración propia.

# *4.3.1.2. DETERMINACION DE LOS COSTOS*

#### Tabla 19

Costos de Inversión del Primer Año de Operaciones

| Detalle                                        | Costo          |  |  |
|------------------------------------------------|----------------|--|--|
| <b>Costos variables</b>                        | L 47,811.12    |  |  |
| Servicios de Hosting, dominio, base de datos   | L 13,305.56    |  |  |
| Facebook Business(publicidad)                  | L 23,717.57    |  |  |
| Internet                                       | L 10,788.00    |  |  |
| Costos fijos                                   | L 1,184,095.38 |  |  |
| coworking                                      | L 60,000.00    |  |  |
| Salarios                                       | L 800,867.97   |  |  |
| Décimo tercer mes                              | L 68,000.00    |  |  |
| Décimo cuarto mes                              | L 34,000.00    |  |  |
| Outsourcing                                    | L 156,000.00   |  |  |
| Papelería y Limpieza                           | L 10,000.00    |  |  |
| Asesoría legal para constitución de la empresa | L 5,000.00     |  |  |
| Permisos de Operación                          | L 3,000.00     |  |  |
| Capital social                                 | L 5,000.00     |  |  |
| <b>IHSS/RAP</b>                                | L 42,227.41    |  |  |
| <b>Costos financieros</b>                      | L 62,971.12    |  |  |
| Interés préstamo                               | L 39,529.25    |  |  |
| Amortización                                   | L 23,441.87    |  |  |
| <b>Total</b>                                   | L 1,294,877.62 |  |  |

*Nota.* Elaboración propia.

# *4.3.1.3. INVERSIÓN INICIAL*

Para que la empresa pueda comenzar operaciones, es necesario definir un monto adecuado para que pueda sustentar la operación por el primes mes y su constitución. Estos costos deben de cubrir todo lo necesario para permitir que la empresa comience operaciones con todo su mobiliario, constitución legal y considerar los gastos administrativos del primer mes para permitir que se opere y se generen ventas. A continuación, la tabla del cálculo de inversión inicial.

#### Tabla 20 Cálculo de inversión inicial

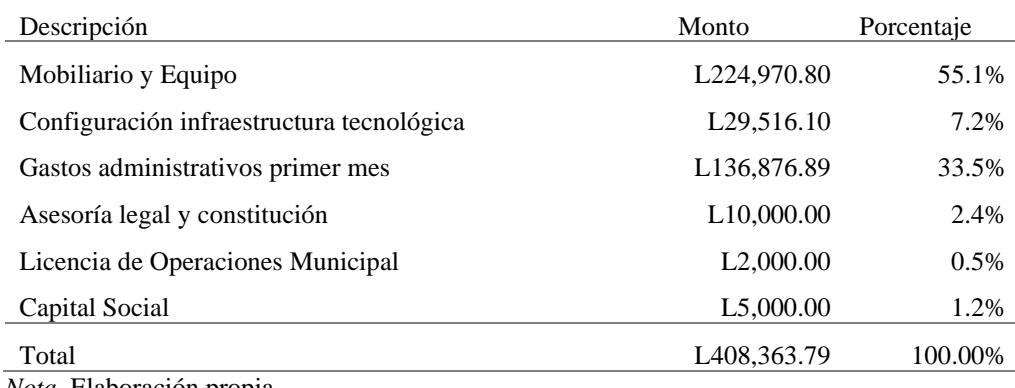

*Nota.* Elaboración propia.

La CCIC pide un mínimo de L 5,000.00 para una sociedad de responsabilidad limitada y el resto de los L 10,000.00 de la constitución son los honorarios legales (Yu, 2018). Se determinó que se necesita un total de L 408,363.79 para comenzar las operaciones de la empresa. Se contará con capital tomado de un préstamo fiduciario, inversionista y fondos propios. Esto permite comprar el mobiliario y equipo para la empresa, la configuración inicial de la infraestructura tecnológica necesario por parte de los proveedores y servicios, la escritura pública

y constitución de la empresa y los permisos necesarios por parte de la municipalidad de San Pedro Sula para operar.

# *4.3.1.4. DEPRECIACIÓN Y AMORTIZACIÓN*

El término depreciación tiene exactamente la misma connotación que amortización, pero el primero sólo se aplica al activo fijo, ya que con el uso estos bienes valen menos; es decir, se deprecian; en cambio, la amortización sólo se aplica a los activos diferidos o intangibles, ya que, por ejemplo, si se ha comprado una marca comercial, ésta, con el uso del tiempo, no baja de precio o se deprecia, por lo que el término amortización significa el cargo anual que se hace para recuperar la inversión" (Urbina, 2010, pág. 144).

# 4.3.1.4.1. DEPRECIACIÓN DE LOS ACTIVOS

Según la resolución no. CGR-003/2010 publicado en el diario oficial La Gaceta, la secretaría de finanzas establece un periodo de 5 años de vida útil para el equipo de cómputo. Ya que no se cuenta con mobiliario como sillas o escritorios, no es necesario incluir a la depreciación cualquier otro equipo de la empresa. A continuación, la tabla de depreciación de los equipos.

| Equipo                  | Valor<br>Inicial         | Valor Residual<br>$(-1%)$ | Años a<br>Depreciar | $\%$<br>Anual | Depreciación<br>Anual  | Depreciación<br>Mensual |
|-------------------------|--------------------------|---------------------------|---------------------|---------------|------------------------|-------------------------|
| Laptop<br>Desarrollador | L19,354.41               | L <sub>19</sub> ,160.87   | 5                   | 20%           | L3,832.17              | L319.35                 |
| Laptop<br>Desarrollador | L <sub>19</sub> , 354.41 | L <sub>19</sub> ,160.87   | 5                   | 20%           | L3,832.17              | L319.35                 |
| <b>Laptop Soporte</b>   | L <sub>19</sub> , 354.41 | L <sub>19</sub> ,160.87   | 5                   | 20%           | L3,832.17              | L319.35                 |
| Laptop Soporte          | L <sub>19</sub> , 354.41 | L <sub>19</sub> ,160.87   | 5                   | 20%           | L3,832.17              | L319.35                 |
| <b>Laptop Soporte</b>   | L <sub>19</sub> , 354.41 | L <sub>19</sub> ,160.87   | 5                   | 20%           | L3,832.17              | L319.35                 |
| <b>Laptop Soporte</b>   | L <sub>19</sub> , 354.41 | L <sub>19</sub> ,160.87   | 5                   | 20%           | L3,832.17              | L319.35                 |
| Laptop Soporte          | L19,354.41               | L <sub>19</sub> ,160.87   | 5                   | 20%           | L3,832.17              | L319.35                 |
| <b>Laptop Soporte</b>   | L <sub>19</sub> , 354.41 | L <sub>19</sub> ,160.87   | 5                   | 20%           | L3,832.17              | L319.35                 |
| <b>Laptop Ventas</b>    | L <sub>16</sub> , 124.53 | L <sub>15</sub> ,963.29   | 5                   | 20%           | L3,192.66              | L <sub>266.05</sub>     |
| Laptop Gerente          | L <sub>16</sub> , 124.53 | L <sub>15</sub> ,963.29   | 5                   | 20%           | L <sub>3</sub> ,192.66 | L <sub>266.05</sub>     |

Tabla 21 Cálculo de depreciación de equipo anual y mensual

*Nota.* Elaboración propia.

#### *4.3.1.5. CAPITAL DE TRABAJO*

"Desde el punto de vista contable el capital de trabajo se define como la diferencia aritmética entre el activo circulante y el pasivo circulante" (Urbina, 2010, pág. 145). El activo circulante que será tomado para este cálculo serán los ingresos generados durante el primer año de operación. El pasivo circulante será la suma de todos los pagos realizados al primer año como ser, cuentas por pagar, sueldos por pagar, donde también se incluyen las aportaciones al IHSS, y pagos a proveedores.

| Calculo de Capital de Trabajo                                                                                                    |                   |                   |                    |
|----------------------------------------------------------------------------------------------------|-------------------|-------------------|--------------------|
| Descripción                                                                                                    | Activo circulante | Pasivo circulante | Capital de trabajo |
| Efectivo                                                                                                    | L 1,344,000.00    |                   |                    |
| Cuentas por pagar                                                                                                    |                   | L 95,760.00       |                    |
| Sueldos por pagar                                                                                                    |                   | L 1,101,095.38    |                    |
| Proveedores                                                                                                    |                   | L 81,411.12       |                    |
| Total                                                                                                    | L 2,436,000.00    | L 1,278,266.50    | L 1,157,733.50     |
| $\mathbf{M}$ $\mathbf{H}$ $\mathbf{H}$ $\mathbf{H}$ $\mathbf{H}$ $\mathbf{H}$ $\mathbf{H}$ $\mathbf{H}$ $\mathbf{H}$ $\mathbf{H}$ $\mathbf{H}$ $\mathbf{H}$ $\mathbf{H}$ $\mathbf{H}$ $\mathbf{H}$ $\mathbf{H}$ $\mathbf{H}$ $\mathbf{H}$ $\mathbf{H}$ $\mathbf{H}$ $\mathbf{H}$ $\mathbf{H}$ $\mathbf{H}$ $\mathbf{H}$ $\mathbf{$ |                   |                   |                    |

Tabla 2**2** Calculo de Capital de Trabajo

*Nota.* Elaboración propia.

De acuerdo a los resultados mostrados en la Tabla 36 se concluye que, al primer año, el capital de trabajo será de 1,157,733.50 lempiras. En la práctica, también existe un criterio apropiado para este cálculo, el cual es la Tasa Circulante o TC, la cual está definida como:

Ecuación Ecuación de Tasa Circulante

$$
TC = tasa circulante = \frac{active circulante}{passivo circulante}
$$

De acuerdo a la ecuación anterior se tiene como resultado que la Tasa Circulante de VirtualMall sería de 1.90; respecto a este resultado, Urbina (2010) afirma:

La práctica conservadora aconseja que, si disminuye el valor de TC por debajo de uno, la empresa correrá el grave riesgo de no poder pagar sus deudas de corto plazo, y si la TC es muy superior a 2.5, entonces la empresa está dejando de utilizar un recurso valioso, como lo es el financiamiento, aunque la liquidez de la empresa a corto plazo sea muy alta.

#### *4.3.1.6. COSTO DE CAPITAL*

"Cuando un inversionista arriesga su dinero, para él no es atractivo mantener el poder adquisitivo de su inversión, sino que ésta tenga un crecimiento real; es decir, le interesa un rendimiento que haga crecer su dinero más allá de haber compensado los efectos de la inflación" (Urbina, 2010, pág. 152). Es por ello que se realiza el cálculo del costo capital, el cual se representa con la siguiente ecuación:

Ecuación Fórmula Para el cálculo de TMAR de Urbina

 $TMAR = i + f + if; i = premio al riesgo; f = inflación$ 

Este TMAR según lo menciona Urbina (2010) se evalúa en un proyecto con un horizonte de tiempo de cinco años, este TMAR calculada debe de ser válida no solo en el momento de la evaluación, sino durante los cinco años. Además, el índice inflacionario a tomar, debe de ser el promedio del índice inflacionario pronosticado para los próximos cinco años. Para el cálculo de la TMAR del proyecto se tomó como valor de premio al riesgo, la tasa de interés a la cual el banco recuperara el total del préstamo solicitado, el cual es de 22%, para el valor de inflación se obtiene en base al IPC que se presentó en el mes de Julio, el cual es de un 3.10%.

Lo que nos da como resultado que el costo capital necesario para determinar la prefactibilidad económica de VirtualMall es igual a:

Ecuación Fórmula Para el Cálculo de TMAR Adaptada al Proyecto

 $TMAR = 22\% + 3.10\% + (0.22 * 0.031) = 25.78\%$
### *4.3.1.7. ESTADO DE RESULTADOS*

Los ingresos que se tomaran para este análisis pueden venir tanto de fuentes internas como externas y no solo de la venta del producto, en este caso, del servicio. De igual forma los costos pueden provenir tanto del exterior de la empresa como del interior. El estado de resultados sintetiza la información que se ha venido obteniendo de las secciones anteriores. A continuación, en la Tabla 23 se presenta un estado de resultado típico ejemplo.

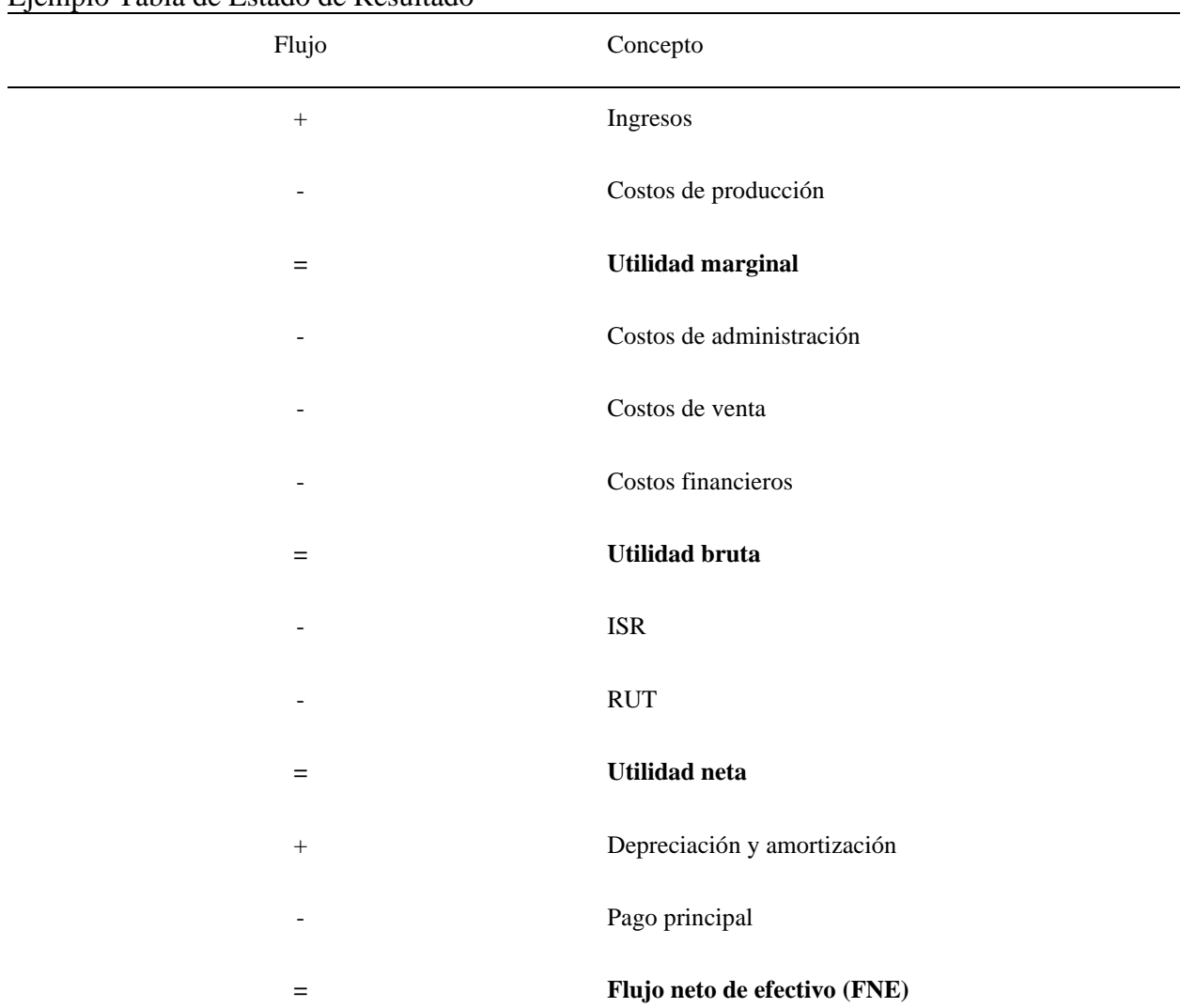

# Tabla 23 Ejemplo Tabla de Estado de Resultado

Nota. Adaptado de Urbina (2010). Evaluación de proyectos 6ª edición. [Tabla 4.1].

De acuerdo a la tabla anterior, se procede a realizar el respectivo análisis del estado de resultados, para los primeros cinco periodos de operación. Este análisis, posteriormente será utilizado para obtener el flujo de efectivo neto y acumulado dentro de los mismos cinco primeros periodos. Debe mencionarse que, en el caso de Honduras, el ISR o impuesto sobre la renta, al año 2020, es de un 25% por la utilidad y de un 5% por cada millón de lempiras en utilidades

(AST).

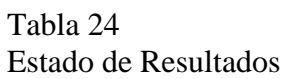

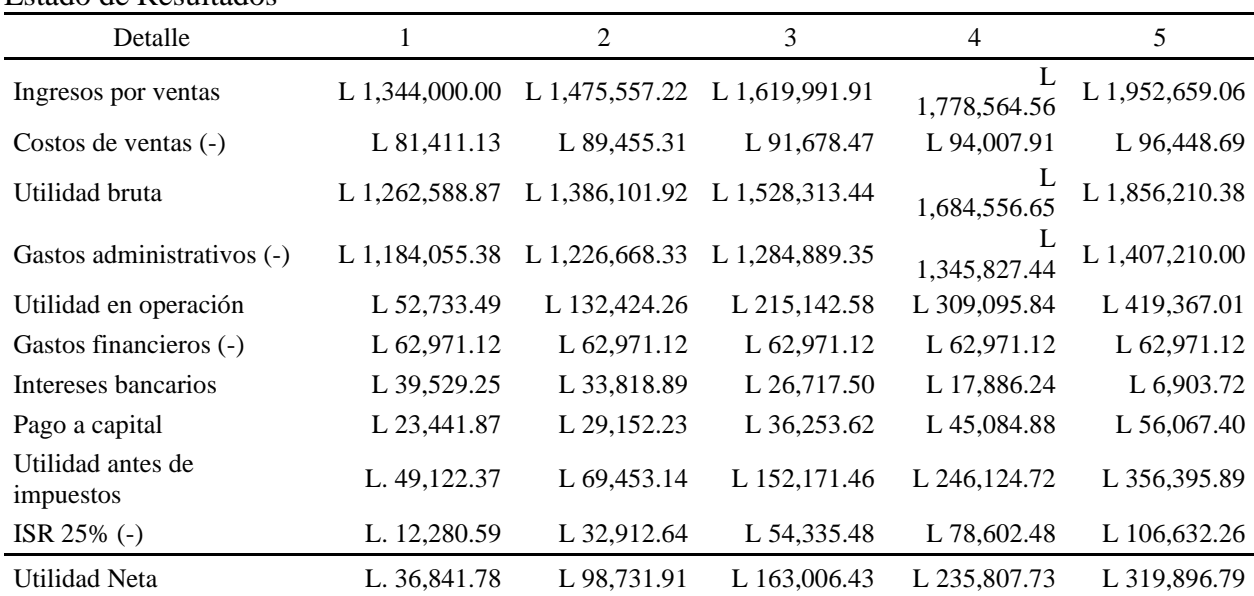

*Nota.* Elaboración propia.

#### *4.3.1.8. PUNTO DE EQUILIBRIO*

El punto de equilibrio es el nivel de producción en el que los ingresos por ventas son

exactamente iguales a la suma de los costos fijos y los variables" (Urbina, 2010, pág. 148).

| Punto de Equilibrio       |                |          |          |                                                             |            |
|---------------------------|----------------|----------|----------|-------------------------------------------------------------|------------|
| Detalle                   |                | 2        | 3        | 4                                                           |            |
| Costos fijos              | L 1.184.095.35 |          |          | L 1,226,686.33 L 1,284,889.35 L 1,345,827.44 L 1,407,210.00 |            |
| Margen de<br>contribución | L 600.00       | L 907.64 | L 941.49 | L 976.61                                                    | L 1,013.04 |
| Punto de<br>equilibrio    | 1.973.49       | 1,351.52 | 1.364.74 | 1,378.06                                                    | 1,389.10   |
|                           |                |          |          |                                                             |            |

Tabla 25

*Nota.* Elaboración propia.

## *4.3.1.9. BALANCE GENERAL*

Hacer un balance general proyectado resulta conveniente, pero debido a que no hay certeza sobre cuanto serán las ganancias que la empresa generara a lo largo de esa proyección como también, de cuál sería el destino de estas; tomando esto en cuenta, realizar esta proyección seria en base a suposiciones.

Tabla 26

#### *Balance General*

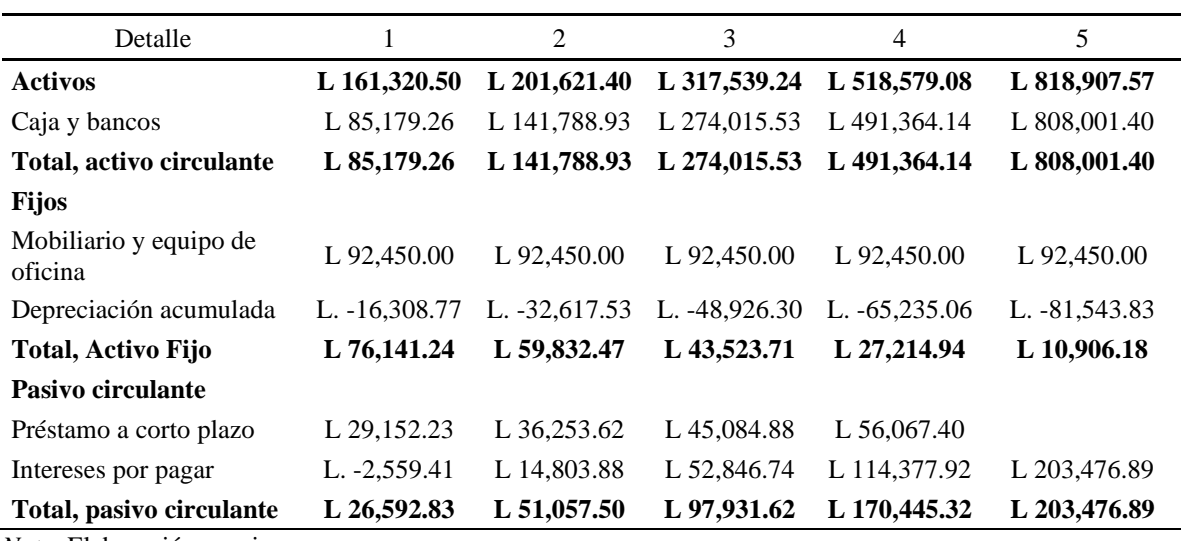

*Nota.* Elaboración propia.

(Continuación de Tabla 26)

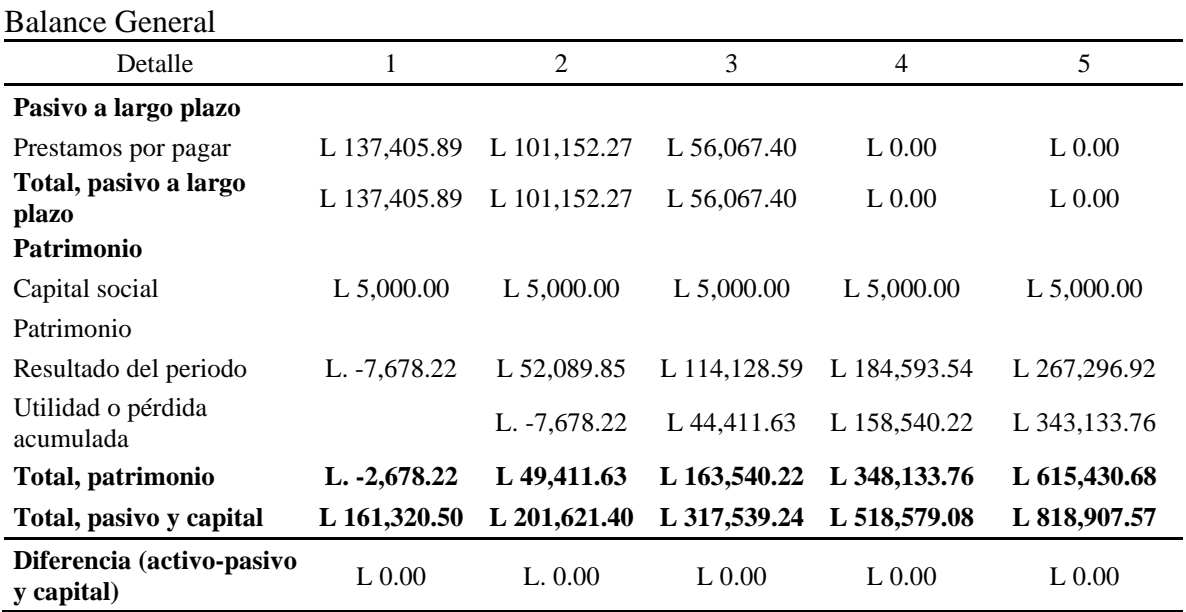

*Nota.* Elaboración propia.

# **4.3.2. EVALUACIÓN ECONÓMICA**

Este estudio es la parte final de la secuencia del análisis de la factibilidad de evaluación de proyectos propuestos por Urbina (2010). Llegados a este punto se habrá logrado identificar un mercado potencial atractivo; se habrá determinado un lugar óptimo y el tamaño más adecuado para el proyecto; se conocerá y dominará el proceso de producción, así como todos los costos en que se incurrirá en la etapa productiva; además, se habrá calculado la inversión necesaria para llevar a cabo el proyecto. Sin embargo, a pesar de conocer incluso las utilidades probables del proyecto durante los primeros cinco años de operación, aun no se habrá demostrado que la inversión propuesta económicamente factible.

# *4.3.2.1. FLUJOS DE EFECTIVO*

A continuación, la tabla que contiene el flujo de efectivo de la página web VirtualMall en la proyección a cinco años de operación.

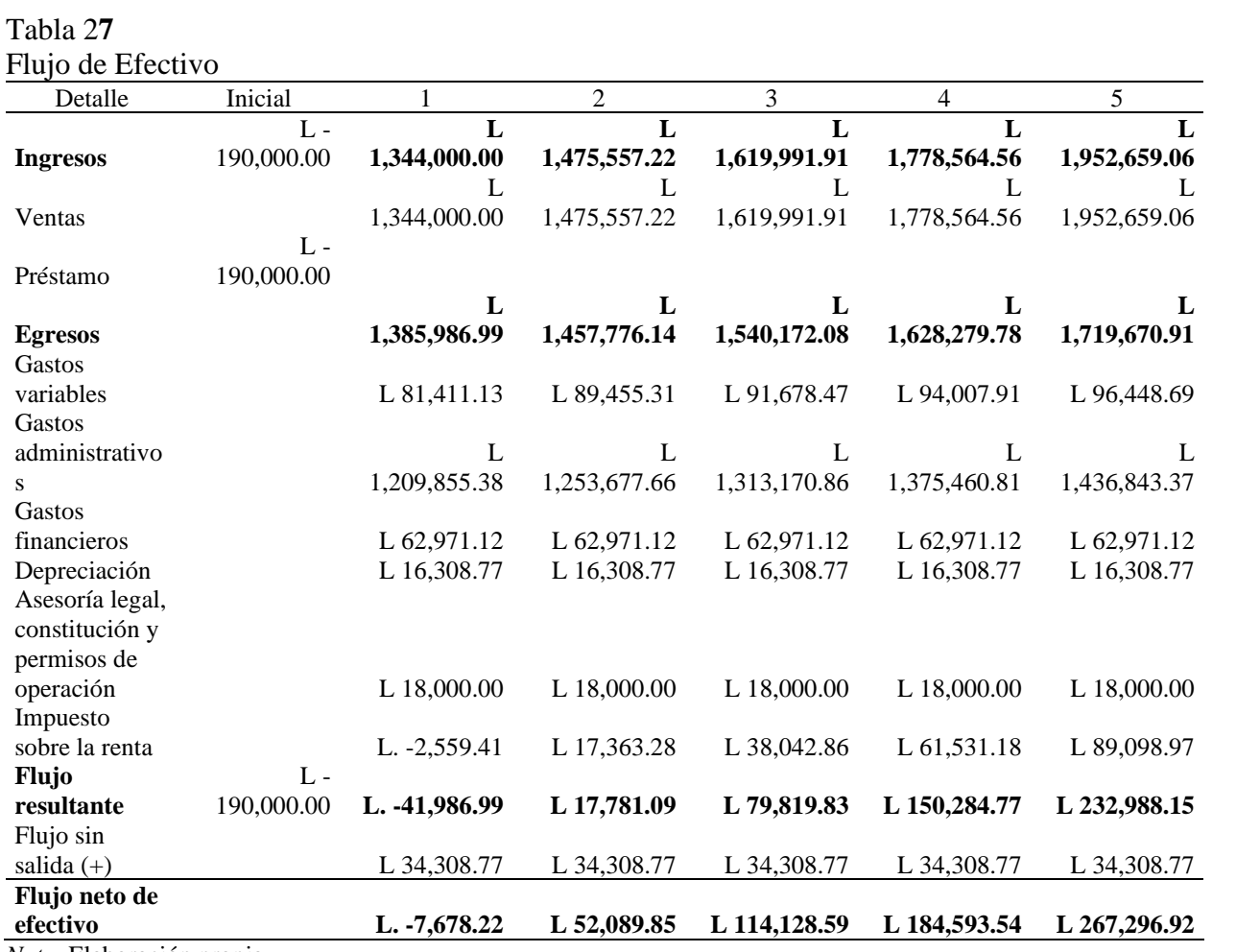

*Nota.* Elaboración propia.

#### *4.3.2.2. VALOR PRESENTE NETO*

Para calcular el valor presente neto se hace uso el costo capital o TMAR, tal como se muestra en la siguiente ecuación:

Ecuación 3 Fórmula Para el Cálculo de VPN de Urbina *(2010)*

$$
VPN = I_o + \frac{FNE_1}{(1 + TMAR)^1} + \frac{FNE_2}{(1 + TMAR)^2} + \frac{FNE_3}{(1 + TMAR)^3} + \frac{FNE_4}{(1 + TMAR)^4} + \frac{FNE_5}{(1 + TMAR)^5}
$$

Aplicando la ecuación con los datos que se han obtenido a lo largo del estudio, donde se ha definido que la inversión inicial sería de 190,000 lempiras que corresponden al préstamo solicitado al banco, y que el costo capital sería de 25.78% y habiendo encontrado el flujo neto de efectivo, se obtiene como resultado que la VPN o valor presente neto es de 50,706.06 lempiras, tal como se demuestra a continuación:

Ecuación 4 Fórmula Para el Cálculo de VPN Adaptado al Proyecto

> $VPN = -190,000 + \frac{-7,678.22}{(1 + 25.78)}$  $\frac{-7,678.22}{(1+25.78)^1} + \frac{52,089.85}{(1+25.78)}$  $\frac{52,089.85}{(1+25.78)^2} + \frac{114,128.59}{(1+25.78)^3}$  $\frac{114,128.59}{(1+25.78)^3} + \frac{184,593.53}{(1+25.78)^3}$  $\frac{184,593.53}{(1+25.78)^4} + \frac{267,296.91}{(1+25.78)^4}$  $(1 + 25.78)^5$

### *4.3.2.3. PERIODO DE RECUPERACIÓN*

Realizar este tipo de análisis resulta atractivo debido a que en lugar de tomar en cuenta las ganancias, se toman los flujos de efectivo, como también destaca su simplicidad computacional y atractivo intuitivo. Esto se representa mediante la siguiente ecuación:

Ecuación 5 Fórmula Para el Cálculo del Periodo de Recuperación

Payback = Ultimo periodo negativo + 
$$
\frac{ABS(FNE\,acumulado\,ultimo\,periodo\,negativo)}{FNE\,de\,sigmoido}
$$

A esta ecuación se someten los datos recabados en las secciones anteriores y se obtiene la

siguiente ecuación donde, de acuerdo al resultado mostrado en la Ecuación 7, el periodo de

recuperación de la inversión inicial es de 3.17 años, resultado que resulta prometedor dado que se logra recuperar la inversión inicial en un periodo que está dentro de las proyecciones estimadas de VirtualMall

Ecuación 6 Cálculo del Periodo de Recuperación del Proyecto

 $Payback = 3 + \frac{ABS(-31,459.78)}{184,593.54} = 3.17$ 

#### *4.3.2.4. TASA INTERNA DE RETORNO*

"La TIR de un proyecto de inversión es la tasa de descuento (r), que hace que el valor actual de los flujos de beneficio (positivos) sea igual al valor actual de los flujos de inversión negativos" (Espinoza, 2010). De acuerdo a la Ecuación 8, la Tasa Interna de Retorno es de un 37%, lo que indica que la velocidad del retorno del flujo de efectivo de VirtualMall será mayor al costo capital, demostrando que es viable invertir en el proyecto, también se demuestra que, el retorno de la inversión será mayor a que si este estuviera en el banco en una cuenta de ahorro a plazo fijo, ya que el retorno que estos generan en su mayoría es entre un 7% y 8%.

Ecuación 7 Fórmula Para el Cálculo de la Tasa Interna de Retorno

$$
I_o = \sum_{n=1}^{n} \frac{Rn}{(1 + TIR)^n}
$$

## *4.3.2.5. ANÁLISIS DE SENSIBILIDAD*

El análisis de sensibilidad consiste en que si se varía el costo de alguna materia prima, el precio de una materia prima, varia la tasa de interés de algún préstamo solicitado por la empresa o es posible haciendo variar cualquier costo para revisar el comportamiento de nuestro

indicadores de rentabilidad o estados financieros, ver de qué manera afectarían, ya se positiva o negativamente […] (Baca Urbina, 2010). A continuación, se detallan y muestran los resultados obtenidos de los tres análisis de sensibilidad realizados

#### 4.3.2.5.1. TASA DE INTERES BANCARIA A 25%

 El primer análisis de sensibilidad realizado fue el de aumentar la tasa de interés del banco 3% más, esto debido a que esta es la tasa máxima que brindo el banco sobre un préstamo personal y deseaba conocer los resultados en caso de ser el porcentaje brindado por el banco. Sorprendentemente el proyecto sigue siendo factible, con un VPN de 42,909.74 lempiras, la TIR de 33% y el costo capital se mantiene en 28.78%.

#### 4.3.2.5.2. PENALIZACION DE ULRICH UN PORCENTAJE MAS BAJO

 El segundo análisis de sensibilidad consiste el disminuir 1% nuestra penalización de Ulrich, modificando la constante *C definitivamente* con un valor de 0.14 a 0.13, quedando en 13%, nos da resultados catastróficos, que dando nuestro VPN en negativo con -170,054.08 lempiras, la TIR en -1% quedando un 28.78% de costo capital. Con lo que se concluye que si nuestra demanda anual disminuye tendremos resultados negativos para el proyecto y este no será factible.

# 4.3.2.5.3. PENALIZACION DE URICH POR UN PORCENTAJE MAS ARRIBA

Ahora el tercer y último análisis de sensibilidad, es lo contrario al segundo análisis realizado, en este se hizo subir 1% nuestra penalización de Ulrich, modificando la constante *C definitivamente* con un valor de 0.14 a 0.15, quedando en 15%, nos da resultados altamente alentadores, quedándonos el VPN positivos con el valor 271,466.20 lempiras, la TIR en 68%, el costo capital por 28.78%. Concluyendo que si nuestra demanda aumenta el proyecto es altamente factible.

### **4.4. COMPROBACIÓN DE LOS RESULTADOS**

Llegados a este punto se puede afirmar que, con los resultados obtenidos a lo largo de este capítulo se puede proceder a la realización de dar respuesta a los objetivos planteados en el capítulo uno, para así demostrar si dichos objetivos se han cumplido, o no, en esta sección también se demostrara la comprobación de la hipótesis para demostrar si el proyecto es perfectible o no.

### **4.4.1. RESPUESTA A LOS OBJETIVOS**

En el capítulo uno se planteó cada uno de los objetivos de la investigación, estos objetivos buscaban dar respuesta a los tres estudios que Urbina (2010) propone en su análisis de evaluación de proyectos de inversión a continuación, se presenta una tabla en la cual se describe

el objetivo general con el respectivo análisis de su respuesta.

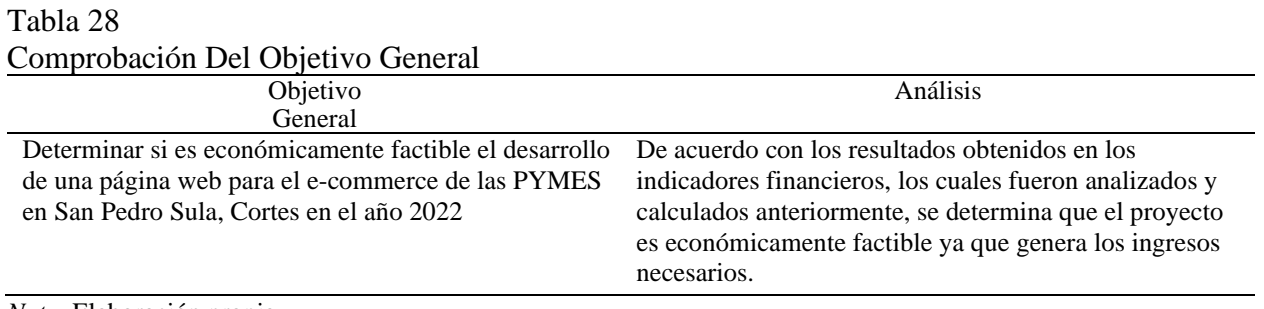

*Nota.* Elaboración propia.

#### Tabla 29 Comprobación De Los Objetivos Específicos

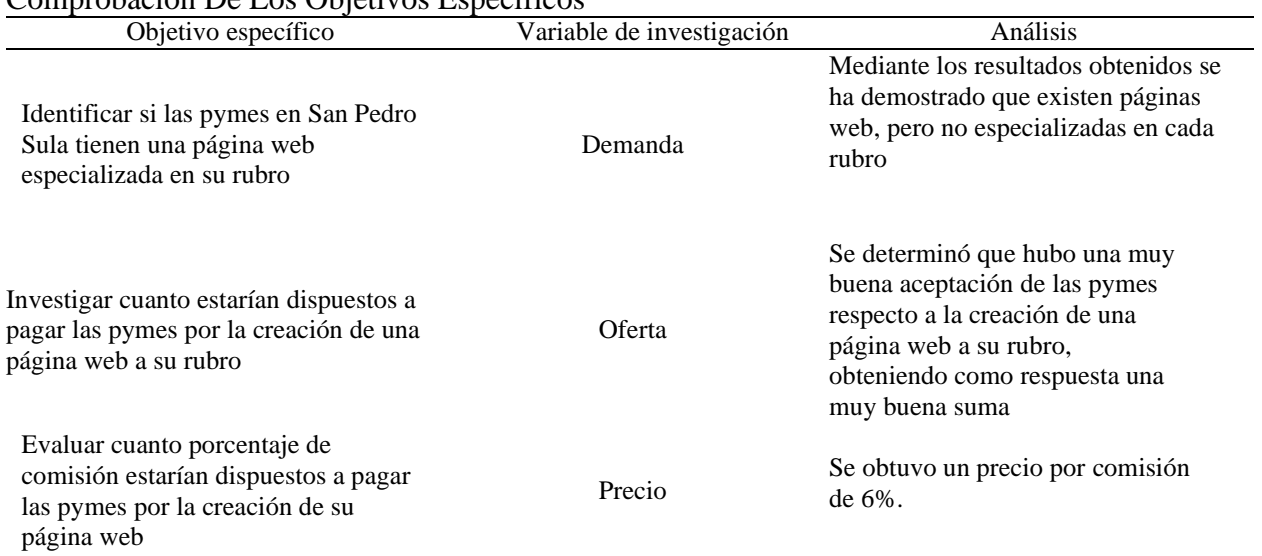

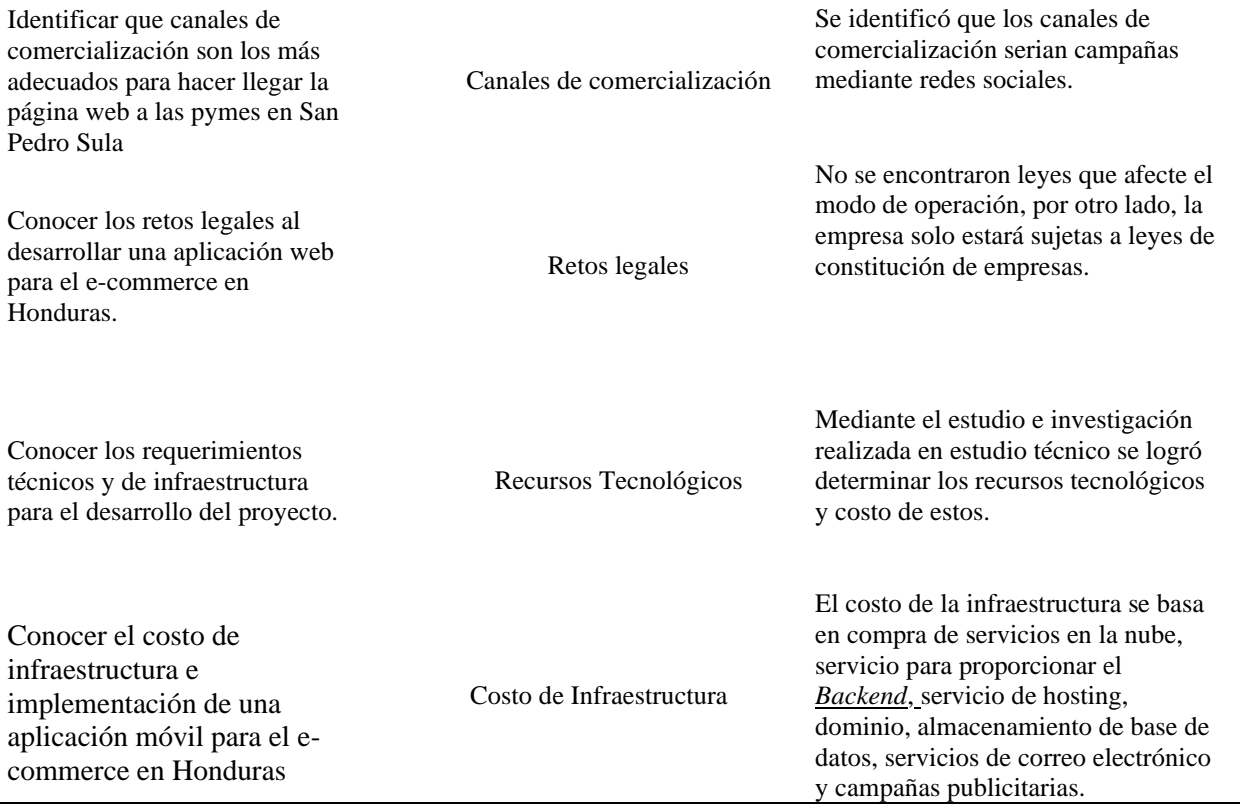

*Nota.* Elaboración propia.

# **4.4.2. COMPROBACIÓN DE LA HIPÓTESIS**

Con los resultados de la evaluación económica realizada, se obtuvo que la tasa interna de retorno del proyecto es de 37%, demostrando que es mayor al costo capital obtenido por financiamiento por préstamo, el cual es de 25.78%, de esta manera se concluye que el proyecto es económicamente factible para su desarrollo. Con estos resultados se acepta la hipótesis de investigación y se rechaza la hipótesis nula.

# **CAPÍTULO V. CONCLUSIONES Y RECOMENDACIONES**

En este capítulo se observarán las conclusiones y recomendaciones entorno a la prefactibilidad económica del desarrollo de la página web para el e-commerce de los PYMES en San Pedro Sula, Cortes; dicha información fue obtenida luego de realizar los tres estudios antes discutidos en el capítulo IV (estudio de mercado, técnico y financiero), con los cuales daremos respuesta a las interrogantes planteadas al inicio de la investigación.

Se plantean además una serie de recomendaciones que servirán de apoyo para logran los objetivos del negocio y de esta manera asegurar la viabilidad del proyecto.

#### **5.1. CONCLUSIONES**

- El desarrollo de la página web para el e-commerce de los PYMES es económicamente factible ya que genera una Tasa interna de retorno (TIR) de 37%, la cual está arriba por 11% del capital de trabajo que resulto en 25.78%, por lo cual se acepta la hipótesis de investigación.
- Entorno a los requerimientos tecnológicos para el uso de la página web se encontró una alta demanda por servicios brindados en la nube, para hacer accesible a las personas desde cualquier ordenador.
- Respecto a los retos legales, no se encontró ninguna normativa o ley que afecte o se deba considerar para las operaciones del negocio, solo se encontró leyes que hablan acerca de las obligaciones y responsabilidades de las empresas que utilicen esta modalidad, el negocio queda sujeto a las leyes que se aplican en la

inscripción y operación de la empresa marcadas por la Cámara de Comercio e Industrias de San Pedro Sula.

- Se ha concluido que existe una demanda suficiente de Pymes en la ciudad de San Pedro Sula, Cortes.
- Los Pymes ven con agrado la creación de una página web que pueda ser personalizada según su rubro, con un alto porcentaje de interés según datos obtenidos de la encuesta.
- En cuanto a la determinación de los canales de comercialización apropiados, según el criterio de las personas encuestadas, se obtuvo un alto nivel preferencia de publicidad mediante las redes sociales.
- Se encontró un alto apoyo a las pymes en San Pedro Sula, Cortes.
- Se encontró que el recurso humano necesario para la operación de la empresa consta de: un gerente general, un desarrollado y una persona encargada de las ventas y una persona externa para que maneje las finanzas y contabilidad contratando este servicio de compañías que se dedican a esto.
- Se determinó que el monto de inversión inicial por operaciones de la empresa es de L139,863.06 lempiras.

#### **5.2. RECOMENDACIONES**

- Se recomienda realizar una investigación sobre la expansión de la venta la plataforma en el resto de las ciudades de Honduras y la creación de oficinas en lugares estratégicos.
- Se recomienda estar atento a las actualizaciones sobre mejoras de funciones o implementación de nuevas características que ayuden a agregar y mantener el valor de la plataforma.
- Se recomienda estar atentos del poder y efecto de las campañas publicitarias utilizadas, así como también los canales de comunicación utilizados, buscando siempre la aceptación de las personas y la expansión en el mercado, con esto aumentar nuestros niveles de ventas.
- Se recomienda una constante revisión de las leyes que podrían afectar o deberían de tomarse en cuenta para la operación de la plataforma, cumpliendo con lo establecido en estas, además de cumplir con los deberes legales como empresa.
- Se recomienda la implementación de más o nuevos métodos que ayuden a salvaguardar la información contenida en la plataforma.
- Se recomienda seguir apoyando a los Pymes en San Pedro Sula, Cortes.

# **CAPÍTULO VI. APLICABILIDAD**

Una vez concluido el estudio y demostrado que es factible el desarrollo de una página web para el e-commerce de las pymes en San Pedro Sula, Cortes. Se procede a detallar cada uno de los aspectos relacionados al desarrollo de la aplicación con el objetivo de demostrar el proceso de desarrollo.

#### **6.1. PROYECTO**

El proyecto tiene como objetivo modernizar, agilizar y mejorar la manera en que los PYMES en San Pedro Sula, Cortes venden sus productos, y también en la forma que los usuarios pueden adquirir sus productos de sus tiendas online favoritas.

#### **6.1.1. NOMBRE**

El nombre es "VirtualMall", porque eso es lo que queremos dar a entender, que somos una página web con todas las tiendas virtuales de tu preferencia.

### **6.1.2. DESCRIPCIÓN**

VirtualMall es una página web que le dará esa mejora a las pymes que únicamente tienen influencia en las redes sociales y que ya sea por cuestión tiempo o simplemente que hay mucha

demanda, se quedan sin responder a una buena cantidad de futuros clientes en potencia, es por eso que VirtualMall pondrá a su disposición su plataforma con el fin de modernizar, agilizar, y poder efectuar ventas con más rapidez y seguridad.

La aceptación es bastante buena según las encuestas aplicadas, es por ello que estamos seguros que conforme los usuarios usen nuestra plataforma web, dará más confianza para una recomendación entre sus amistades y familiares. VirtualMall podrá tener todas las tiendas online de tu preferencia, así que con un simple clic podrás comprar a la hora que sea y donde sea, ya que contamos con la paga en línea rápido, eficaz y sobre todo seguro con tarjetas de crédito o débito gracias al servicio de terceros como lo es PixelPay.

#### **6.1.3. STAKEHOLDERS**

En español seria Partes interesadas, podemos determinar que a primera instancia serían los PYMES que publicarían sus productos y los tendrían disponibles todo el día, todos los días, luego los usuarios clientes que comprarían dichos productos. También la municipalidad de San Pedro Sula, debido a que la empresa debe afiliarse y pagar una cantidad de dinero para poder operar sin incumplir la ley.

#### **6.1.4. RIESGOS**

Uno de los riesgos que se enfrenta el proyecto presentado en este documento es el desconocimiento de parte de la población, tanto de los PYMES como del usuario cliente, será de mucha importancia una buena estrategia de marketing para poder seguir creciendo. Aunque sabemos que todas las empresas desean innovar y al invertir en una página web para sus productos, las mismas empresas nos darían a conocer mediante sus redes sociales.

97

Otro riesgo es la desconfianza de la gente al tener que hacer un pago con su tarjeta vía online.

# **6.2. PLANIFICACIÓN DE ACTIVIDADES**

Con el objetivo de lograr cumplir con todo lo necesario para el desarrollo de la aplicación es necesario realizar una planificación y de esta manera tener claro cada una de las actividades a llevar a cabo. El elaborar un mapa o secuencia de actividades brinda al equipo la posibilidad de organizar una estrategia de desarrollo para así lograr cumplir con el tiempo establecido para dar conclusión del mismo.

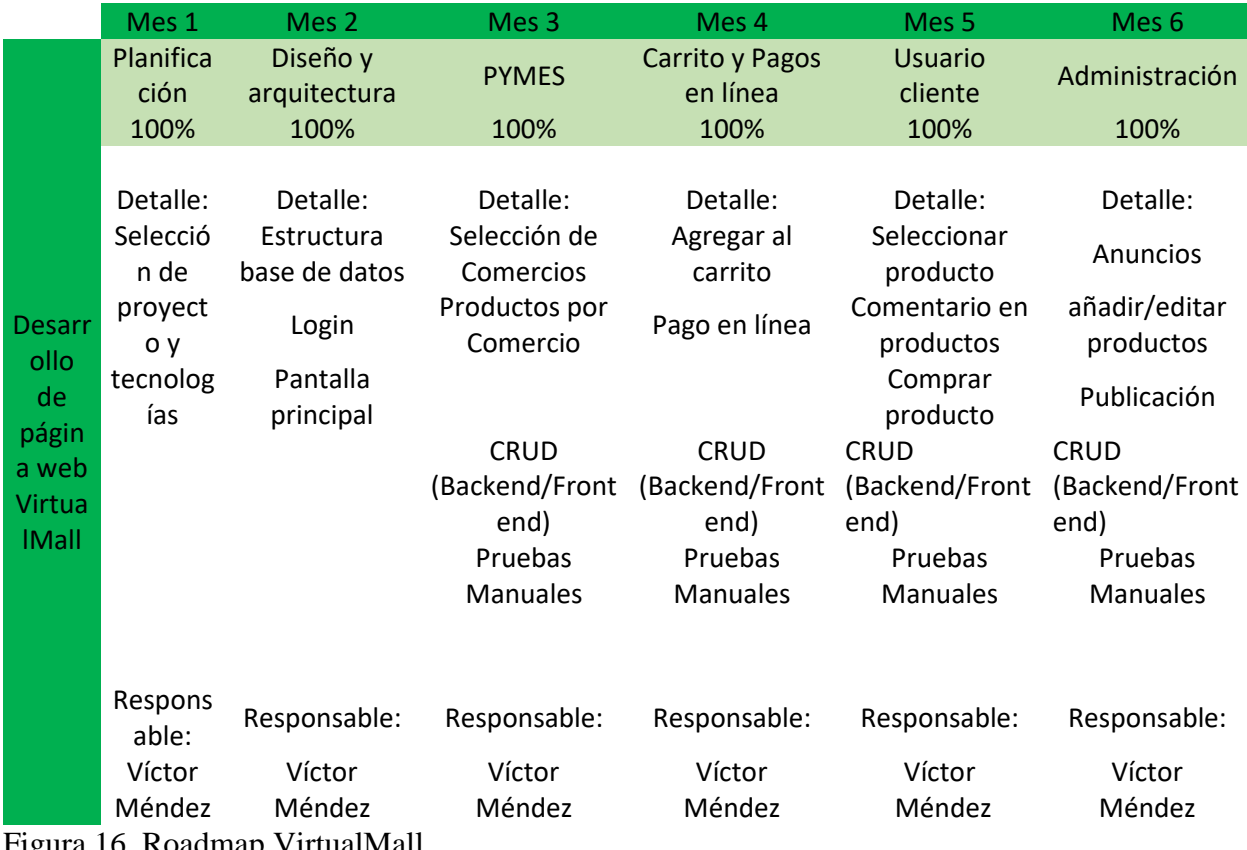

Figura 16. Roadmap VirtualMall.

Fuente: Elaboración propia

Como se muestra en la figura anterior, el proceso del desarrollo de la página web VirtualMall tuvo una duración de seis meses, comenzando con la planificación en el primer mes y dando como finalizado con la publicación en el sexto mes. El primer mes se trató de llevar una serie de actividades vinculadas a la planeación del proyecto. El desarrollo de la página web como ser login, arquitectura y pruebas manuales fue en el segundo mes. En el tercer mes fue más de funcionalidades para las pymes como también pruebas manuales. El cuarto mes se terminó lo de agregar al carrito y pagos en línea. En el quinto mes el enfoque fue dirigido a las funciones de la parte administrativa.

Por último, en el sexto mes se da conclusión a algunas funcionalidades de la página web, se realizan las pruebas manuales y unitarias; estas realizadas para el backend y se hace la publicación del sitio en el hosting adquirido.

#### **6.2.1. BURNDOWN CHART**

El burndown chart trata de ayudar al gestor a saber que "pasaría si" al proyecto se le

agregan o eliminan funcionalidades a cada versión, esto para obtener una fecha estipulada de

entrega o extender dicha fecha de entrega.

A continuación, se muestra un gráfico burndown chart correspondiente al desarrollo de

VirtualMall, el cual consto de 6 meses donde se cumplieron 50 puntos de historia por mes

haciendo un total de 300 puntos.

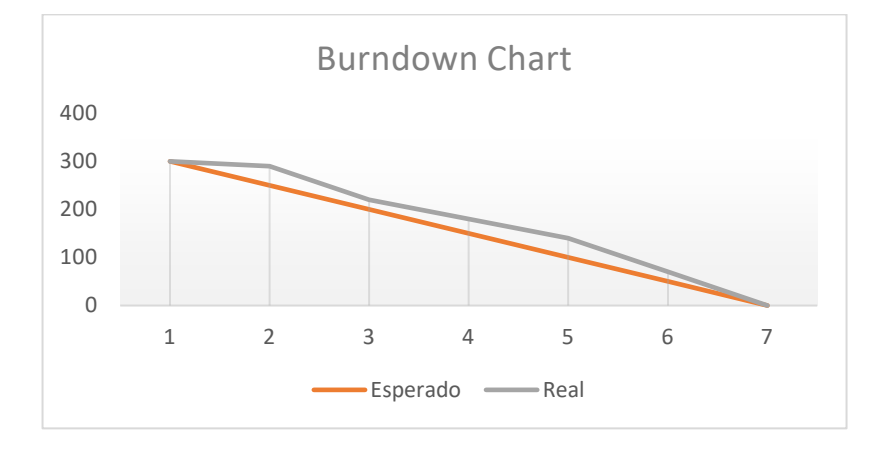

#### Figura 17. Burndown Chart. Tiempo de ejecución del proyecto.

# **6.3. ANÁLISIS Y DISEÑO TÉCNICO**

En esta sección se muestra todo lo que comprende la parte del desarrollo de la página web, arquitectura y buenas prácticas utilizadas para dar forma a la página web.

En esta sección se pretende mostrar todo lo que comprende la parte del desarrollo de la aplicación como ser, la arquitectura y buenas prácticas adoptadas para dar forma a la aplicación; cuales son las partes que componen una plataforma como ser el backend, frontend y base de datos; como también los servicios utilizados para su implementación, entre otros aspectos relacionados al tema.

#### **6.3.1. ARQUITECTURA Y BUENAS PRACTICAS**

En el caso de VirtualMall dado que su arquitectura se compone de un backend desarrollado con supabase y un frontend con React, se hace uso de las buenas prácticas en ambos entornos.

#### **6.3.2. ARQUITECTURA DEL FRONTEND**

Se utilizo react como frontend dado que es una biblioteca de Javascript de código abierto diseña para la creación de interfaces de usuario con el objetivo de facilitar el desarrollo de aplicaciones en una sola página.

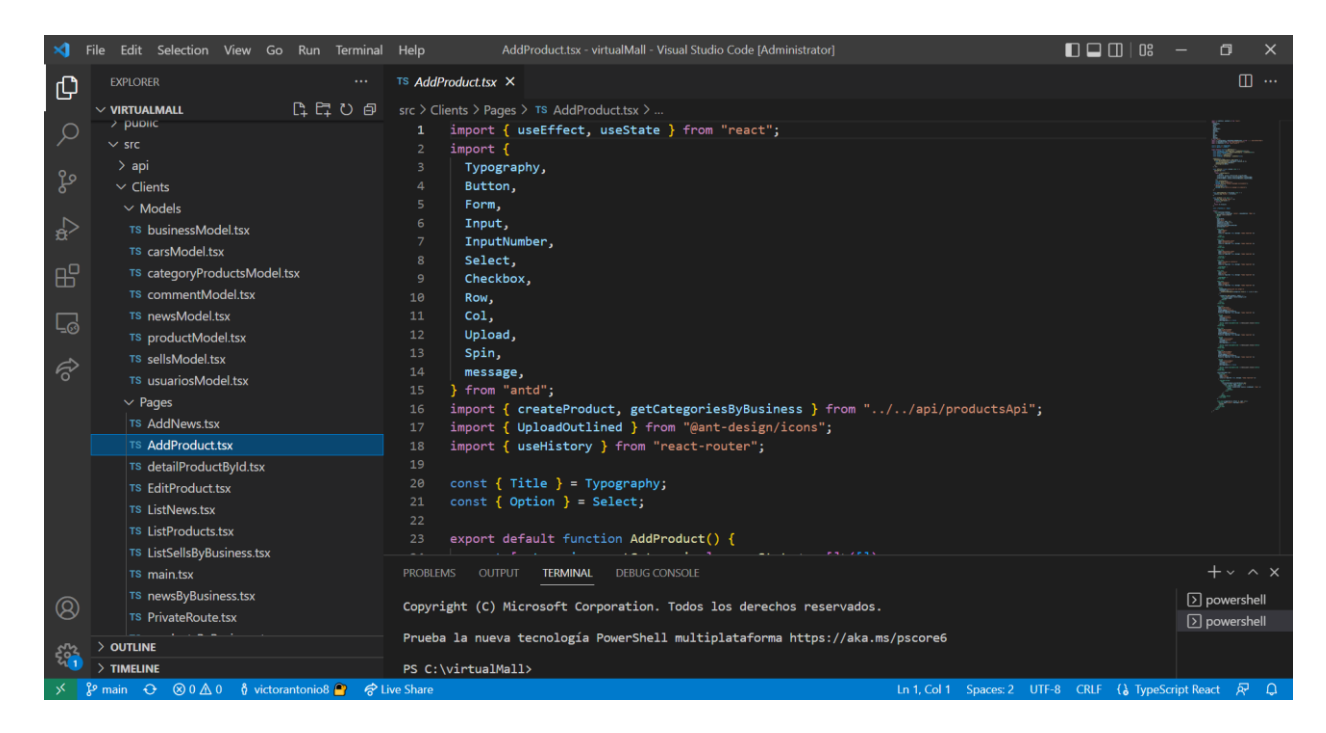

### Figura 18. Arquitectura del Frontend.

*Fuente*: Elaboración propia

### **6.3.3. BACKEND**

Tal como se ha venido mencionando, el backend fue desarrollado en un entorno de

desarrollo basado en supabase.

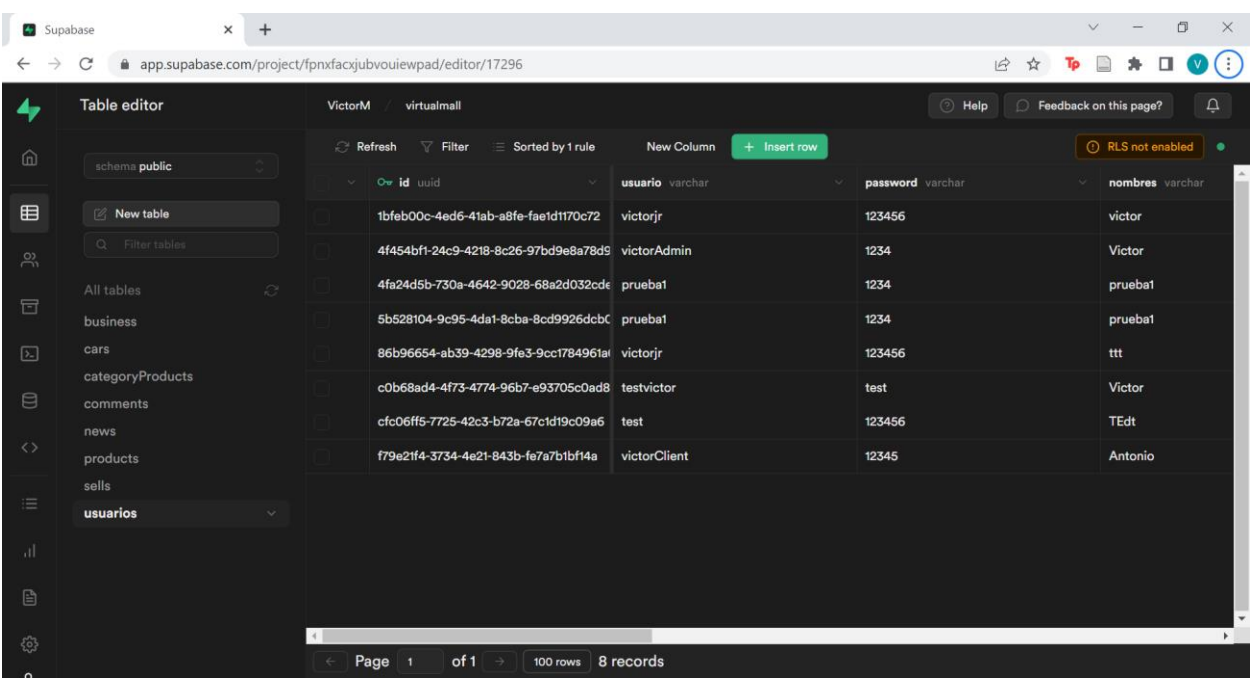

# Figura 19. Arquitectura del Backend

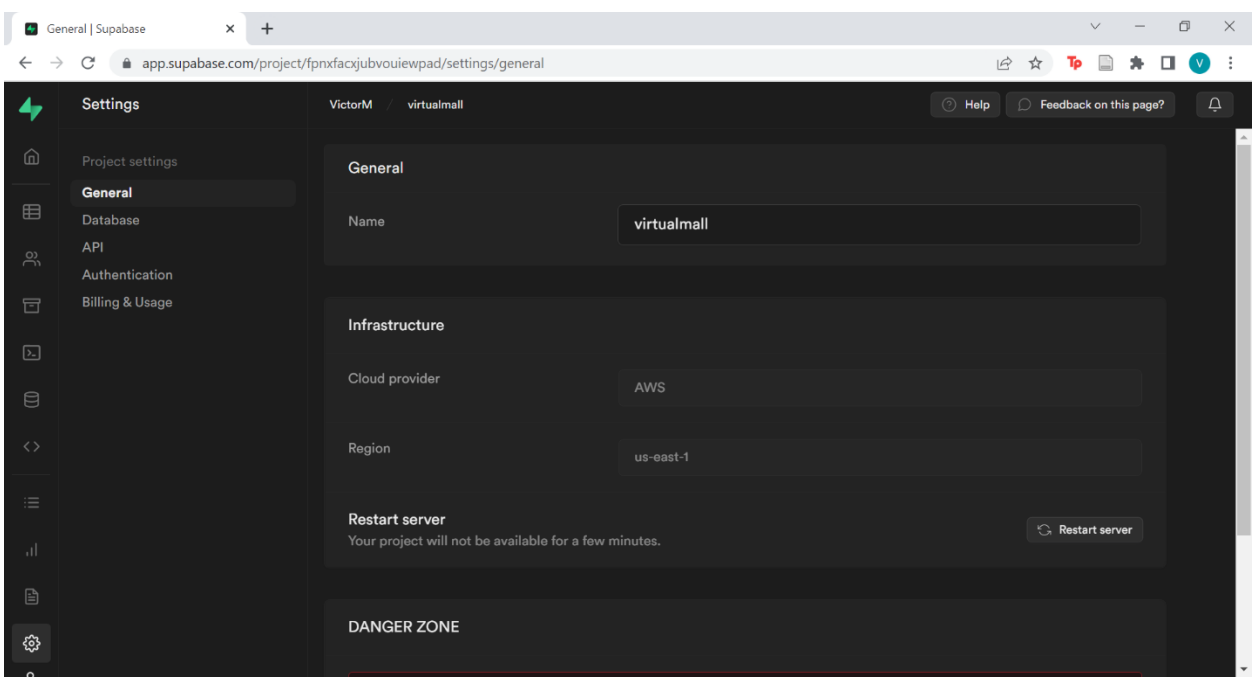

Figura 20. Arquitectura del Backend.

*Fuente*: Elaboración propia

#### *6.3.3.1. BASE DE DATOS*

La base de datos utilizada fue PostgreSQL Server. PostgreSQL es una base de datos relacional de código abierto que tiene el respaldo de 30 años de desarrollo, lo que la convierte en una de las bases de datos relacionales más consolidadas que hay disponibles El cual contiene una variedad de características y herramientas que se pueden utilizar para desarrollar y administrar bases de datos y soluciones de todo tipo de ella. Esta base de datos es de tipo relacional, siendo esto otro de los motivos por el cual se decidió emplear para el manejo de información de

VirtualMall, entre otras de las razones por las que se seleccionó este gestor de base de datos esta la escalabilidad, estabilidad y seguridad.

En la siguiente figura se muestra la estructura de la base de datos de VirtualMall.

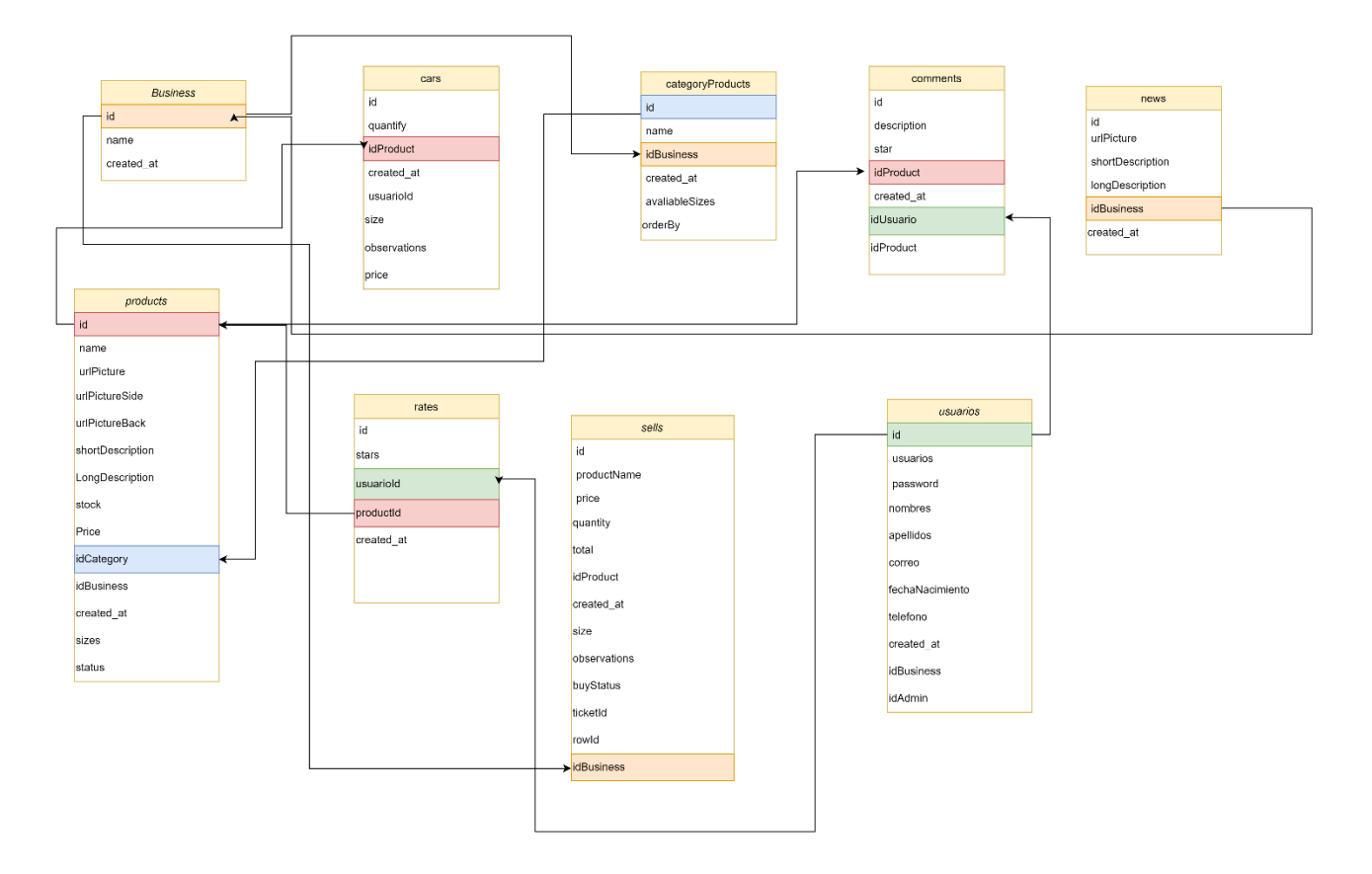

Figura 21. Estructura de base de datos.

*Fuente*: Elaboración propia.

### **6.3.4. LÓGICA DEL NEGOCIO**

En VirtualMall el servicio se basa en ser un puente de comunicación entre las pymes y usuarios clientes, donde las pymes a través de la aplicación podrán visualizar los distintos comercios y así ellos poder entrar al que más les convenga y ver los productos de ese comercio y a su vez comprarlos en líneas, la parte administrativa está conformada por los pymes donde ellos

a través de la aplicación podrán ver sus productos, agregar, eliminarlos, ver los productos pendientes por entregar, las ventas realizadas y poder agregar anuncios para sus clientes.

Para el pago en línea, se está haciendo uso de un sistema de cobros nacional, como ser Pixel Pay, esto con el objetivo de apoyar al emprendimiento nacional. De igual forma todo esto es evaluado de una forma muy minuciosa para brindar el servicio que favorezca tanto a la empresa como a sus clientes.

#### **6.3.5. TESTING**

El test de aplicaciones permite definir la fiabilidad y la robustez de la aplicación, y también los errores, conocidos como bugs, que esta tiene. La finalidad de esto es pulir al máximo el control de errores, para entregar un producto lo más cercano a la perfección. (Luna, Millahual, & Iacono, 2018). La manera en la que se llevara a cabo el testing varía de acuerdo a ciertos factores, ya que existen de dos tipos de testing como ser automático y manual. López E. (2018) afirma que:

Si un proyecto tiene un plazo muy corto para su implementación, o bien el testing depende de la observación humana o simplemente requiere una única ejecución. En estos casos, lo más recomendable es no automatizar y optar por ciclos de prueba manuales, porque, además, una de las cosas a tener presentes, es que la automatización de pruebas no es la eliminación del testing manual, éste debe existir e implantarse en proyectos dónde, por características como las descritas anteriormente.

105 De acuerdo a lo expuesto anteriormente, para la evaluación de VirtualMall se llevó a cabo pruebas unitarias automatizadas de las funciones del api, el cual es usado para mantener un mejor control "durante la fase de desarrollo de un sistema en un esfuerzo por detectar defectos lo antes

posible. La mayoría de las veces, esto significa desarrollar y ejecutar pruebas más automatizadas de la interfaz de usuario y las API" (tecnologias-informacion, 2020).

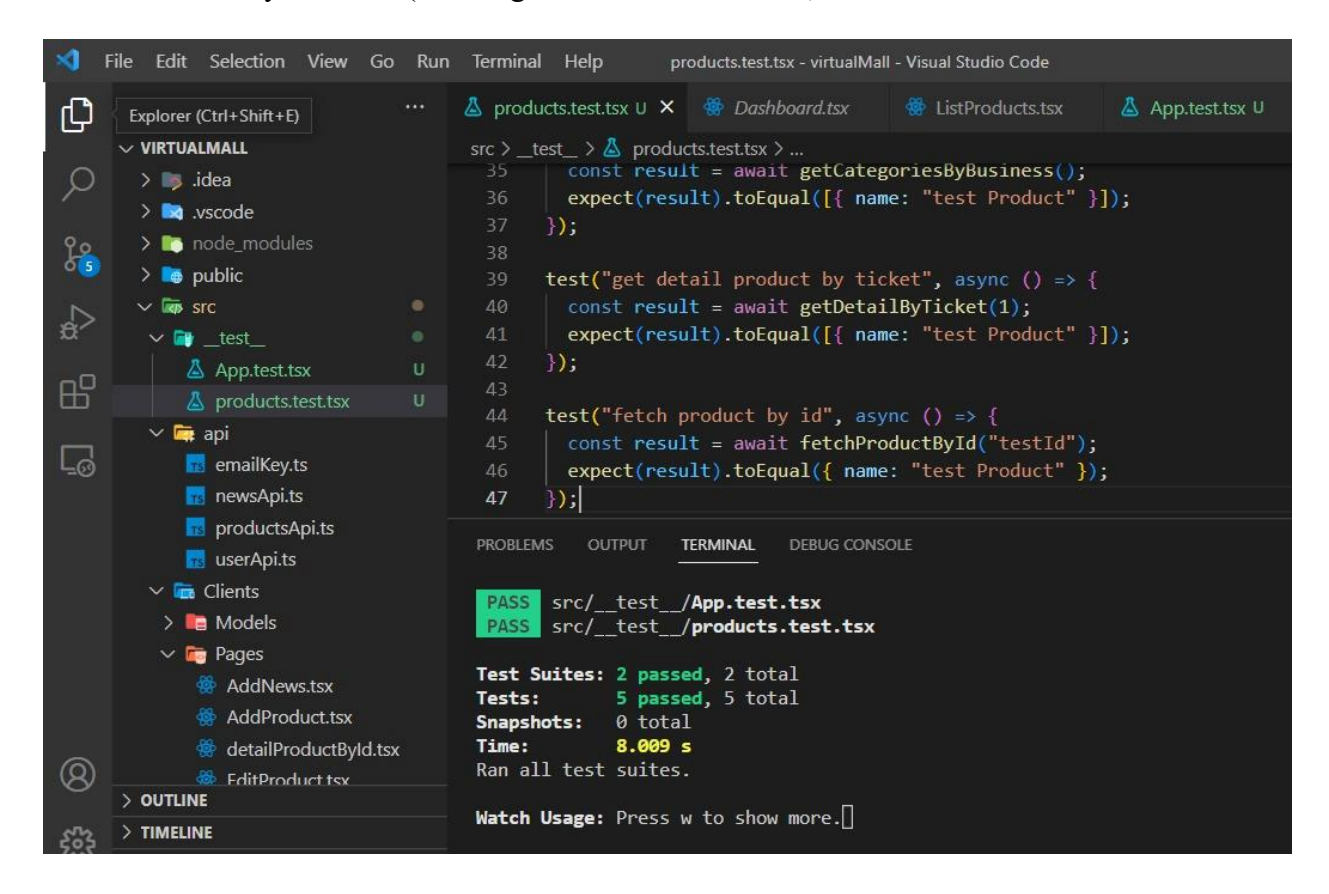

Figura 22. Pruebas unitarias automatizadas de las funciones del api.

Fuente: Elaboración propia.

## **6.3.6. INTEGRACIÓN Y ENTREGA CONTINUA**

Para el desarrollo de VirtualMall se crearon repositorios utilizando la plataforma de

GitHub de manera pública de esta manera cualquier persona podrá tener acceso al código, de esta

manera cada tarea que se iba realizando en cada uno de estos entornos, se realizaba un commit o

guardado de los cambios, junto con un mensaje que lo detallaba y luego se hacía un push o envío de estos cambios al repositorio de GitHub.

## **6.4. METODOLOGÍA Y GESTIÓN DEL PROYECTO**

Para realizar el proyecto VirtualMall se utilizó la metodología SCRUM. Con SCRUM los equipos usan ciclos iterativos. Los miembros del equipo informan sobre las actividades en las cuales están trabajando, las que piensan asumir ese día y los problemas que se les presentan. Al finalizar una iteración, se hace una reunión de revisión, donde los equipos hablan acerca del progreso de software que lleva desarrollado cada uno

#### **6.5. PROTOTIPO FUNCIONAL**

VirtualMall cuenta con una gran variedad de funcionalidades, las cuales fueron desarrolladas pensando en causar un mayor impacto en el mercado al cual se pretende brindar el servicio, una vez ingresando al dominio, el usuario podrá registrarse en ella, sin preocupación alguna, ya que no se requiere que brinde información comprometedora que pueda causar desconfianza en él.

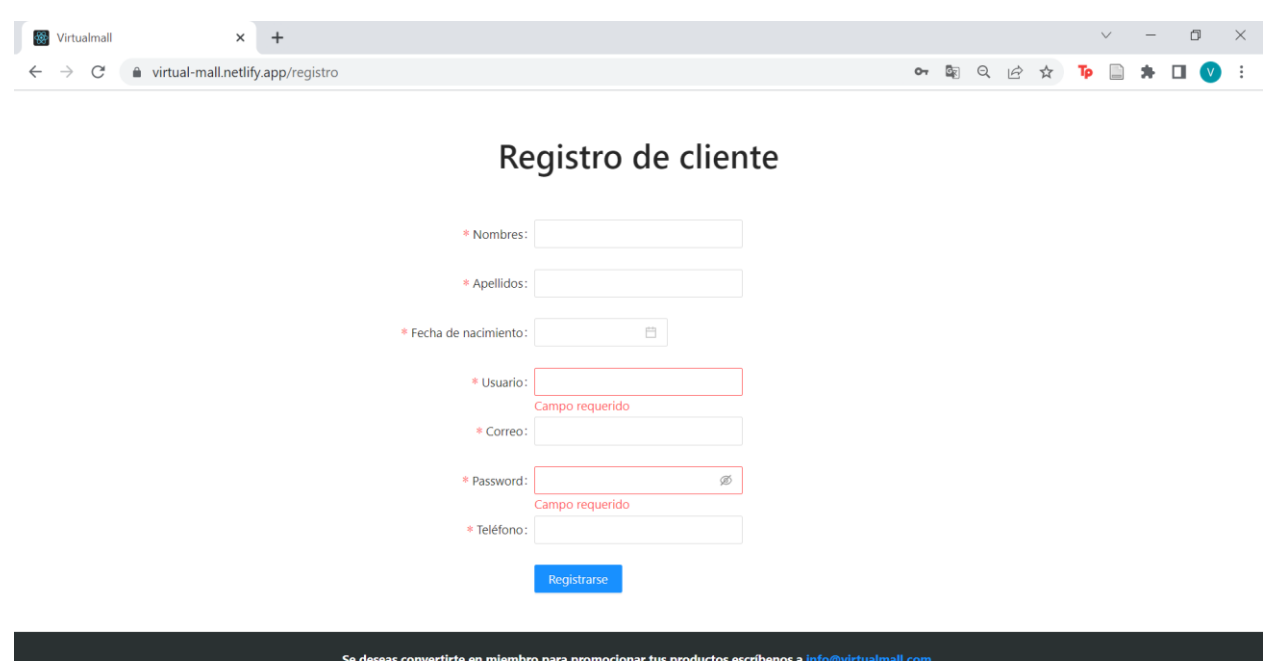

Figura 23. Registro perfil usuario de VirtualMall.

*Fuente*: Elaboración propia.

En el caso de los usuarios estos solo tendrán que registrarse y una vez la cuenta haya sido verificada según un código enviado a su correo electrónico, este podrá acceder a la aplicación de forma exitosa.

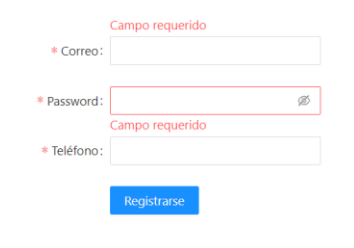

Se deseas convertirte en miembro para promocionar tus productos escríbenos a info@virtualmall.com.

Figura 24. Registro perfil usuario administrador (pyme) de VirtualMall.

*Fuente*: Elaboración propia.

En el caso de que una pyme quiera asociarse a la página web por motivos de seguridad y confiabilidad este solo enviara una solicitud para asociarse, esta información pasara a revisión y

108

se contactará con el dueño de la empresa para formalmente tener una reunión y acordar los términos y condiciones, una vez el acuerdo se haya firmado se procederá a darle acceso al administrador.

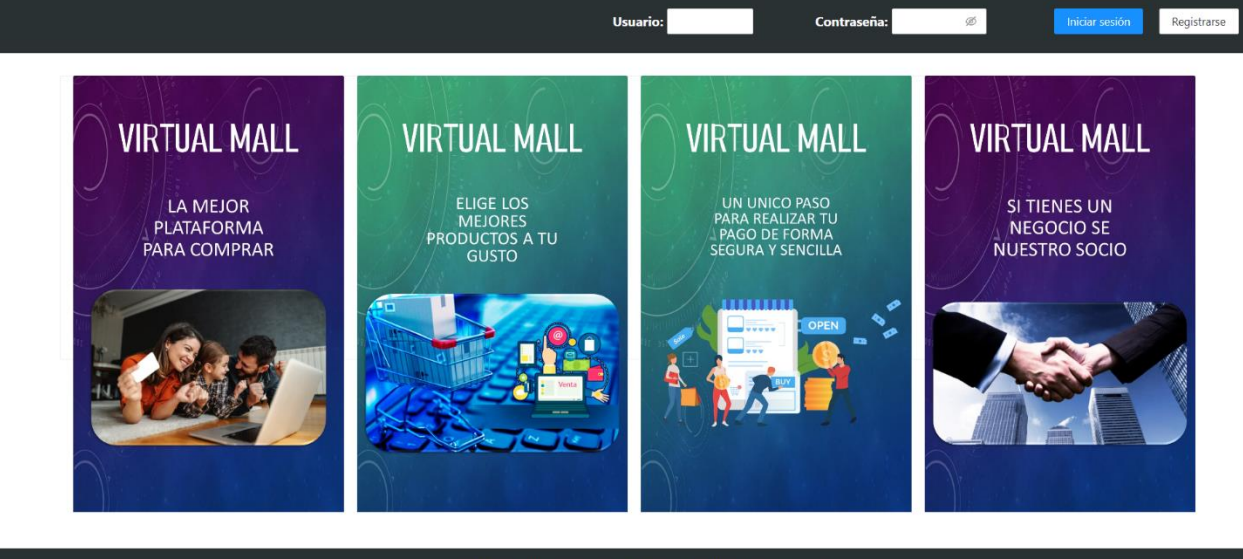

VirtualMall 2022 || Correo: virtualmall@gmail.Com || Telefono: 26480342

Figura 25. Login de VirtualMall.

# **6.5.1. PAGINA DE INICIO**

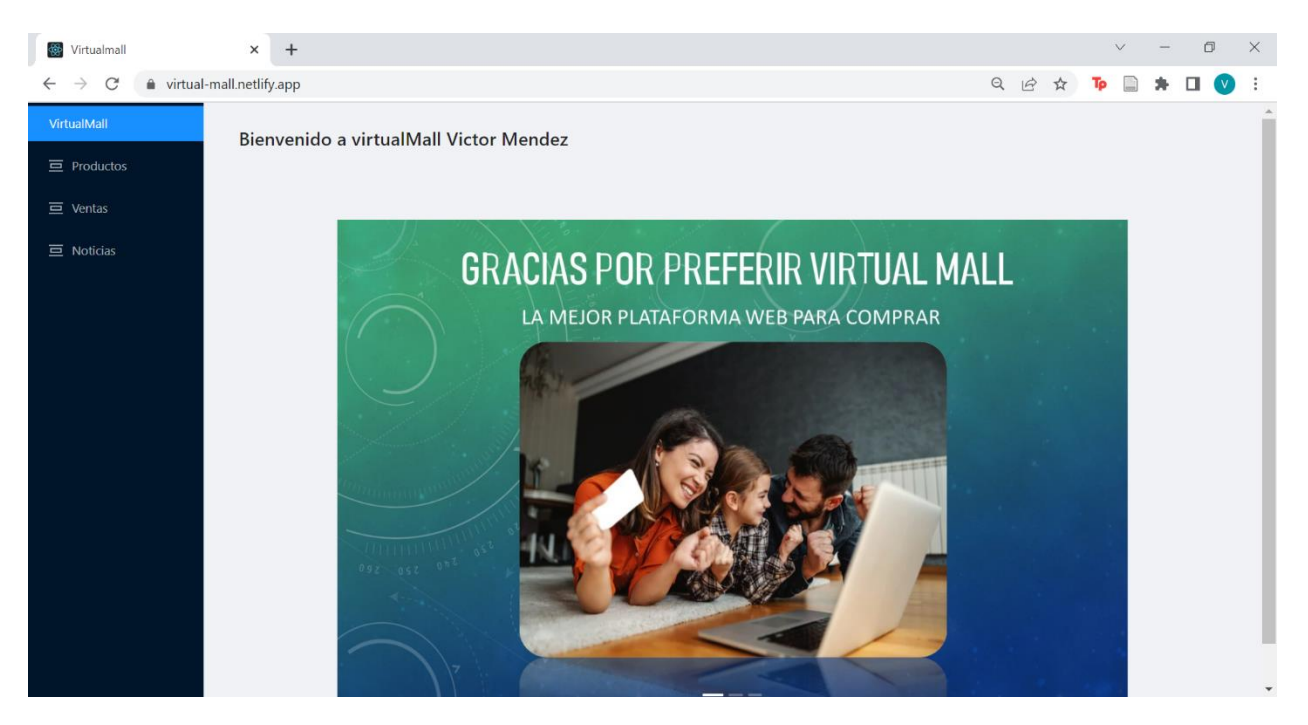

Figura 26. Pantalla de inicio de Administradores y Usuarios.

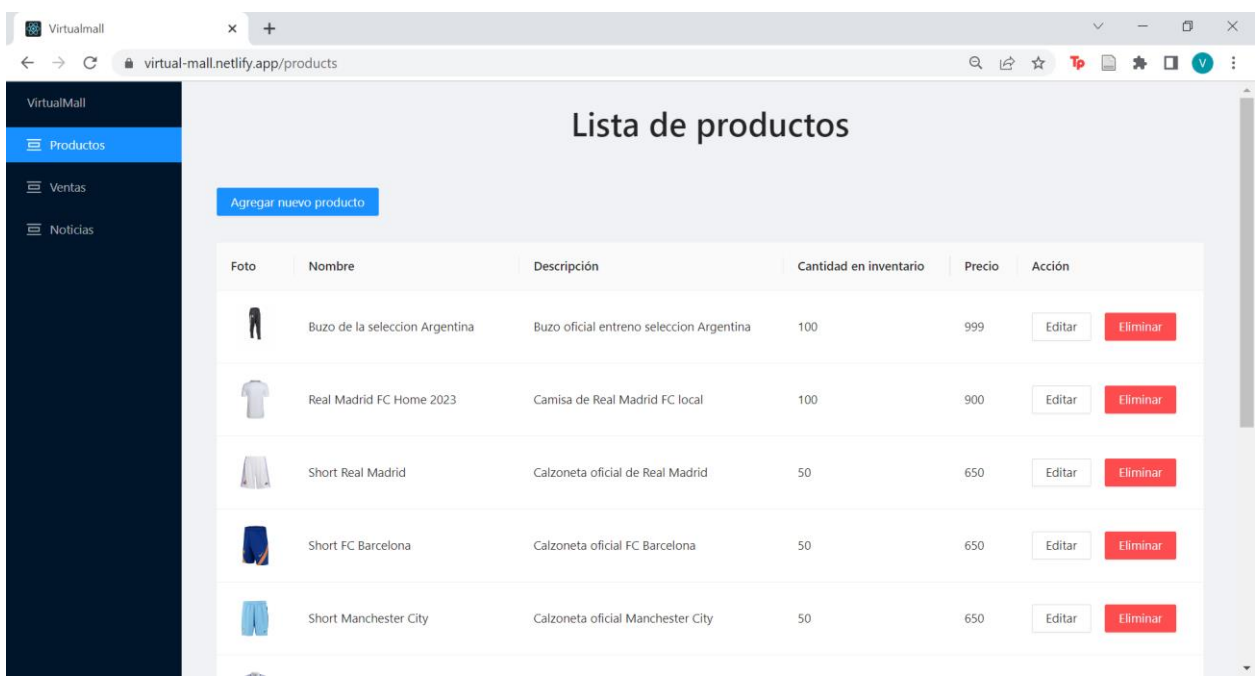

# **6.5.2. USO PARA USUARIOS ADMINISTRADORES**

Figura 27. Pantalla de visualización de productos de Administradores

*Fuente*: Elaboración propia.

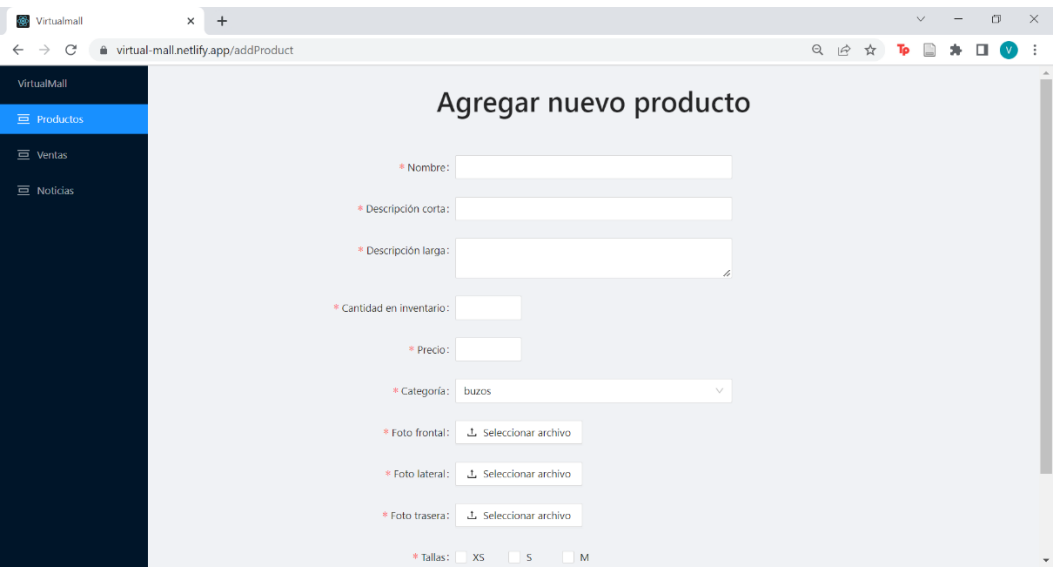

Figura 28. Pantalla para agregar productos de Administradores

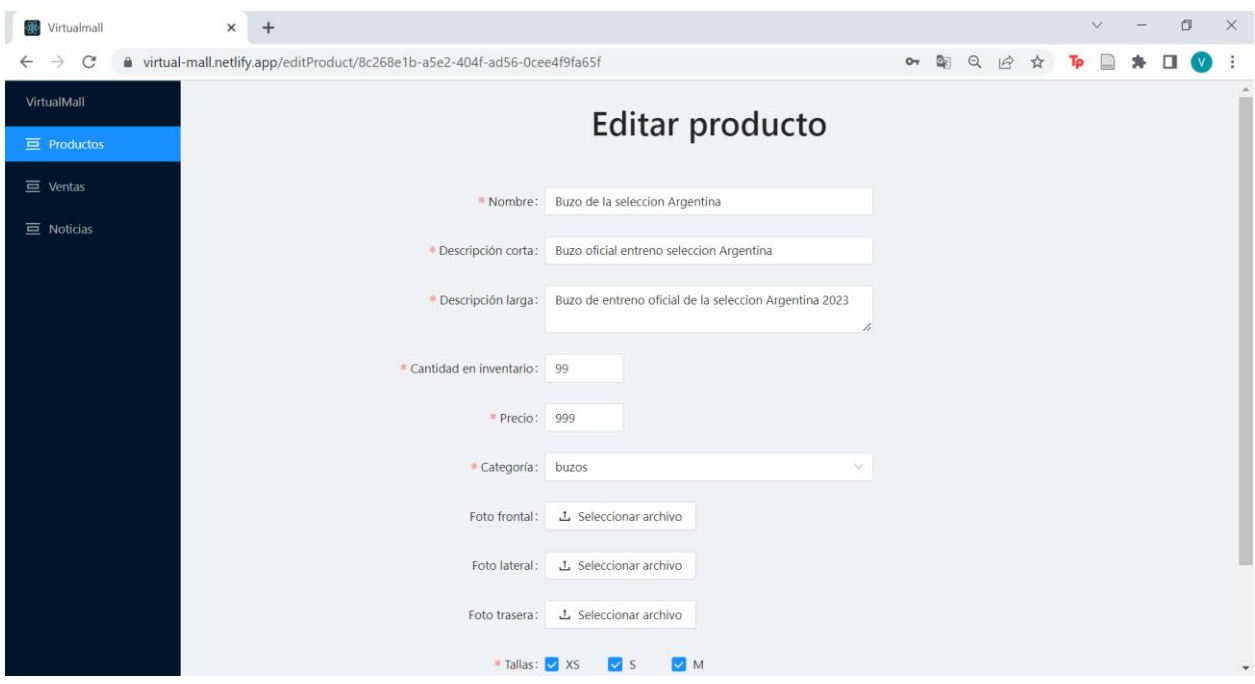

Figura 29. Pantalla para editar productos de Administradores

*Fuente*: Elaboración propia.

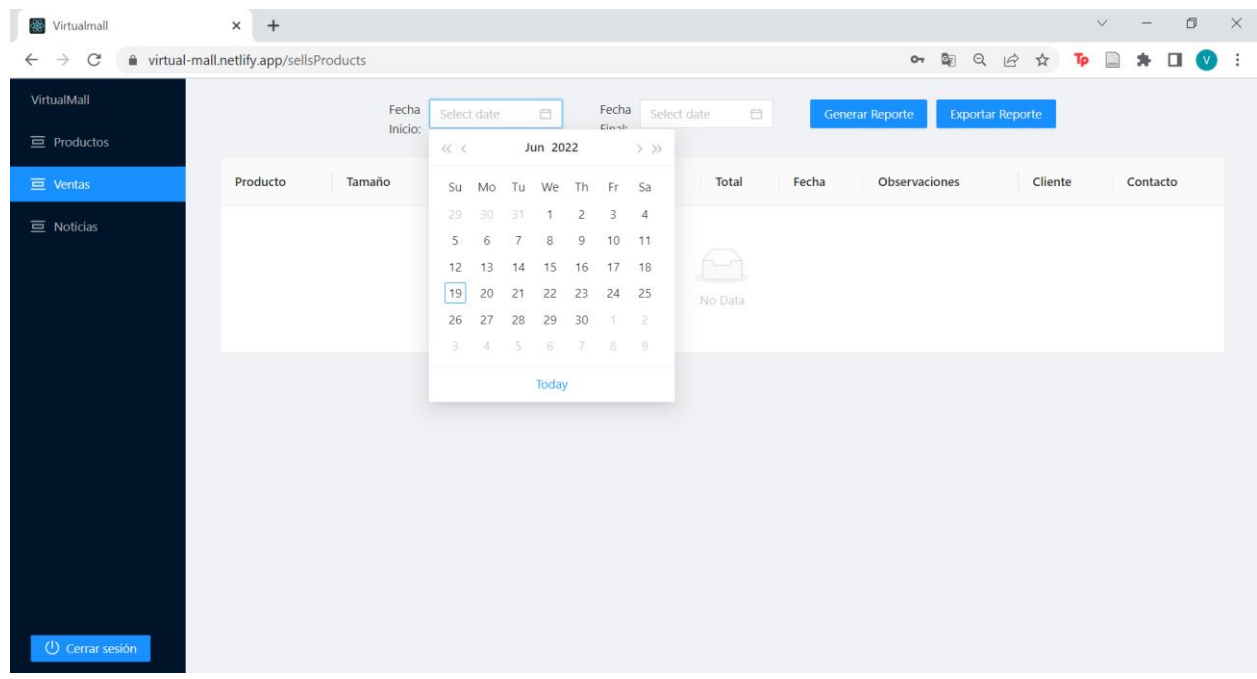

Figura 30. Pantalla para generar reportes de ventas de productos de Administradores

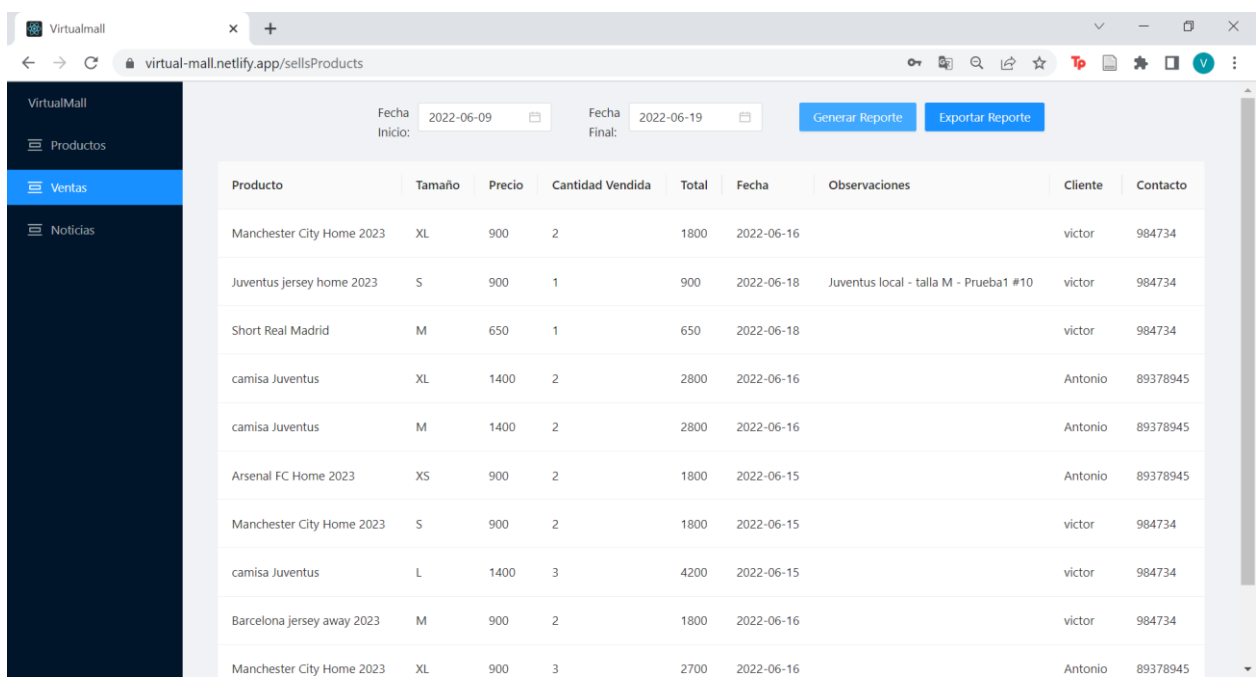

# Figura 31. Reporte de venta generado

*Fuente*: Elaboración propia.

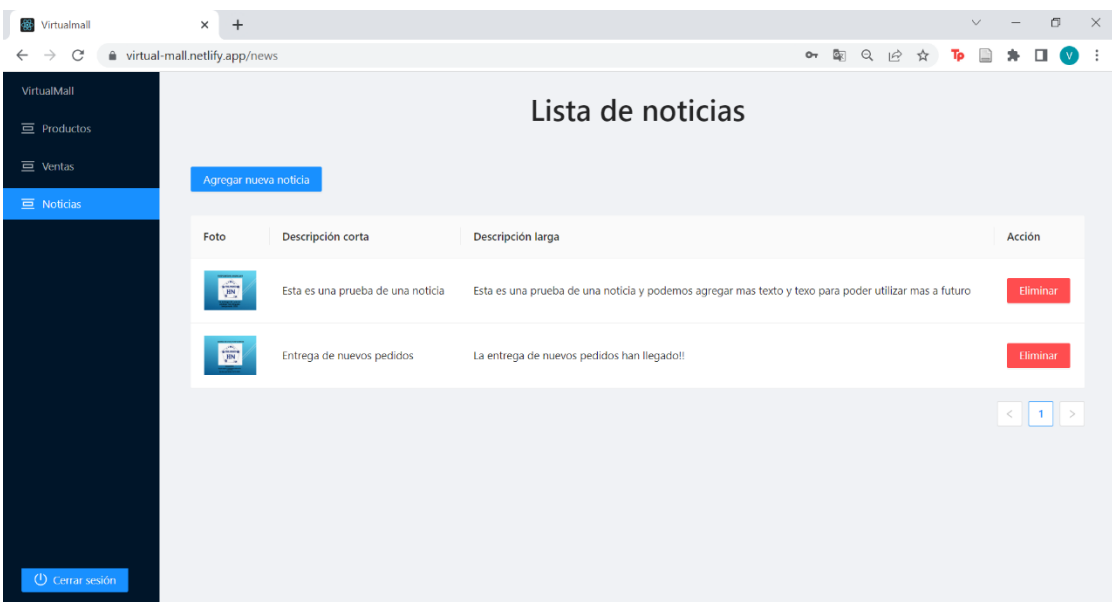

Figura 32. Pantalla de sección de noticias de Administradores

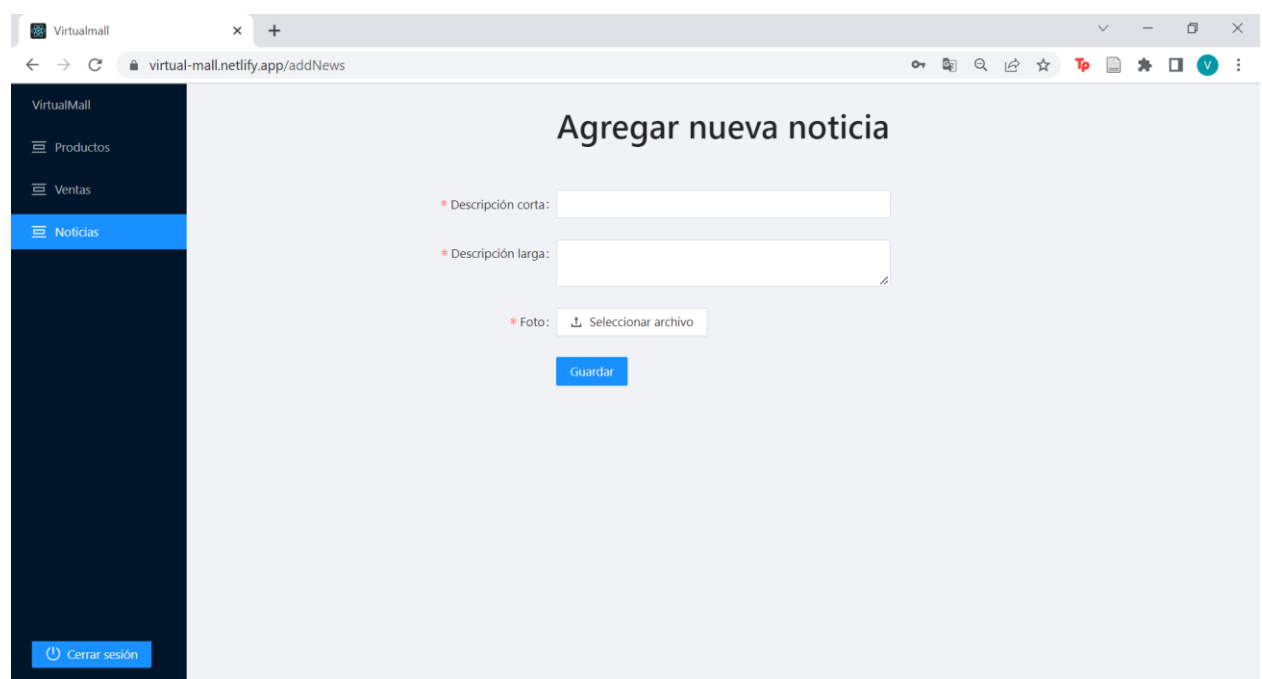

Figura 33. Pantalla de agregar noticias de Administradores

*Fuente*: Elaboración propia.

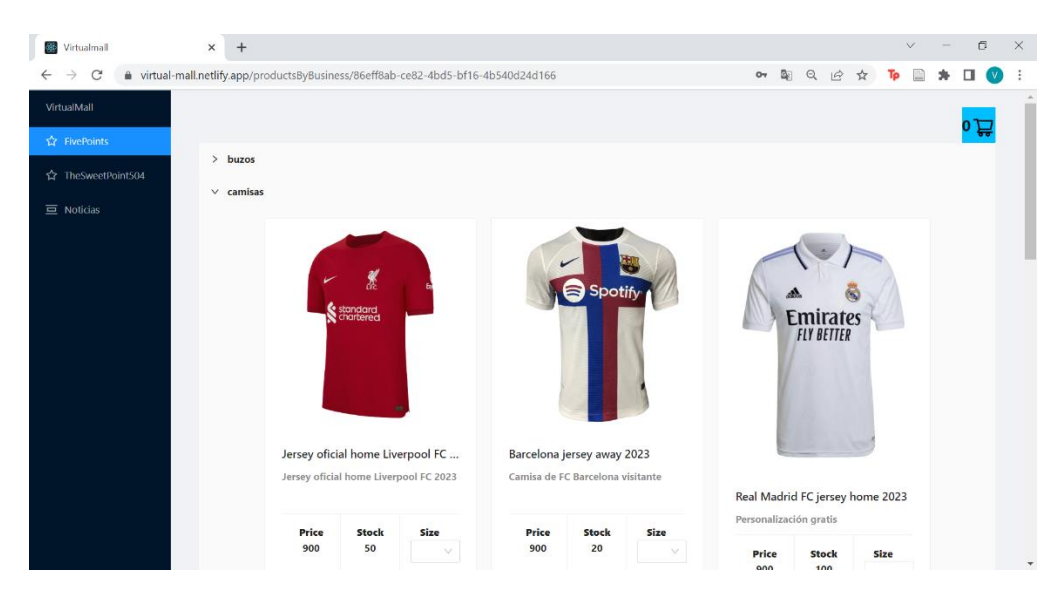

## **6.5.3. USO PARA USUARIOS CLIENTES**

Figura 34. Pantalla de visualización de productos - Usuarios

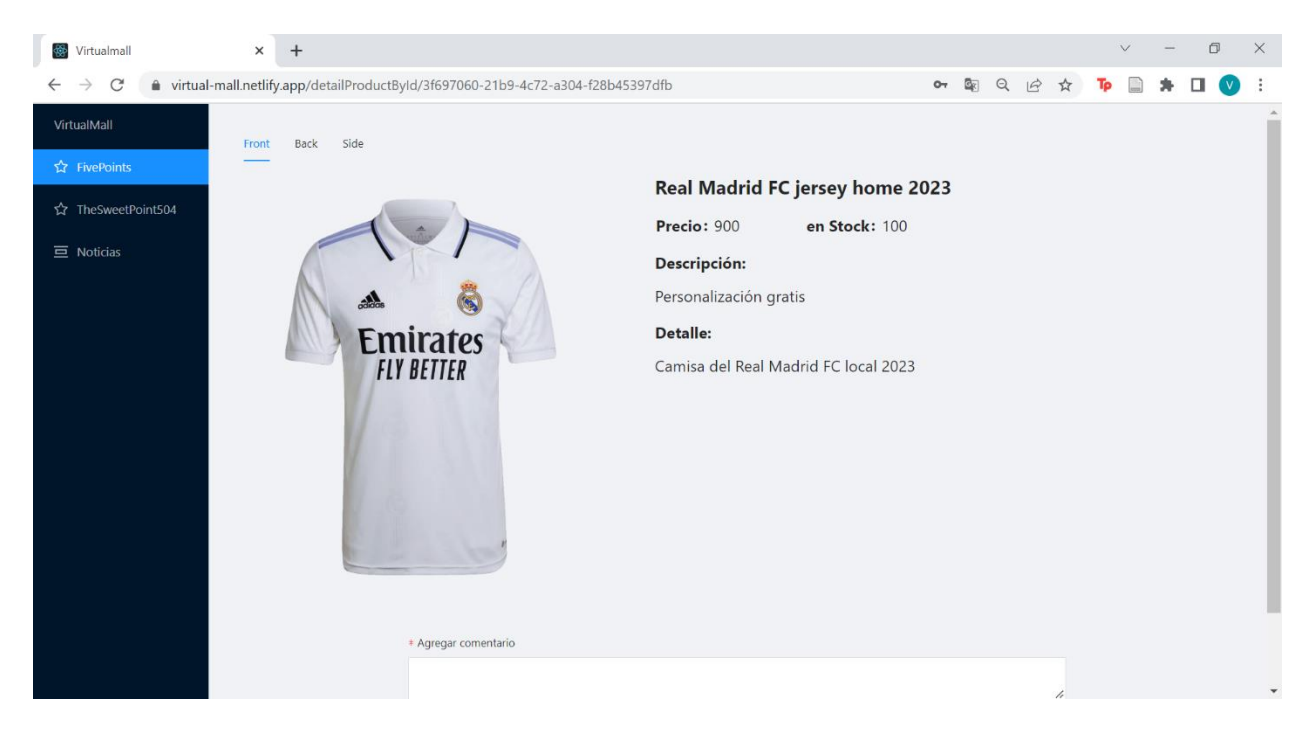

Figura 35. Pantalla de visualización de productos más detallados - Usuarios

*Fuente*: Elaboración propia.

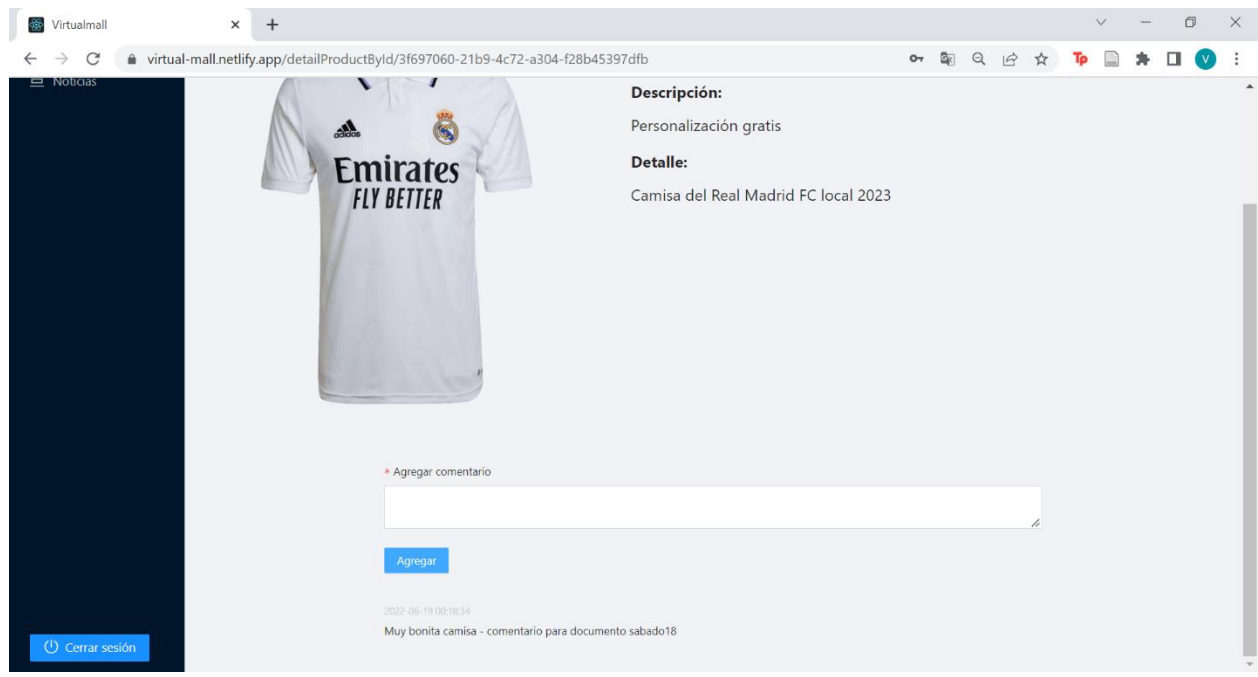

Figura 36. Pantalla de agregar y visualización de comentario - Usuarios

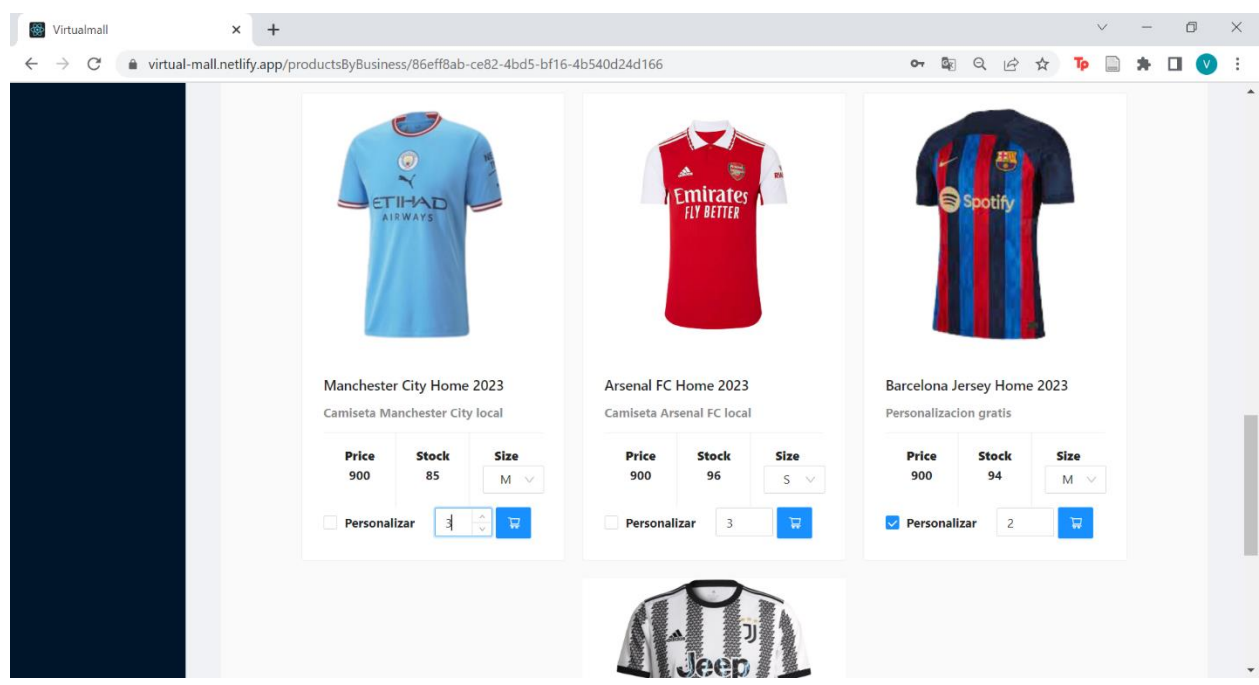

Figura 37. Proceso de compra de productos - Usuarios

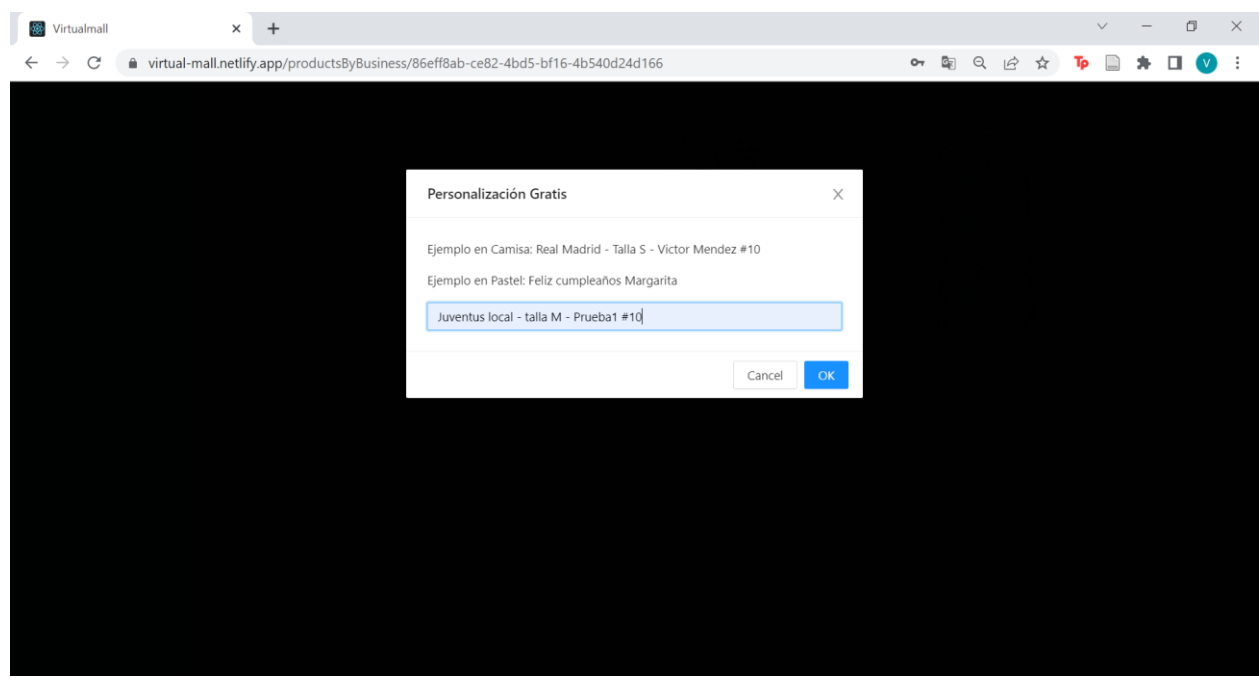

Figura 38. Proceso de elección de nombre y número en caso de querer personalizado - Usuarios *Fuente*: Elaboración propia.

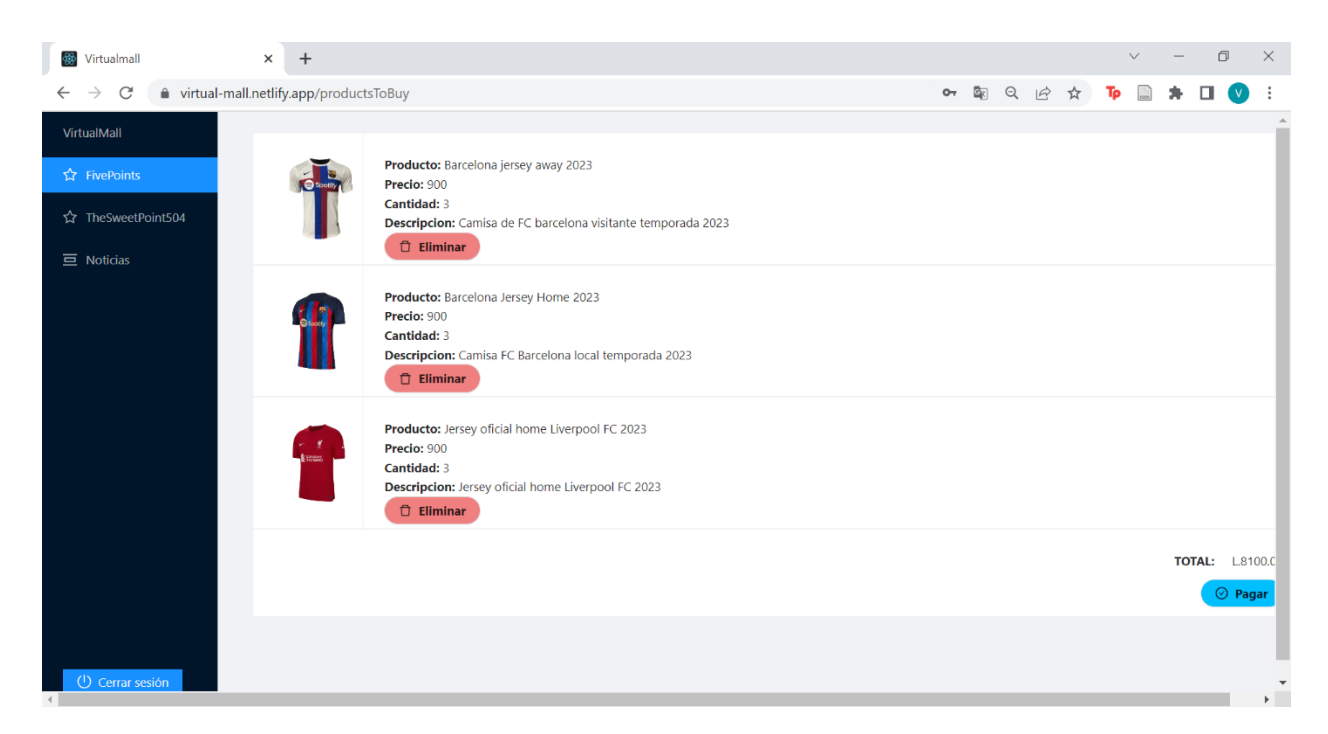

Figura 39. Visualización del carrito de compras - Usuarios

*Fuente*: Elaboración propia.

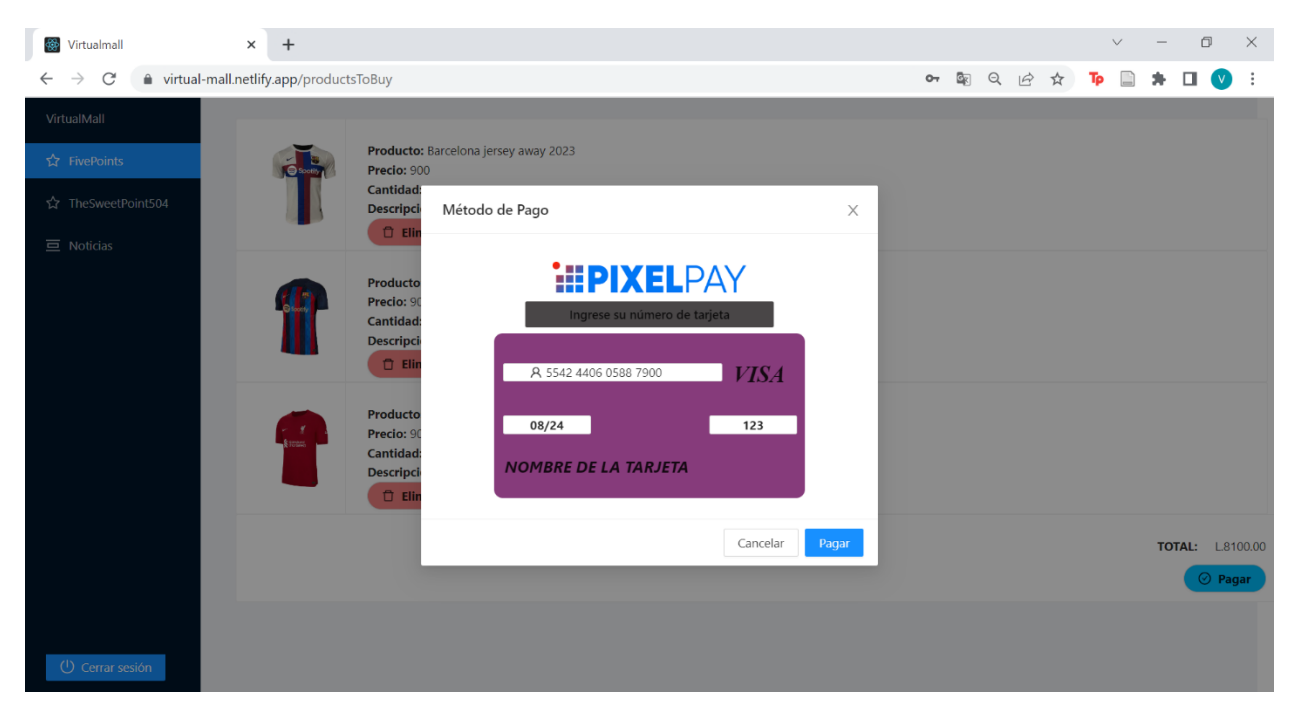

Figura 40. Visualización proceso de compra con tarjeta - Usuarios
| Virtualmall                        | $\overline{+}$<br>$\times$                   |            |                   |                     |                |                         | $\lor$<br>$\qquad \qquad -$            | $\Box$                 | $\times$              |
|------------------------------------|----------------------------------------------|------------|-------------------|---------------------|----------------|-------------------------|----------------------------------------|------------------------|-----------------------|
| C<br>$\rightarrow$<br>$\leftarrow$ | ● virtual-mall.netlify.app/purchasedProducts |            |                   |                     |                | or 配 Q 腔 ☆ Tp<br>$\Box$ | $\rightarrow$<br>$\equiv$<br>$\bullet$ | $\Box$<br>$\mathbf{v}$ | $\ddot{\ddot{\cdot}}$ |
| VirtualMall                        |                                              |            |                   |                     |                |                         |                                        |                        |                       |
| ☆ FivePoints                       | Lista de compras por ticket                  |            |                   |                     |                |                         |                                        |                        |                       |
| ☆ TheSweetPoint504                 |                                              |            |                   |                     |                |                         |                                        |                        |                       |
| $\equiv$ Mis Compras               | # Ticket                                     | Empresa    | Cantidad comprada | <b>Total pagado</b> | Fecha comprada | Status de compra        | Acción                                 |                        |                       |
| $\equiv$ Noticias                  | 202207121                                    | FivePoints | 4                 | 3600                | 2022-07-12     | pago recibido           | ver detalle                            |                        |                       |
|                                    |                                              |            |                   |                     |                |                         |                                        |                        |                       |
|                                    |                                              |            |                   |                     |                |                         |                                        |                        |                       |
|                                    |                                              |            |                   |                     |                |                         |                                        |                        |                       |
|                                    |                                              |            |                   |                     |                |                         |                                        |                        |                       |
|                                    |                                              |            |                   |                     |                |                         |                                        |                        |                       |
|                                    |                                              |            |                   |                     |                |                         |                                        |                        |                       |
|                                    |                                              |            |                   |                     |                |                         |                                        |                        |                       |
|                                    |                                              |            |                   |                     |                |                         |                                        |                        |                       |
|                                    |                                              |            |                   |                     |                |                         |                                        |                        |                       |
|                                    |                                              |            |                   |                     |                |                         |                                        |                        |                       |
| (1) Cerrar sesión                  |                                              |            |                   |                     |                |                         |                                        |                        |                       |

Figura 41. Visualización historial de compras y status de compra - Usuarios

Fuente: Elaboración propia.

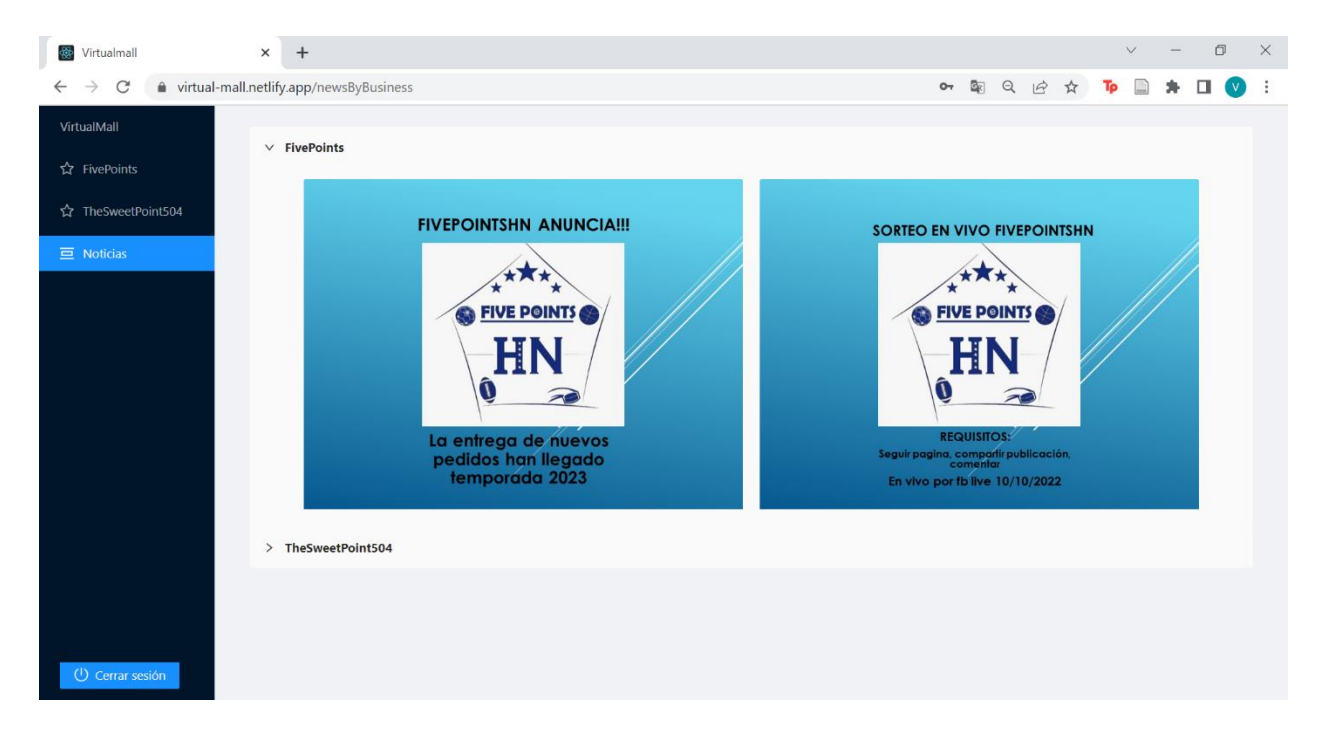

Figura 42. Visualización de noticias - Usuarios

*Fuente*: Elaboración propia.

#### **6.6. CONSIDERACIONES PLANEADAS A FUTURO**

Se ha logrado implementar en el prototipo funcional la principal característica de VirtualMall que es la de poder realizar compras y ventas en línea a través de la aplicación haciendo de esta la principal meta para que las pymes puedan innovar en su negocio, además se le incluyo el extra de la sección de noticias para que puedan informando a sus clientes sobre cualquier anuncio o promoción nueva.

A continuación, se muestran estas funcionalidades extras a consideraciones en un futuro:

- Chat comunicativo entre pymes y usuarios clientes.
- Incorporación de más tiendas
- Notificaciones personalizadas al efectuar una compra.
- Historial de compras por usuario
- Código QR para confirmación de compras
- Plataforma móvil

#### **6.7. GLOSARIO**

A continuación, veremos el significado de palabras técnicas, esto para un mejor entendimiento de la investigación.

Glosario de la base de datos;

- 1. Business: Sección donde se almacenarán los id y nombres de las pymes que decidan trabajar con VirtualMall.
- 2. Cars: Carrito de compras del usuario cliente final.
- 3. CategoryProducts: Categoría de productos, dependiendo del rubro de cada empresa, puede dividir sus productos por categoría.
- 4. Comments; Comentarios que cada usuario cliente final puede agregar en cada producto.
- 5. News: Cada pyme puede agregar noticias, promociones, y demás según vean conveniente en la sección de Noticias.
- 6. Products: Productos que cada pyme agregara en su negocio.
- 7. Rates: Calificación en base a 5 estrellas que cada usuario cliente final puede agregar en cada producto.
- 8. Sells: Historial de compras, reporte de ventas.
- 9. Usuarios: Almacenara la información de cada usuario cliente final.

## **BIBLIOGRAFIA**

Alfred Marshal. (1842). *Teoría económica*.

Arguedas Sanz, R., Gonzales Arias, J., & Oliver Yébenes, M. (2011). *Fundamentos de inversión*. Uned. https://elibro.net/es/lc/unitechn/titulos/48516

Arias, F. G. (2012). *El Proyecto de Investigación* (6a ed.). Editorial Episteme C.A.

https://ebevidencia.com/wp-content/uploads/2014/12/EL-PROYECTO-DE-

INVESTIGACI%C3%93N-6ta-Ed.-FIDIAS-G.-ARIAS.pdf

ASALE, R.-, & RAE. (s. f.). *Disponibilidad | Diccionario de la lengua española*.

«Diccionario de la lengua española» - Edición del Tricentenario. Recuperado 28 de noviembre de 2019, de https://dle.rae.es/disponibilidad

Baca Urbina, G. (2006). *Evaluación de proyectos (5a. Ed.)* (5a ed.). McGraw-Hill.

https://elibro.net/es/lc/unitechn/titulos/73658?collection=ELC004

Baca Urbina, G. (2010). *Evaluación de proyectos*. McGraw-Hill. Baca Urbina, G. (2013). *Evaluación de proyectos*. McGraw-Hill. Congreso Nacional. (2020). *Regulaciones*. http://www.congresonacional.hn/ Daniel López Carballo. (2015). *Regulaciones del comercio electronico en Honduras.*

http://dlcarballo.com/2015/01/22/se-regula-el-comercio-electronico-en-honduras/

estrategiasynegocios.net. (2016). *Ecommerce, compras en lineas.*

https://www.estrategiaynegocios.net/

EuroInnova. (2006). *El marco legal en el comercio electrónico*.

https://www.euroinnova.edu.es/11-7-18/marco-legal-en-el-comercio-

electronico#:~:text=El%20marco%20legal%20en%20el,Internet%20o%20el%20tel%C3%A9fon o%20m%C3%B3vil.

Fernando. (2003). *Los requerimientos tecnológicos para implementar un negocio electrónico*. https://fernandoarciniega.com/

Fullan, M. (2002). *La fuerza del cambio*. Ediciones AKAL.

Gabriel Baca Urbina. (2013). *Evaluación de proyectos* (6.ª ed.). McGRAW-

HILL/INTERAMERICANA EDITORES, S.A. DE C.V.

Hernández, R., Fernández, C., & Baptista, P. (2010). *Metodología de la Investigación* (5.<sup>a</sup>

ed.). McGraw-Hill/Interamericana Editoriales, S.A. de C.V.

Hernández, S., Fernández Collado, C., & Baptista Lucio, P. (2014). *Metodología de la* 

*Investigación* (6ta Edición). McGraw Hill.

Karl T. Ulrich, & Steven D. Eppinger. (2013). *Diseño y Desarrollo de Productos* (5ta

Edición). McGRAW-HILL/INTERAMERICANA EDITORES, S.A. DE C.V.

*Ley*. (s. f.). Recuperado 27 de noviembre de 2019, de

http://sil.gobernacion.gob.mx/Glosario/definicionpop.php?ID=145

Mario Tamayo y Tamayo. (2003). *EL PROCESO DE LA INVESTIGACIÓN CIENTÍFICA* (4.ª ed.). Limisa Noriega Editores.

Mentor, D. (2018, mayo 2). *Las 5 Fuerzas de Porter—Clave para el Éxito de la Empresa*. 5 fuerzas de Porter. https://www.5fuerzasdeporter.com/

Microsoft. (2020). *¿Qué es SaaS? Software como servicio | Microsoft Azure*. https://azure.microsoft.com/es-es/overview/what-is-saas/

Money Race. (2016). *Conoce el concepto del Flujo Neto de Efectivo*. Money Race. https://www.playmoneyrace.com/es/conoce-el-concepto-del-flujo-neto-de-

efectivo/#:~:text=El%20Flujo%20Neto%20de%20Efectivo,un%20mes%20o%20un%20a%C3% B1o).

nacerenhonduras.com. (2011). *Como comprar en línea en Honduras*.

https://nacerenhonduras.com/2011/01/como-comprar-por-internet-en-honduras.html

OMC. (2020). *Organización mundial del comercio*.

https://www.wto.org/spanish/thewto\_s/whatis\_s/tif\_s/fact2\_s.htm

Policonmics. (s. f.). *Oferta y demanda | Policonomics*. Recuperado 29 de noviembre de 2019, de https://policonomics.com/es/oferta-demanda/

*¿Qué es la economía colaborativa o sharing economy?* (2017, agosto 3). Impulsa Popular - Banco Popular Dominicano. https://www.impulsapopular.com/finanzas/que-es-la-economiacolaborativa-o-sharing-economy/

Retos Directivos. (2020, junio 27). *Directrices para el análisis del macroentorno de una empresa | EAE*. https://retos-directivos.eae.es/directrices-para-el-analisis-del-macroentorno-deuna-empresa/

Silvestrini Ruiz, M., & Vargas Jorge, J. (2008). *Fuentes de Información Primarias, Secundarias y Terciarias*. Universidad Interamericana de Puerto Rico. https://ponce.inter.edu/cai/manuales/FUENTES-PRIMARIA.pdf

Talavera, D. G. F. (2011, febrero 14). FORMANDO INVESTIGADORES: ¿Cómo hacer la conceptualización para un marco teórico? *FORMANDO INVESTIGADORES*. http://formandoinvestigadores-gft.blogspot.com/2011/02/como-hacer-la-conceptualizacion-paraun.html

## ANEXO 1. PREGUNTAS DE LA ENCUESTA USUARIOS

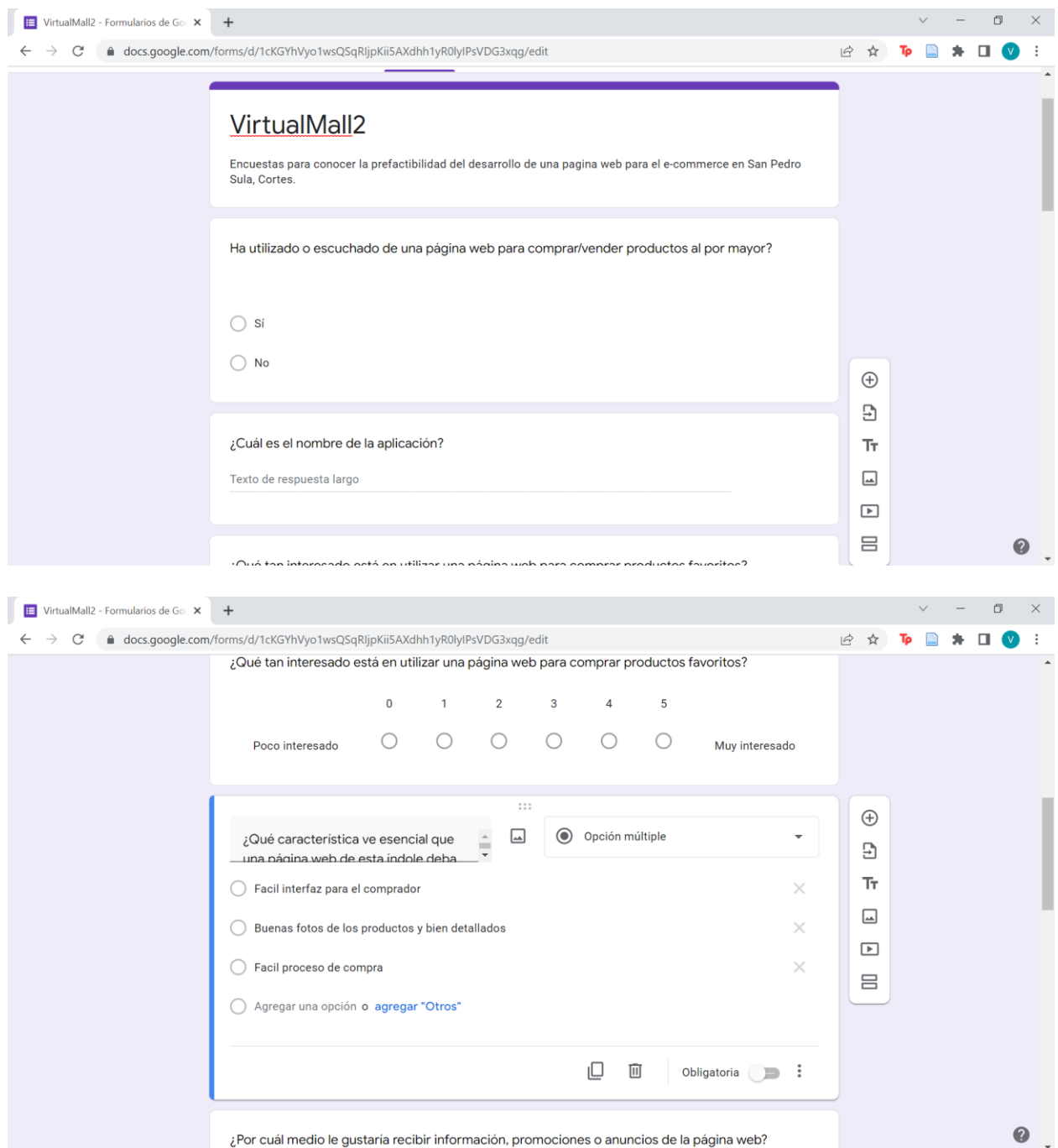

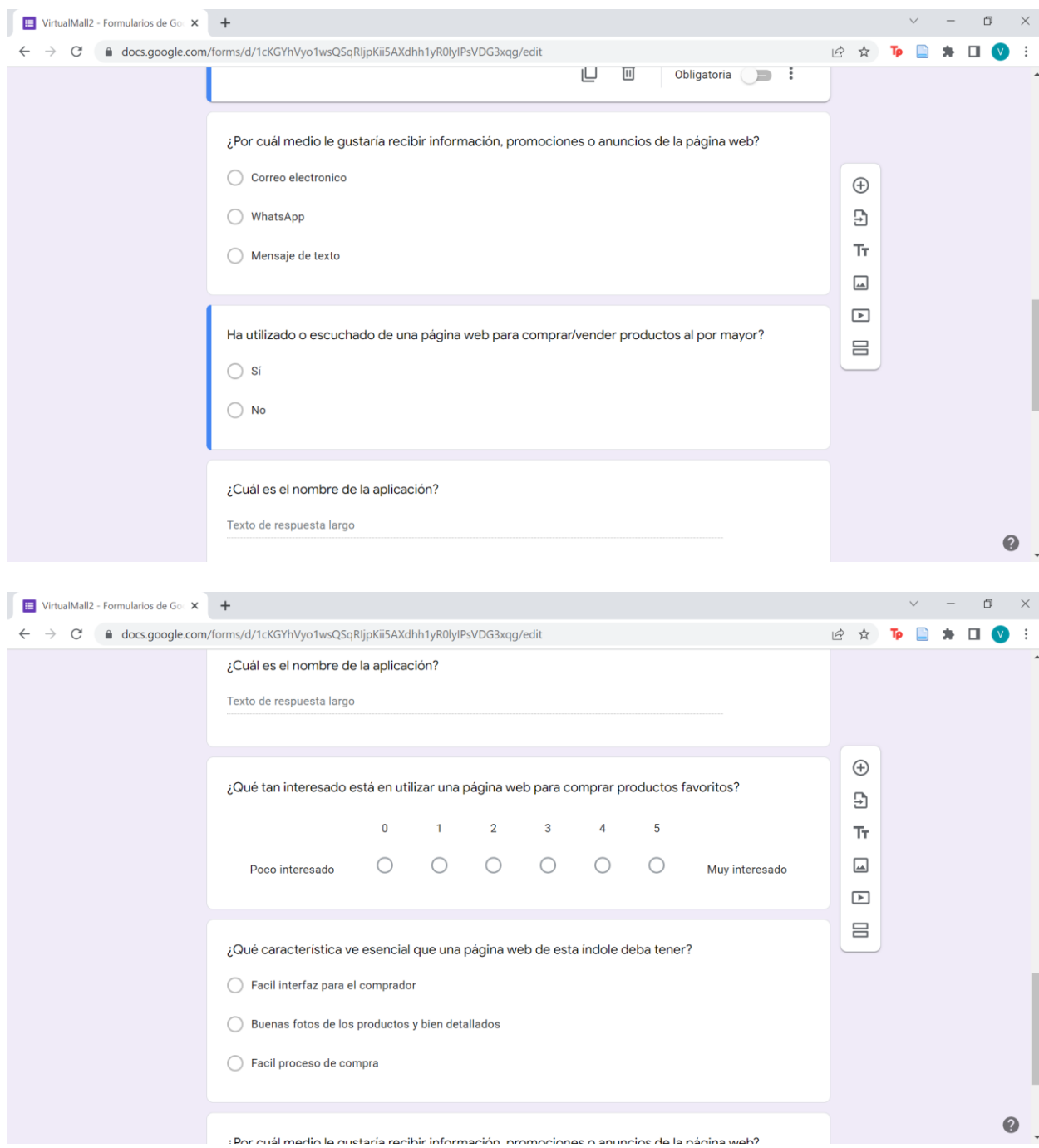

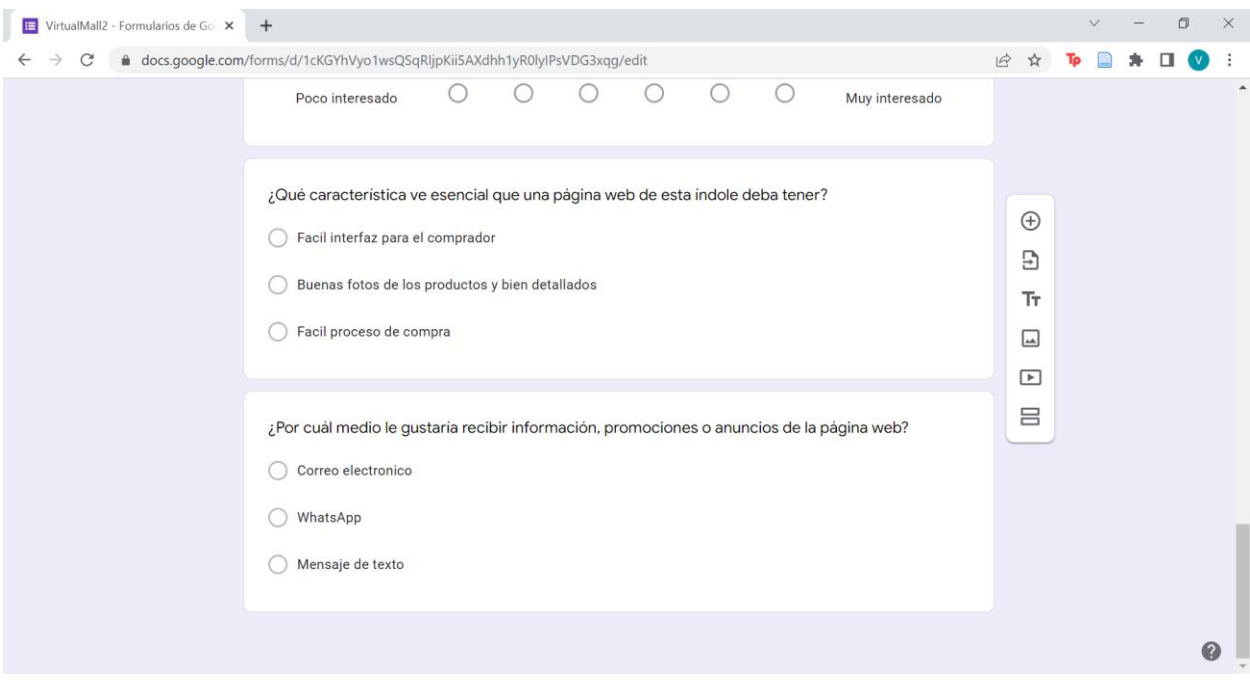

## **ANEXO 2. PREGUNTAS DE LA ENCUESTA ADMINISTRADORES**

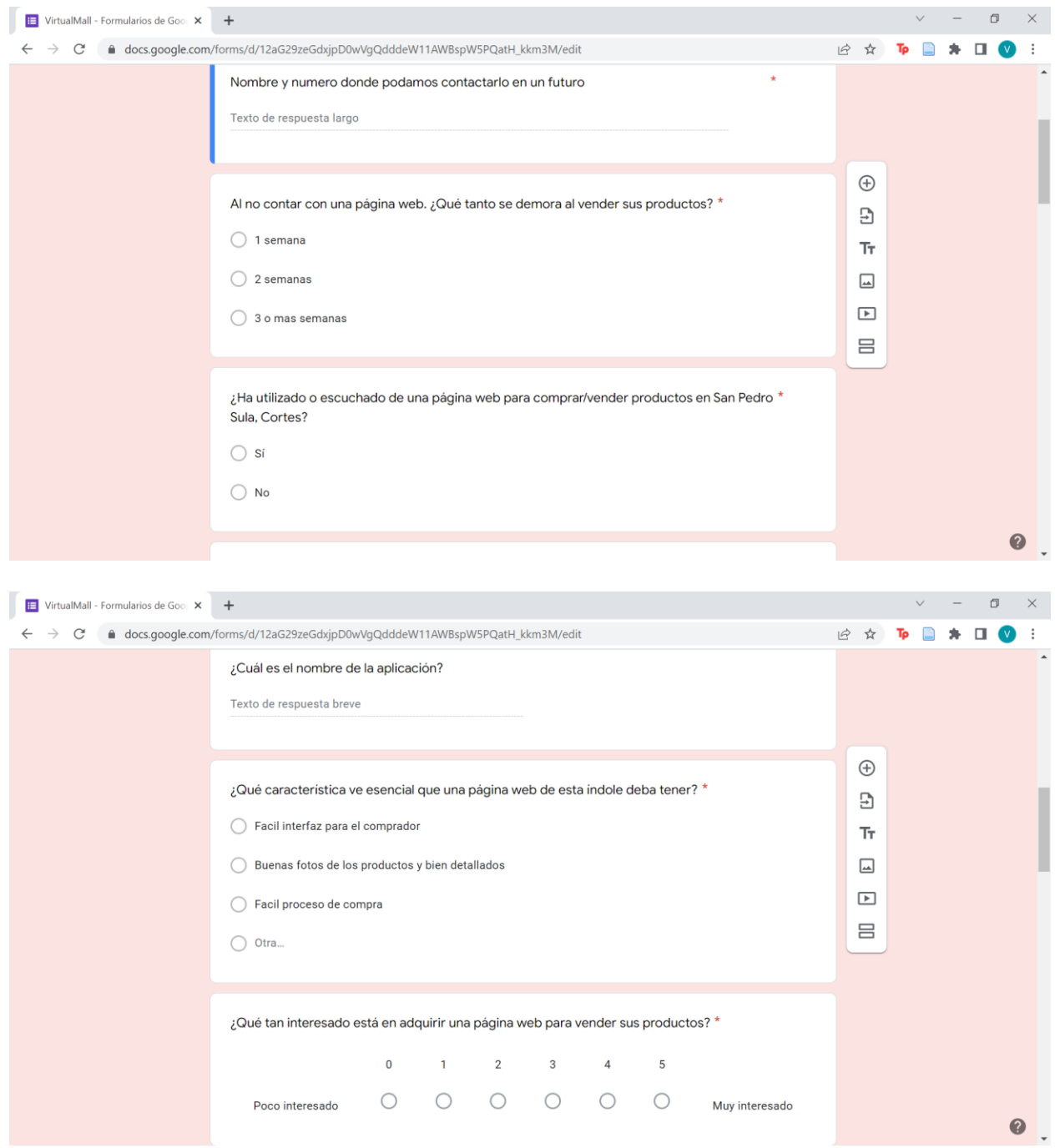

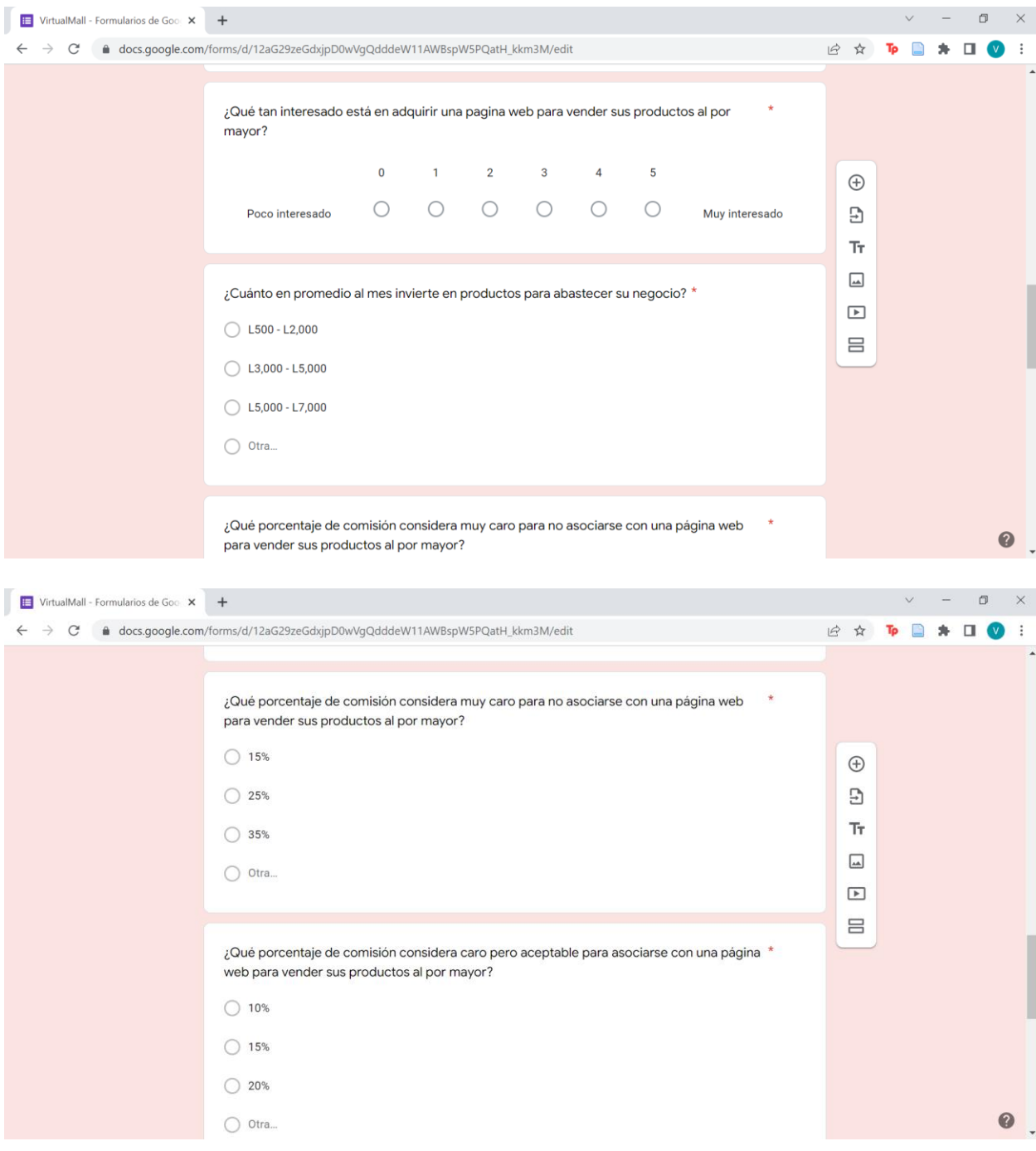

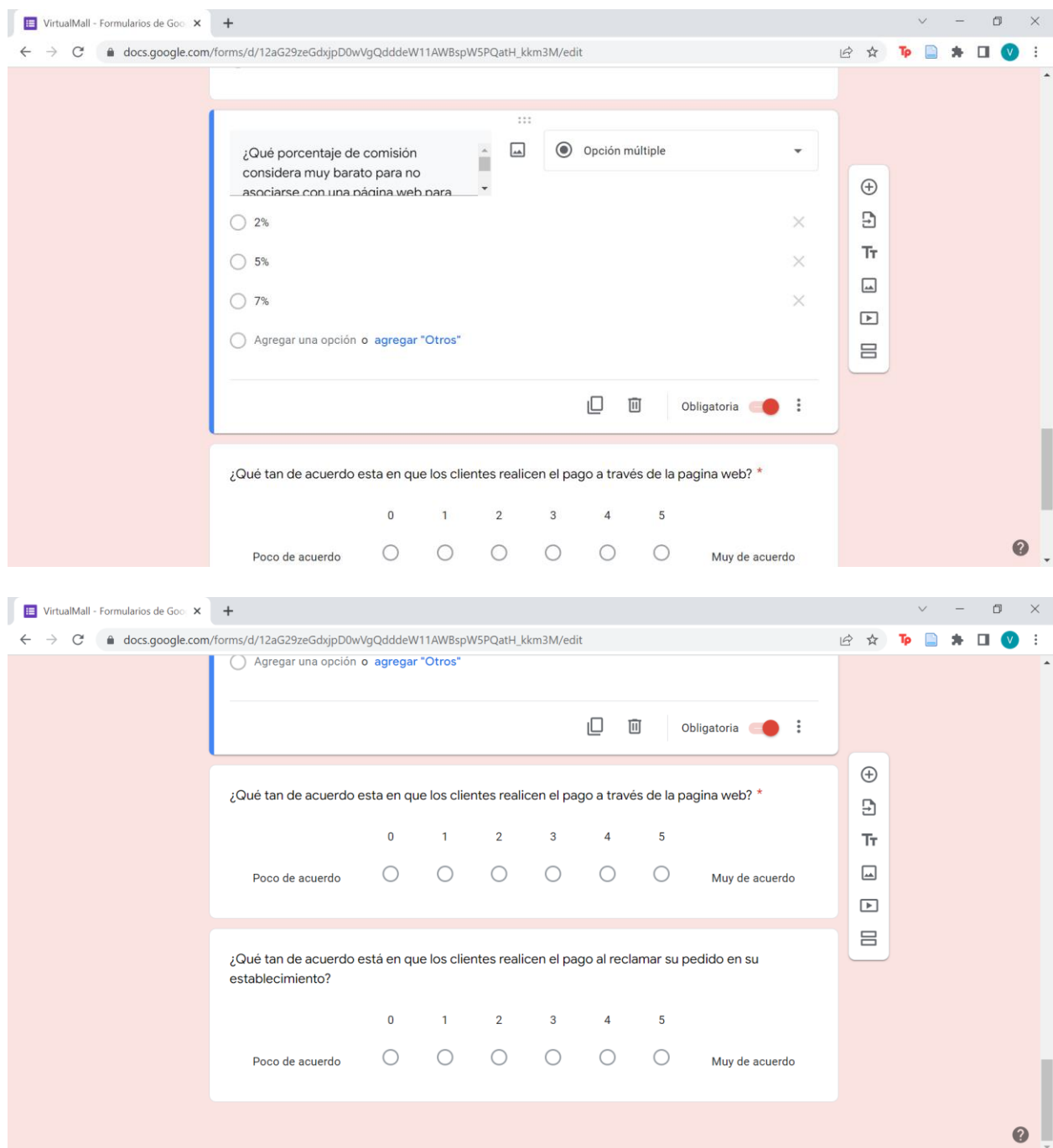

# ANEXO 3. REQUISITOS PARA APLICAR A PRÉSTAMO EN BANCO **ATLÁNTIDA**

El Préstamo Personal Atlántida es un crédito de consumo dirigido a personas naturales para gastos personales: vacaciones, menaje de casa, gastos de graduación o cualquier otra necesidad inmediata.

#### > Beneficios:

- > Sin aval hasta L. 300,000.00
- > Desembolso directamente a la cuenta
- > Las cuotas se debitan automaticamente de tu cuenta de ahorro y cheques
- > 0% sanción por preprago
- > Seguro con tasas preferenciales

#### > Requisitos:

- > Completar Solicitud Unica de Productos
- > R.T.N. numérico
- > Fotocopia de la tarjeta de identidad
- > Constancia de trabajo (cargo, deducciones y antigüedad)
- > Último recibo público pagado servicios públicos (ENEE, HONDUTEL, SANAA)
- > Un año de laborar en empresa privada y dos en sector público

#### Buenos dias

La tasa de interes depende del record crediticio del cliente y se puede dar 21%,22% o 25% según su record. Y para colaboradores del grupo Atlántida a una tasa del 14%

Saludos,

Cristhian Fernando Matamoros Ordoñez

Asesor Comercial

Agencia Mall Multiplaza SPS

Cel. 9653-8501 Tel. 2550-4866

Email: cfmatamoros@bancatlan.hn

Internet: www.bancatlan.hn

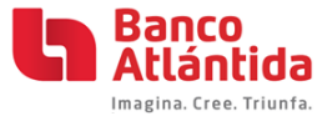

## **ANEXO 4. FORMULARIO PARA SOLICITUD DE PRÉSTAMO**

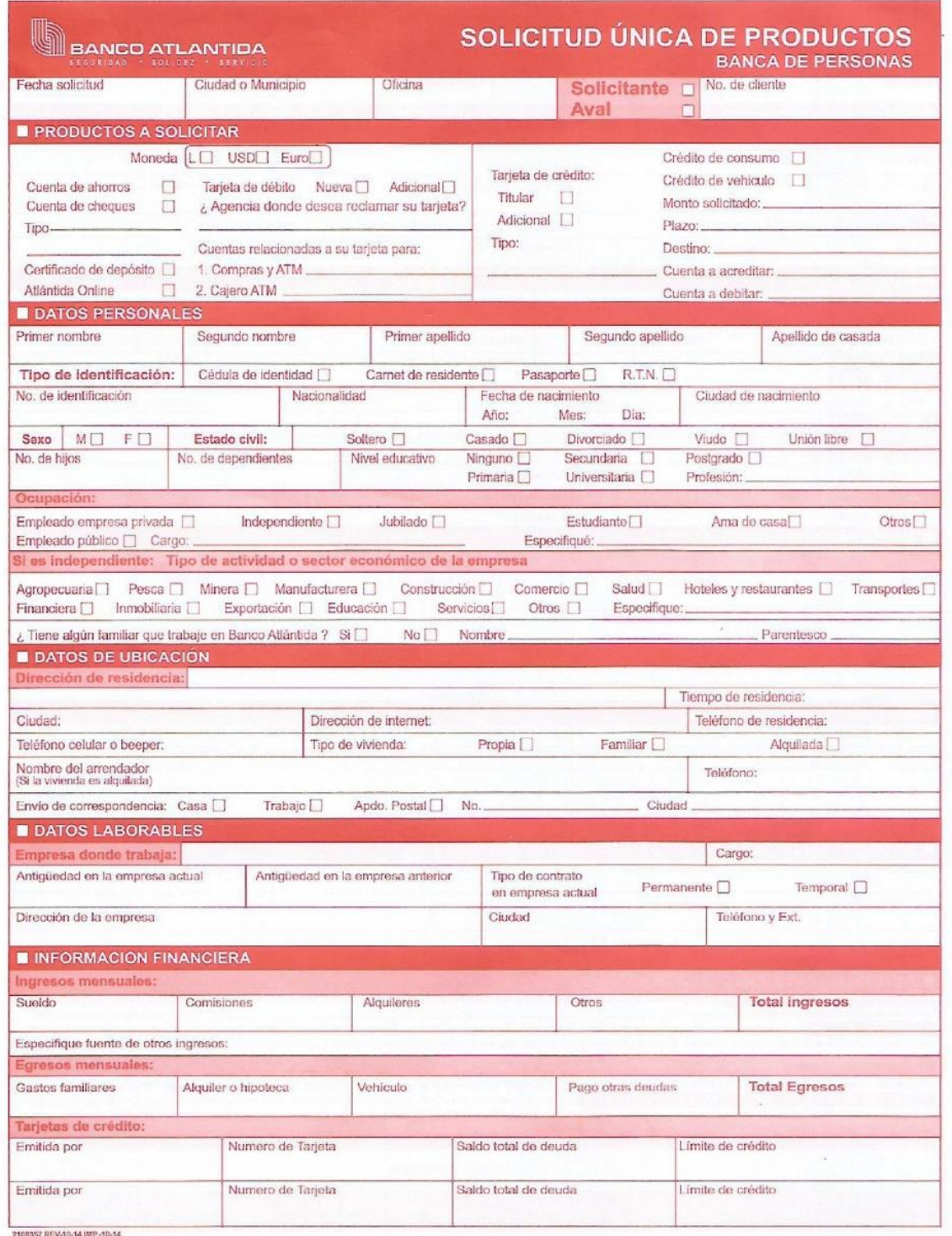

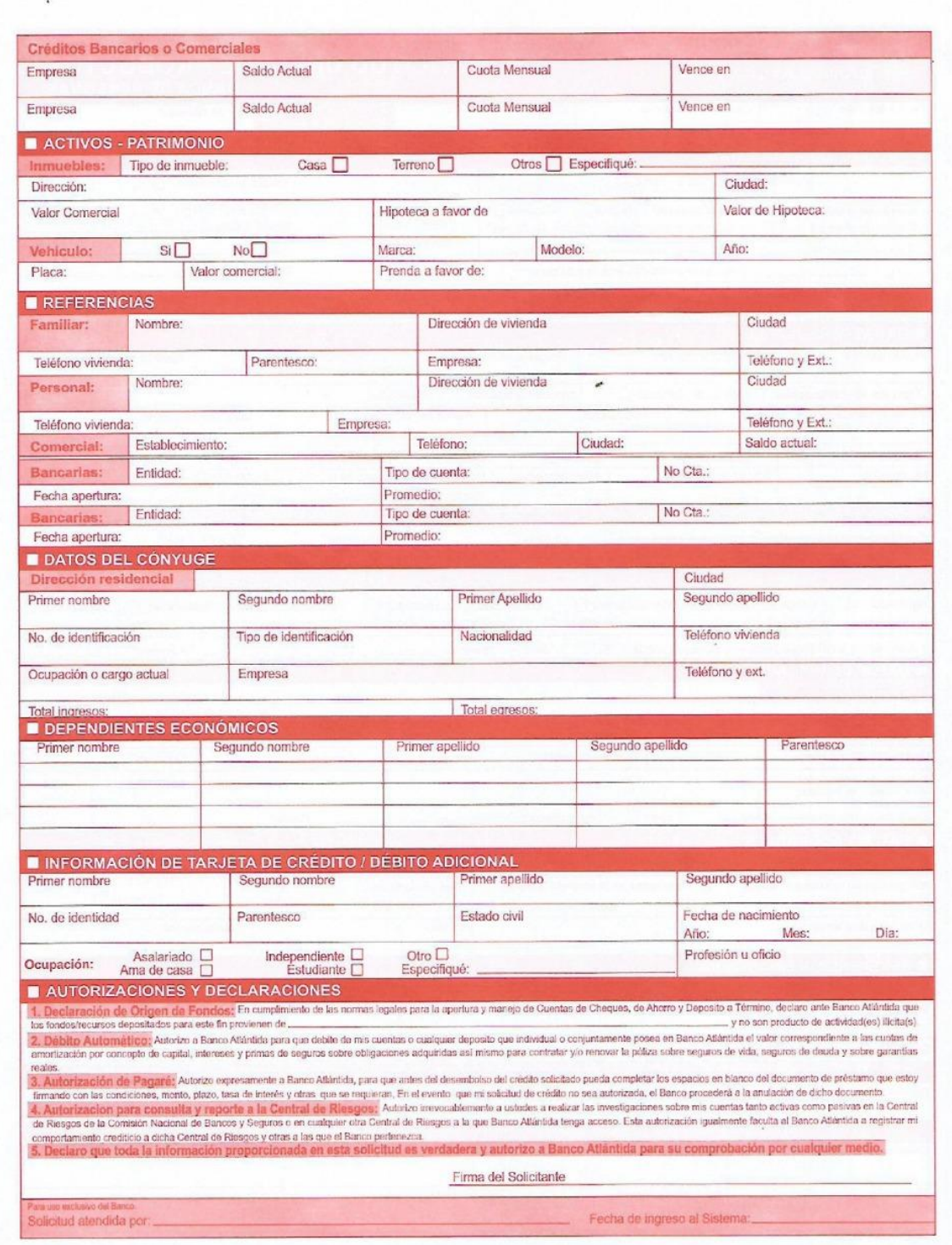

## ANEXO 5. REQUISITOS PIXEL PAY, PARA SISTEMA DE PAGO EN

## **LÍNEA**

# **Requisitos**

### $\vee$ ¿Debo estar constituido?

Si, debes estar legalmente constituido. PixelPay trabaja directamente con el banco y toda la documentación que solicitamos son requisitos bancarios ¡No te preocupes! te acompañamos en el proceso.

#### ↓ ¿Qué documentos necesito?

Al registrarte, solicitamos la escritura de tu empresa, RTN, ID. Esta documentación será entregada al banco para agilizar la apertura de cuenta.

## V ¿Cuál es el costo?

El costo por el uso de la plataforma es de hasta el 1% de tus ingresos por ventas + cargos Bancarios.

## **ANEXO 6. ACTIVIDADES REALIZADAS PARA DESARROLLO DE**

## **APLICACIÓN ANEXO.**

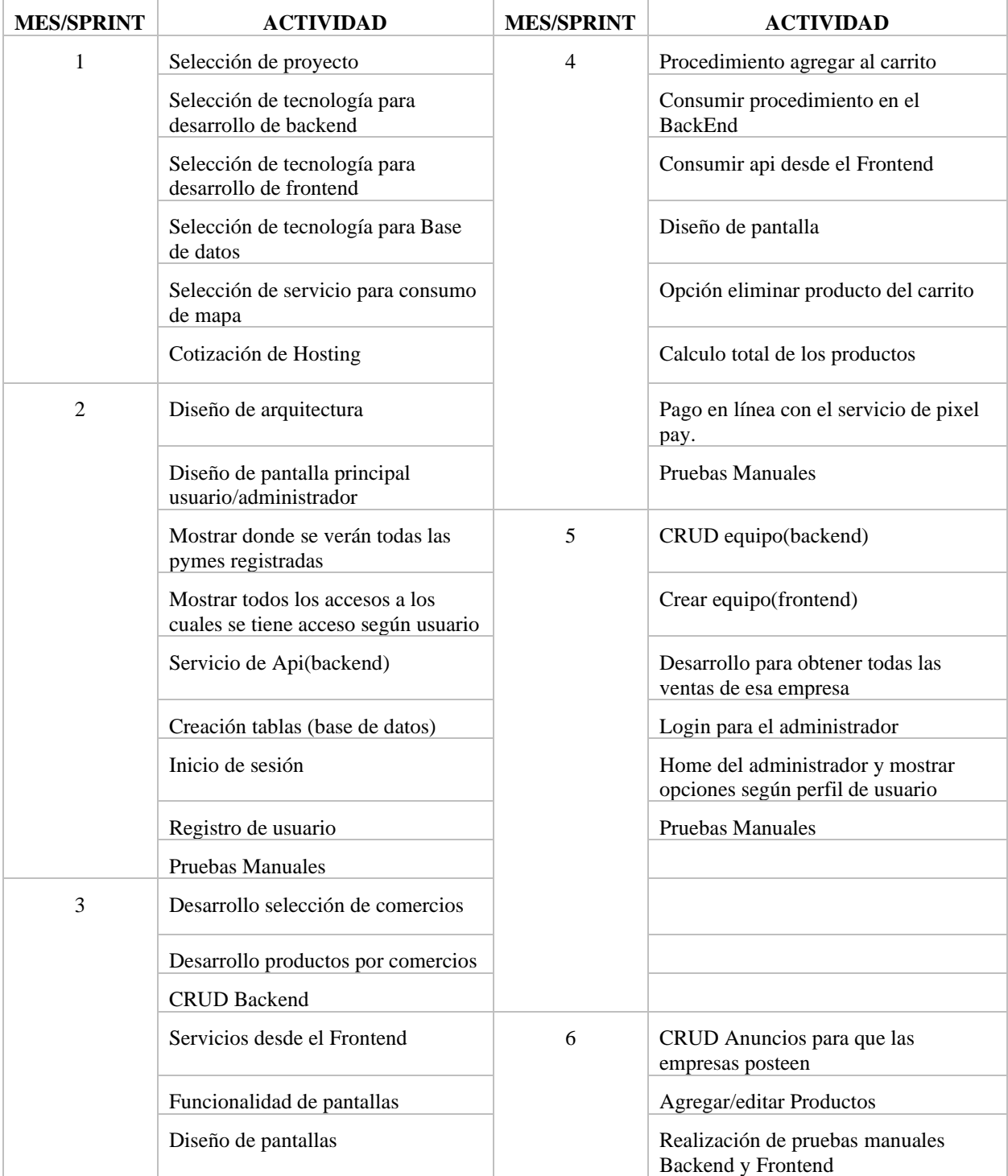

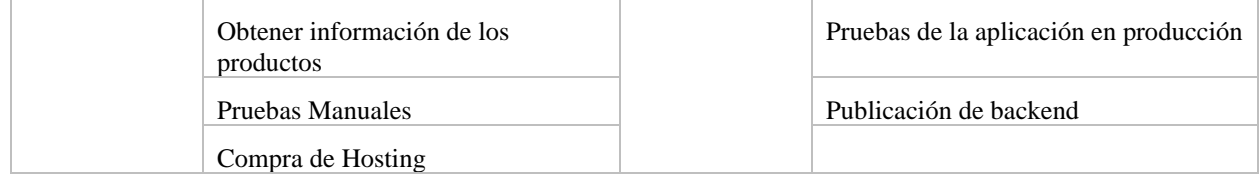

# **ANEXO 7. AMORTIZACIÓN MENSUAL DEL PRÉSTAMO**

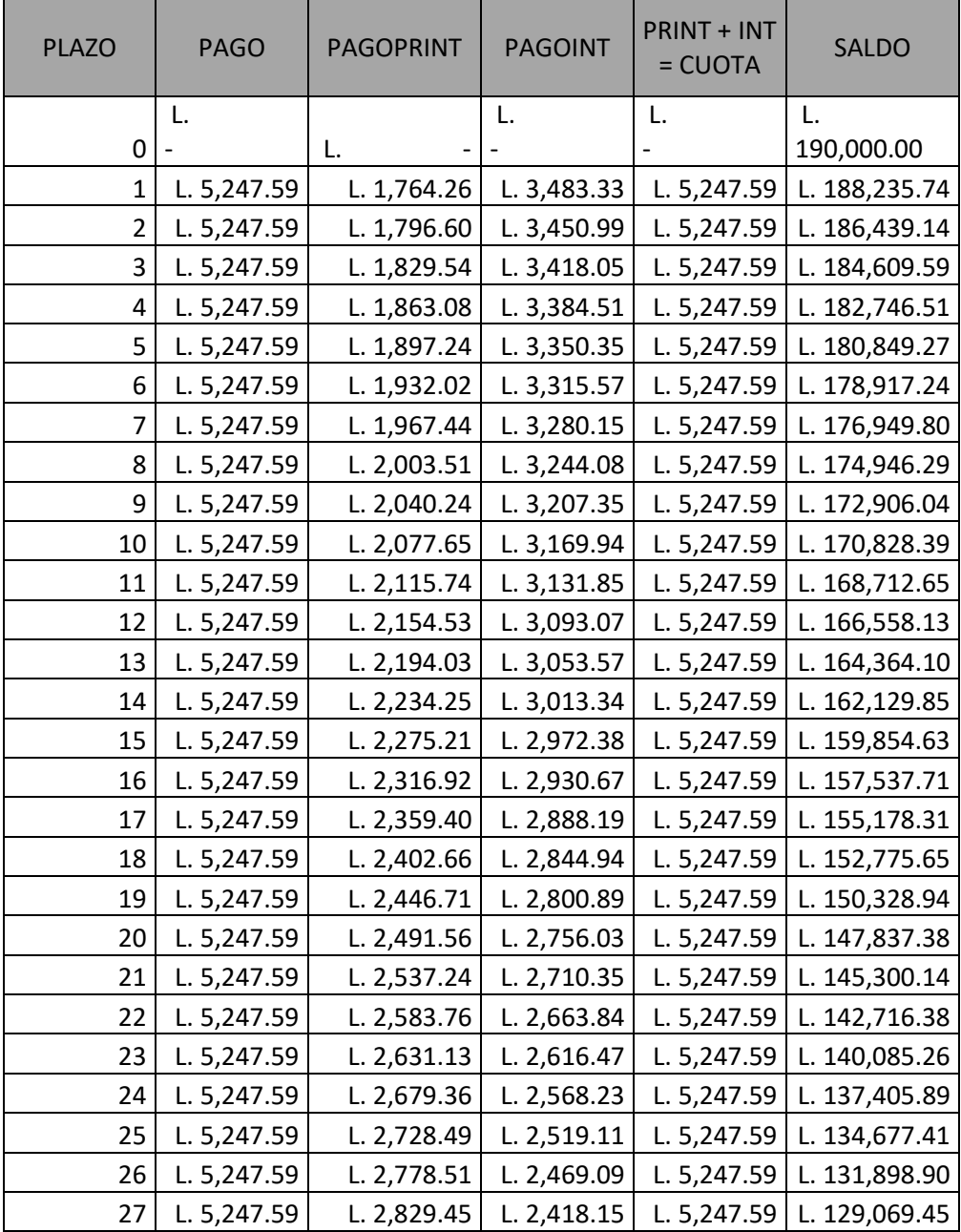

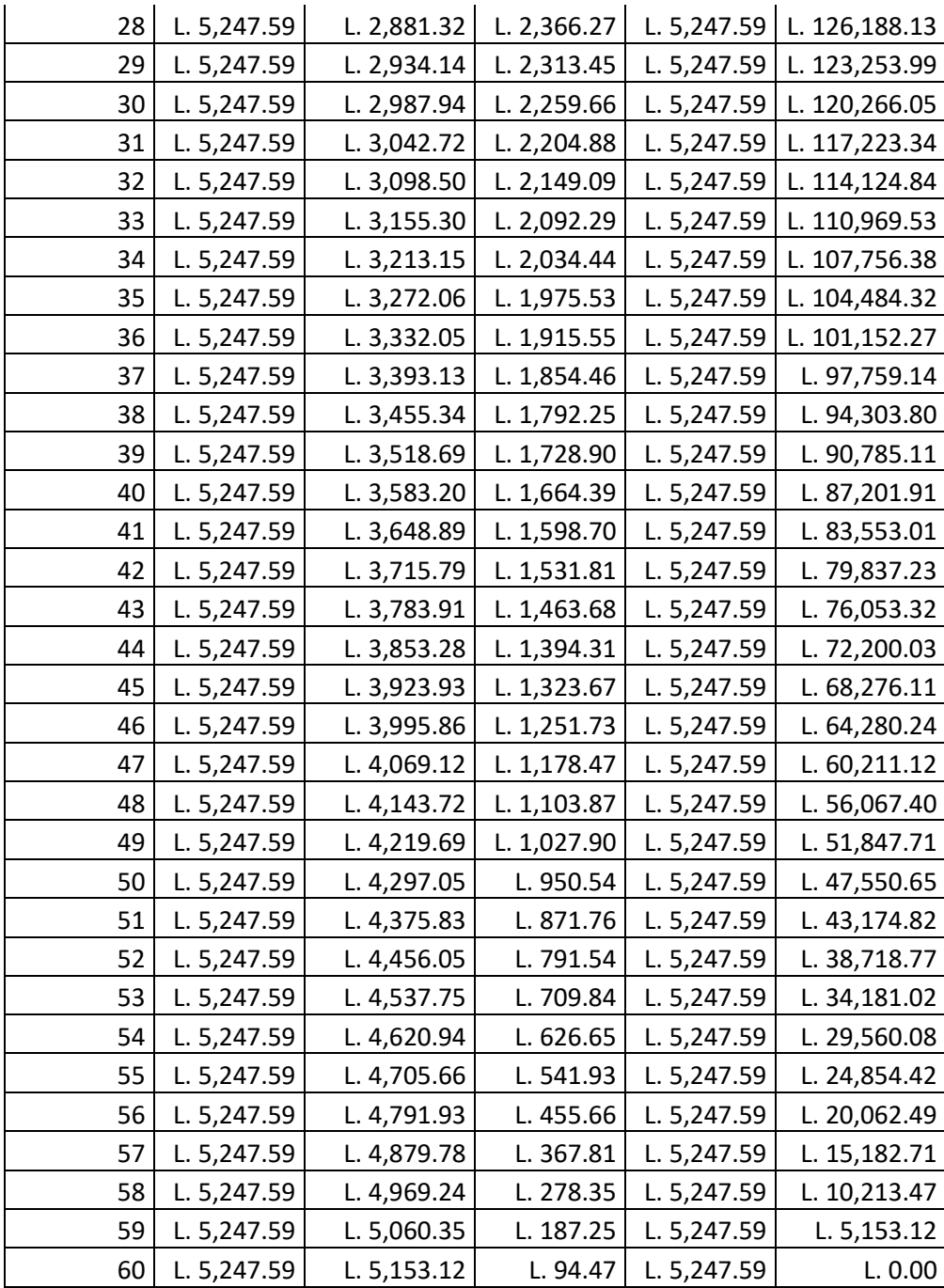